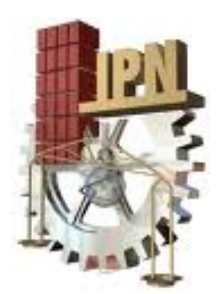

# **INSTITUTO POLITÉCNICO NACIONAL**

# **Escuela Superior de Ingeniería Mecánica y Eléctrica.**

Unidad Profesional Adolfo López Mateos Sección de Estudios de Posgrado e Investigación.

# **"RADIOGONIÓMETRO DE UN CANAL".**

T E S I S

QUE PARA OBTENER EL GRADO DE MAESTRO EN CIENCIAS EN INGENIERÍA ELECTRÓNICA.

P R E S E N T A: **ING. ANDRÉS YONATAN CÁRDENAS RAMÍREZ**

> ASESOR: **DR. ROBERTO LINARES Y MIRANDA**

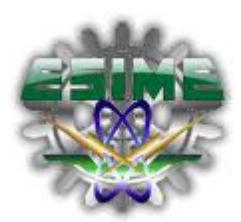

MÉXICO D.F. 2010

### **RESUMEN.**

La necesidad de estimar la dirección de arribo (AOA, Angle Of Arrival) de una señal de radiofrecuencia (RF, Radio Frequency), es un quehacer cotidiano en el campo de la radiocomunicación que tiene aplicaciones en muchas áreas de la vida moderna del ser humano; alguna de las más importantes son: las comunicaciones personales, el radar, la radioastronomía, el sonar, la radionavegación, la compatibilidad electromagnética, la localización de múltiples objetos por medio de radiofrecuencia conocida como RFID, rescate y otros servicios de asistencia.

En la presente tesis se describe el desarrollo de un "Radiogoniómetro" de un solo canal para determinar el AOA de una señal de RF que se emite desde transmisor intencional o no intencional con localización desconocida, este tipo de sistemas también se les conoce como RDF por sus siglas en inglés (Radio Direction Finding), los cuales han existido prácticamente desde que se descubrieron las ondas de radio, por lo que se presenta primero de forma breve el desarrollo que estos sistemas han tenido desde sus primeros años, y las capacidades de algunos radiogoniómetros comerciales de alto desempeño para aplicación militar; desde luego también se presenta la aportación de este trabajo de investigación, que consiste en el diseño y construcción de un arreglo de cinco antenas de banda ultra ancha (0.7-3GHz) con geometría pentagonal, conectadas a un solo canal de recepción. Para la cobertura de los 360º se utiliza un conmutador controlado y el AOA se determina a parir de la diferencia de fases del frente de onda.

Normalmente, los sistemas de radiogoniometría utilizan un radioreceptor por antena, lo que define sus costos, en este sentido, resulta atractivo el sistema de radiogoniometría de un canal. La ganancia de cada antena es 1.2 dBi, y presentan un factor de antena de 32-38 dB en el intervalo de frecuencia de operación y un patrón de radiación de mínimos nulos. Esta característica también hace atractivo el radiogoniómetro para la aplicación de análisis de inferencias en el área de Compatibilidad Electromagnética.

### **ABSTRACT.**

The need to estimate the direction of arrival (AOA, Angle Of Arrival) of a radio frequency signal (RF, Radio Frequency), is a daily work in the field of radio communication, which has applications in many areas of modern life of human beings, one of the most important are: personal communications, radar, radio astronomy, sonar, radio navigation, electromagnetic compatibility, the location of multiple objects by means of radio frequency known as RFID, rescue and other support services.

This thesis the development of a "Radiogoniometer" of a single channel to determine the AOA of an RF signal that is emitted from intentional or unintentional transmitter with unknown location is described, such systems are also known as RDF by its acronym in English (Radio Direction Finding), which have existed almost since the discovery of radio waves, so it first briefly the development of these systems that have had since its early years is presented, and the capacities of some commercial RDF high performance to military applications. Of course the contribution of this research also is presented, which involves the design and construction of an array of five ultra-wideband (UWB) antenna (0.7-3GHz) with pentagon geometry connected to a single receiving channel. For the coverage of 360º a controlled switch is used and the OAO by phase difference of the wavefront is determined.

Normally, the radiogoniometry systems use a receiver by antenna, which defines the price of the system, from this point of view the developed system is attractive and also presents a high performance. The gain of each antenna is 1.2dBi, have an antenna factor of 32-38dB in the frequency range of operation and a minimum radiation pattern nulls. This feature also makes it attractive for application of inference analysis in the field of Electromagnetic Compatibility.

### **AGRADECIMIENTOS**

## **A mi esposa.**

Por todo el apoyo, consejos y paciencia muchas gracias.

# **A Vale, Marianis y Fer.**

Por todo el apoyo y tiempo que me brindaron para la realización de este trabajo.

## **Al Dr. Roberto Linares y Miranda.**

Por todo el tiempo que me aguantó, por su paciencia y por todo lo que me ha enseñado en el transcurso de mi formación profesional.

A los doctores: Francisco Javier Gallegos Funes, Hildeberto Jardón Aguilar, Roberto Jorge Sosa Pedroza, José Héctor Caltenco Franca y Raúl Peña Rivero por su tolerancia y apoyo para la realización de este trabajo.

A todos mis profesores compañeros y amigos por su gran apoyo y consejos durante el desarrollo de este trabajo.

# **TABLA DE CONTENIDO**

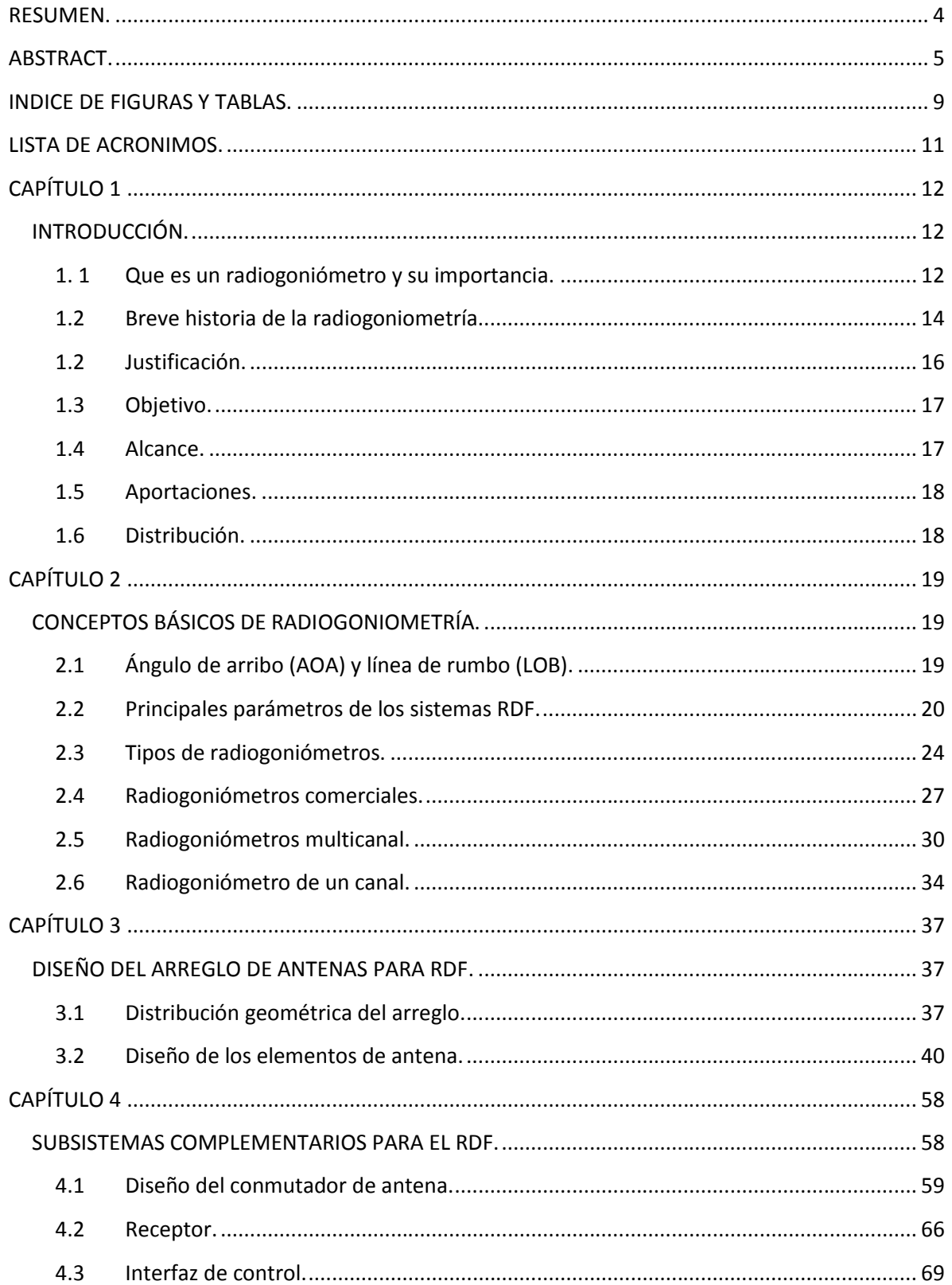

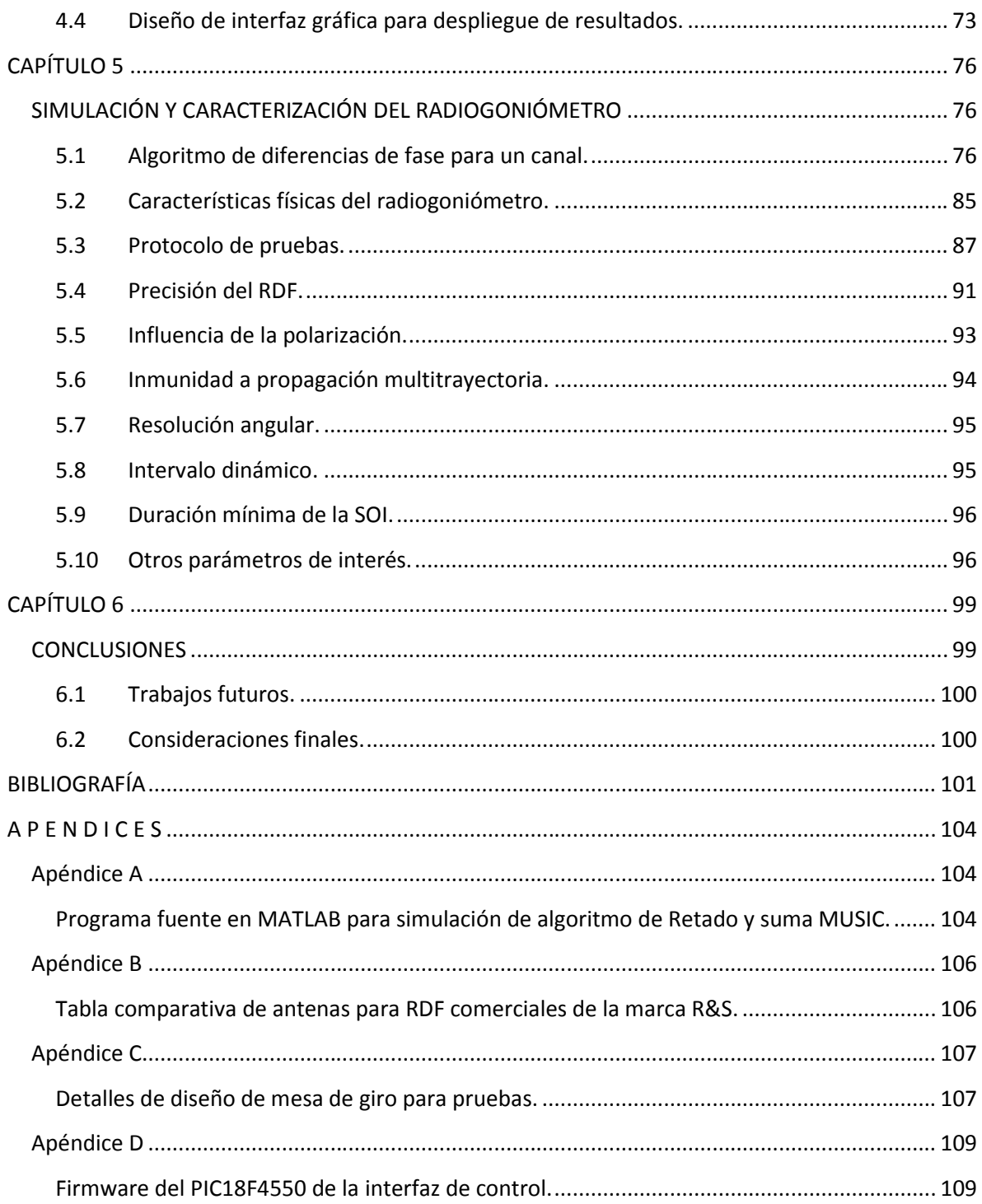

# **INDICE DE FIGURAS Y TABLAS.**

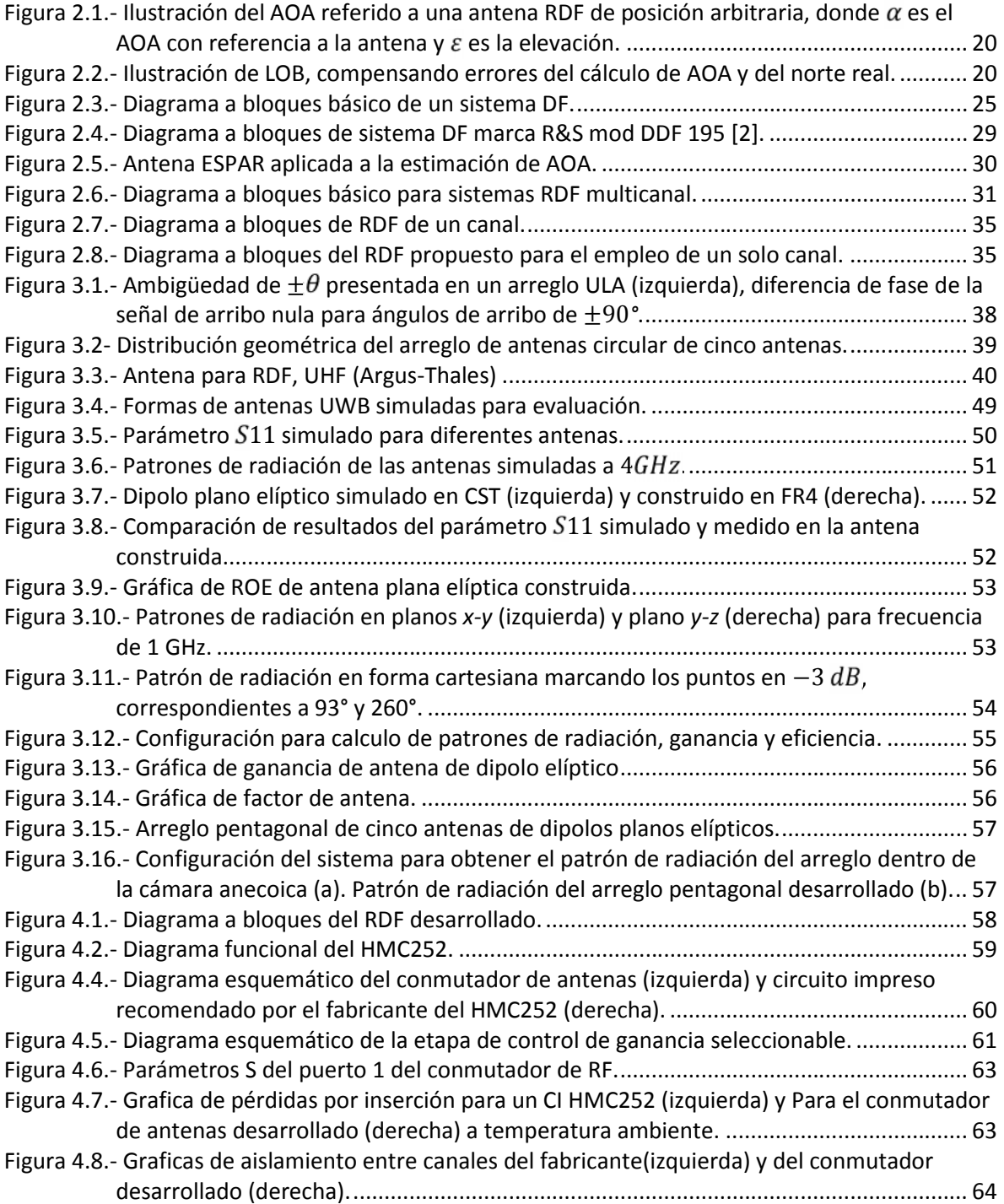

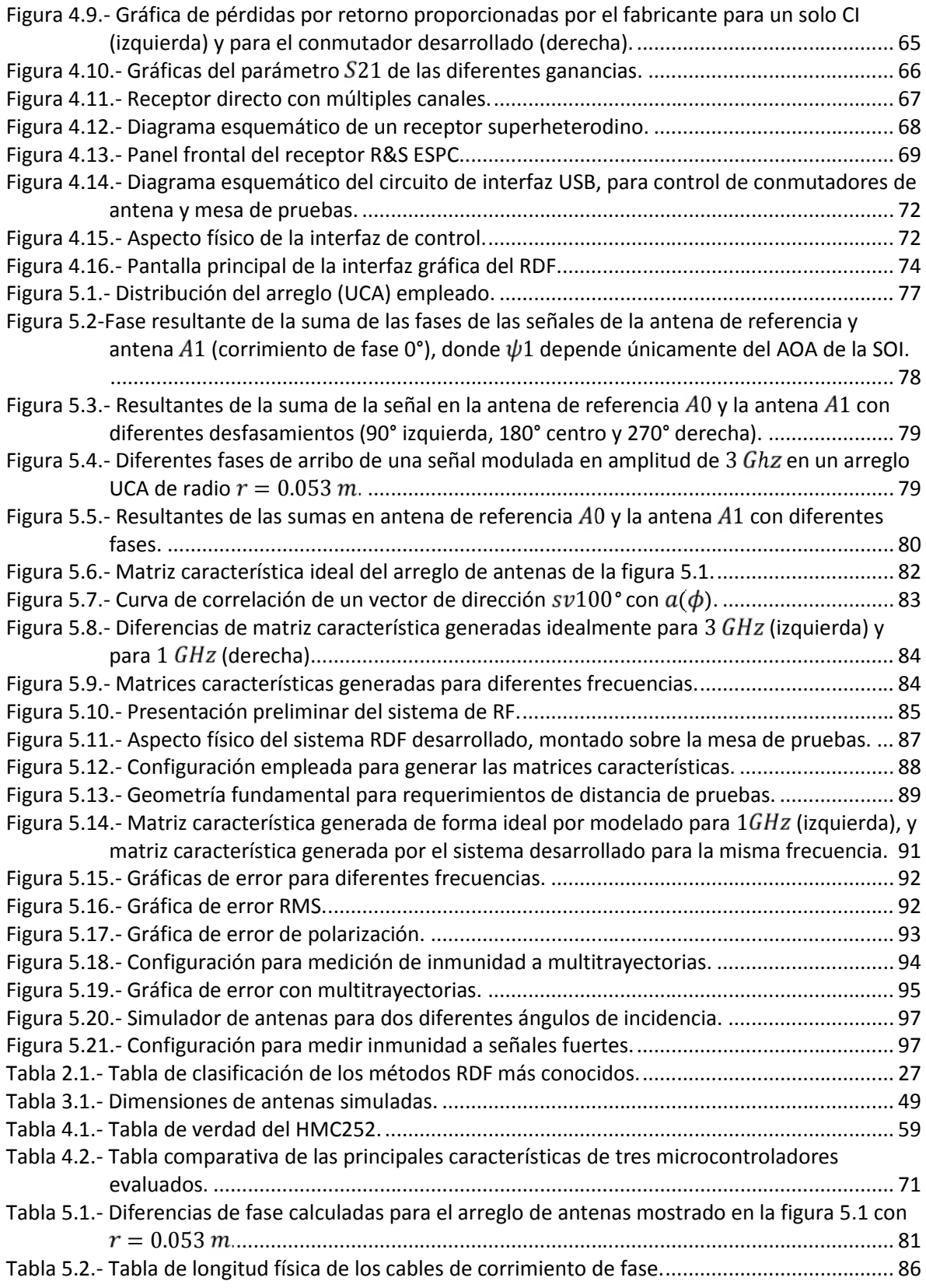

# **LISTA DE ACRONIMOS.**

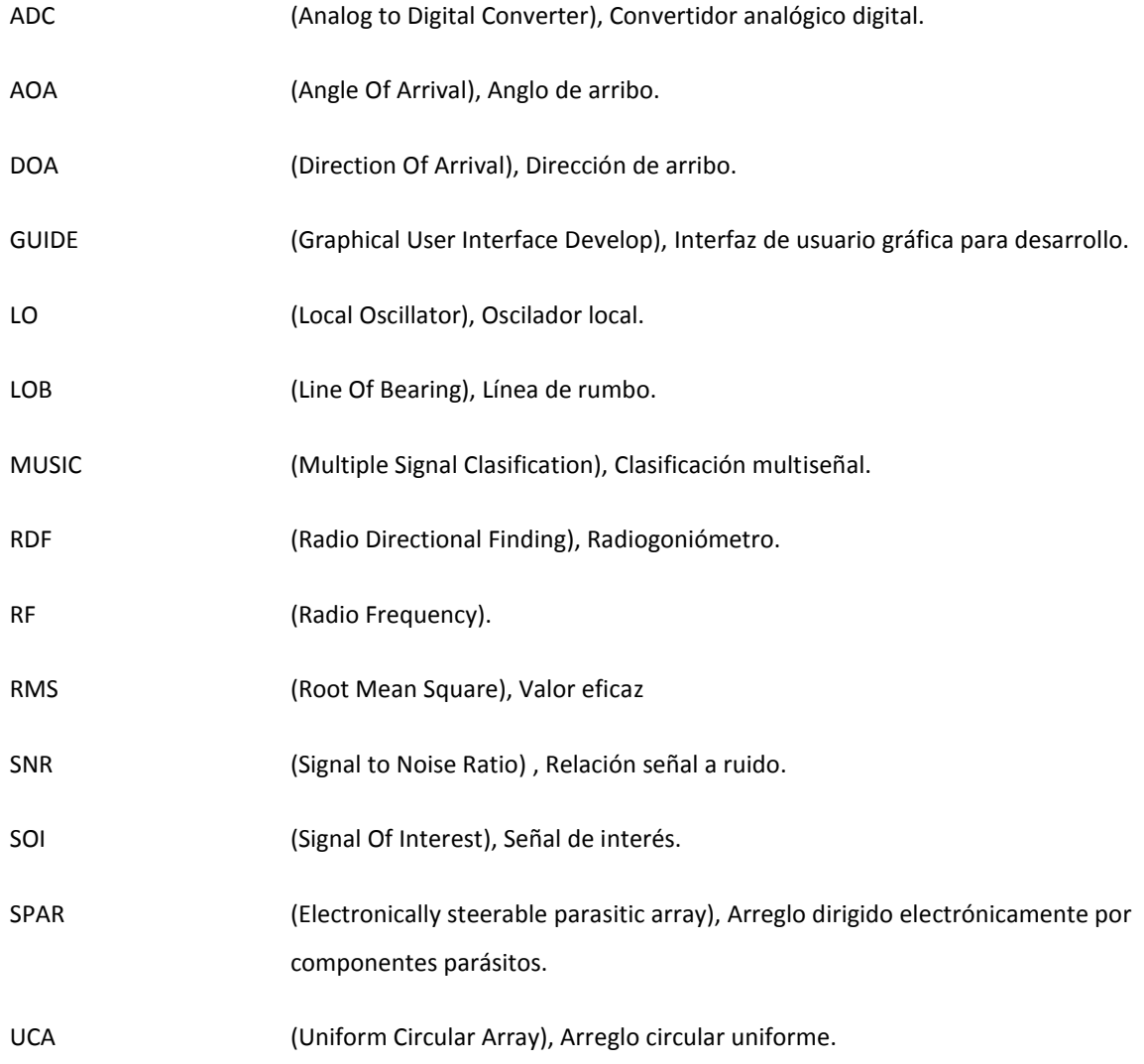

### **CAPÍTULO 1**

### **INTRODUCCIÓN.**

En este capítulo se describe la importancia de los sistemas de radiogoniometría, así como la justificación que motivó el desarrollo de este tema de tesis, los objetivos, el alcance y la distribución del presente trabajo.

#### **1. 1 Que es un radiogoniómetro y su importancia.**

El término radiogoniometría es poco frecuente y su significado etimológico [1] deriva de las palabras *radius* (Latín), *gónia* (Griego) y *metrón* (Griego) que significan rayo, ángulo y medida respectivamente, por lo que literalmente se puede interpretar como la medida del ángulo del rayo, sin embargo en esencia, radiogoniometría o RDF (Radio Directional Finding) por sus siglas en inglés, es cualquier técnica que determine la dirección de un radio transmisor (SOI, Signal Of Interest). El término RDF, se encuentra definido por la NTIA (National Telecommunications and Information Administration), como: "*La determinación de la posición y velocidad u otras características de un objeto, o la obtención de información relacionada con estos parámetros, por medio de las propiedades de las ondas de radio***",** del mismo modo la ITU (Unión internacional de comunicaciones), en su reglamento de radiocomunicaciones define radiogoniómetro como: *"Radiodeterminación que utiliza la recepción de ondas radioeléctricas, para determinar la dirección de una estación u objeto"* [2]*.*

La importancia de la radiogoniometría radica en las aplicaciones que actualmente tienen estos sistemas, las cuales van desde radio localización hasta radioastronomía [3]. Algunas de las aplicaciones más comunes se describen a continuación:

**Radio navegación y servicios de posicionamiento global vía satélite** [3]**.-** La navegación terrestre de largo alcance (LORAN por sus siglas en inglés) utiliza comparación de fases de señales de referencia para líneas de rumbo (LOB por sus siglas en inglés) y geolocalización. El sistema estadounidense de Posicionamiento Global (GPS) y su contraparte de Rusia (GLONASS) proveen señalización de tiempos de arribo para una geolocalización y velocidad más precisas.

**Sistemas de localización de radiotransmisores clandestinos** [3].- Los servicios de administración del ancho de banda de radio emplean sistemas RDF para garantizar que los usuarios no sobrepasen el ancho de banda que se les ha asignado, y en caso contrario poder conocer con precisión la ubicación de la fuente de RF y aplicar sanciones.

**Servicios de localización y rescate** [3]**.-** Los guardacostas estadounidenses y organizaciones mundiales como COSPAS-SARSAT monitorean canales de radio de emergencia para rescate. Redes satelitales y terrestres de sistemas RDF, se usan continuamente para localizar señales de emergencia.

**Sistemas de localización** [3]**.-** Estos sistemas operan en microondas hasta 18 GHz para propósitos de localización de animales o autos robados.

**Sistemas autodirigibles** [3]**.-** Usualmente son pequeños sistemas RDF diseñados para guiar armas de artillería en el ámbito militar.

**Sistemas de alarma** [3]**.-** Estos son también llamados sistemas de soporte de medidas electrónicas (ESM, por sus siglas en inglés) y se usan típicamente como RDF de respuesta rápida e identificación para protección de radares hostiles y sistemas autodirigibles.

**Radio astronomía** [3]**.-** Estos sistemas se caracterizan por grandes antenas de plato o arreglos de las mismas que son sincronizadas en sistemas interferométricos y utilizan a las estrellas a modo de radiofaros.

**Antenas inteligentes** [3]**.-** Avances recientes en arreglos adaptivos de antenas o antenas inteligentes, proveen aislamiento espacial de transmisores, cancelación de interferencia y resistencia a las multitrayectorias.

#### **1.2 Breve historia de la radiogoniometría.**

Heinrich Hertz comenzó con los primeros experimentos de radiogoniometría, con el descubrimiento de la direccionalidad de las antenas en 1888 [4]. El primer sistema RDF móvil, fue construido en 1906 cuando la compañía Stone Radio & Telegraph Co. Instaló un dispositivo para indicar la dirección a modo de radiofaro en un barco naval de U.S., sin embargo resultó que el dispositivo no era muy práctico ya que requería girar el barco para obtener el máximo de la señal y con ello el rumbo [5]. En 1915 El Doctor Frederick A Kolster, un antiguo empleado de la compañía antes mencionada que trabajó posteriormente en la agencia de estándares estadounidense descubrió una bobina de alambre de forma rectangular, podía ser rotada para determinar la dirección de una señal. Un año después; 20 sistemas DF de Kolster, llamados "SE 74", fueron instalados en barcos estadounidenses [6]. Los experimentos para el servicio de navegación continuaron en la agencia de estándares, resultando en la primer aeronave con sistema RDF en los años 20's [7]. Las primeras antenas para sistemas DF en aeronaves, se rotaban manualmente, pero en los años 40's, sistemas como el Japonés tipo 1-3 y el sistema Fairchild Aero Compass del cual fue copiado, funcionaban mediante un par de antenas de lazo rotadas por un motor [8].

A mediados de los años 20's, Robert Watson Watt, inventor del radar, condujo una investigación en Ditton Park, con la colaboración de Edward Appleton redescubrieron la capa de propagación Heavyside, con una elevación de 300 km sobre la tierra, a la cual Watson Watt bautizó como ionosfera [9].

En 1937 las fuerzas navales de Estados Unidos usaron la ionosfera para sistemas RDF que operaban en HF (HFDF, que algunos llamaban "Huff-Duff"). En 1941 se establecieron redes de radiogoniómetros en el Atlántico y en el Pacifico medio, como una estrategia, dando a los aliados la capacidad de seguimiento de submarinos alemanes [10]. En 1943 los alemanes mejoraron el diseño del HFDF con un arreglo circular de antenas llamado Wullenweber que consistía en un arreglo de antenas dispuesto de forma circular (CDAA). Posteriormente a la guerra, el diseño fue copiado por los rusos llamando a su versión "Krug" y de la misma forma por los estadounidenses, quienes lo llamaron "Jaula de elefante" por su tamaño.

En la segunda guerra mundial surgió el sistema LORAN desarrollado en el MIT. El sistema LORAN-C reemplazo al original en 1950, usando señales pulsadas [4].

Los principios matemáticos para el empleo del método Doppler fueron desarrollados por el ruso Kotelnikov [10], pero usado por EUA quienes lanzaron el primer sistema de satélites funcional en 1960. El sistema fue llamado "Transit" y usaba una red de 6 satélites de órbita baja (LEO) para proporcionar transmisiones de referencia de 150 y 400 MHz [12]. En 1967 la Unión Soviética lanzó el sistema Tsyklon, el cual era similar al sistema Doppler [11]. Actualmente los EUA con el sistema NAVSTAR GPS y su contraparte rusa GLONASS, proporcionan la posición, tiempo y velocidad en todo el mundo.

Usando el mismo método Doppler para navegación, los estadounidenses Lehan y Brown recibieron la patente 3063048 para búsqueda con satélites y sistemas de rescate [14]. En 1977 el sistema COSPASSART fue puesto en marcha conjuntamente por EUA y la Unión Soviética y posteriormente se incluyeron más de 35 países desde Argelia hasta Vietnam [12].

Desde 1980 sistemas DF satelitales y terrestres se han cambiado por sistemas digitales reemplazando los algoritmos DF analógicos, por los digitales como el algoritmo de correlación de Bartlett y Schmidth o el famoso algoritmo MUSIC (13).

En 2006, surge otra posibilidad para radiogoniometría empleando arreglos de antena que consisten en radiadores parásitos. Esta técnica emplea también un solo canal y es mejor conocida como ESPAR por sus siglas en inglés (Electronically Steereable Parasitic Array) [14].

#### **1.2 Justificación.**

Los sistemas de radiogoniometría, son equipos muy antiguos que permiten determinar la dirección de llegada de una señal de radio, tienen una amplia variedad de aplicaciones, por lo que existe una basta literatura que describe sus características. Sin embargo, los radiogoniómetros de alto desempeño (aplicaciones militares) se han monopolizado elevando sus costos, además de emplearse escasamente en el área de compatibilidad electromagnética para localizar fuentes interferentes. En este sentido el desarrollo de un radiogoniómetro de alto desempeño y económico para aplicaciones de localización de señales radioeléctricas interferentes y fuentes de radiocomunicación espurias se hace necesario.

El costo tan alto de dichos sistemas radica en el empleo de varios canales de recepción, así como de múltiples arreglos de antenas para cubrir el mayor ancho de banda posible. Por lo tanto en este trabajo de tesis se lleva a cabo el desarrollo de un radiogoniómetro que emplea antenas de banda ultra ancha, colocadas en un arreglo pentagonal conectadas a un conmutador de RF para realizar la función del goniómetro utilizando un solo receptor, de aquí el nombre de **"***radiogoniómetro de un solo canal".*

#### **1.3 Objetivo.**

El objetivo del presente trabajo de investigación para obtener el grado de Maestro en Ciencias en Ingeniería Electrónica es el desarrollo de un sistema de radiogoniometría de un canal, para ser empleado en la localización de un radio transmisor, y fuentes interferentes.

#### **1.4 Alcance.**

Un sistema de radiogoniometría es complejo y el desarrollo de cada una de sus partes o subsistemas, representa un tema de tesis por si mismo, de acuerdo al grado de profundidad del diseño, por lo que es importante definir los alcances del trabajo de investigación que se ha desarrollado.

La investigación se enfocó principalmente en el desarrollo de antenas de banda ultra ancha, colocadas en un arreglo circular, para ser conmutadas y hacer la función del radiogoniómetro, el proceso del receptor, se materializa mediante una unidad comercial y la información se procesa con un algoritmo que aprovecha la característica de diferencias de fase de arribo de una señal de interés.

#### **1.5 Aportaciones.**

En este trabajo se presenta como aportación principal el diseño de un arreglo pentagonal de antenas de dipolos planos elípticos de banda ultra ancha, aplicados a la radiogoniometría. El proceso de conmutación se realiza mediante unidades de conmutación de RF también desarrolladas para este propósito, en conjunto con una interfaz digital por puerto USB y controladas mediante un programa realizado en ambiente GUIDE de MATLAB. Lo que distingue este diseño de los sistemas RDF comerciales que usualmente emplean múltiples arreglos de antenas para cubrir anchos de banda parciales. Todo esto, en su conjunto, permite asegurar la aportación del trabajo de investigación.

#### **1.6 Distribución.**

En el primer capítulo de este trabajo se da una introducción al tema de la radiogoniometría, describiendo la motivación del trabajo, los objetivos y el alcance, así como también se menciona brevemente la contribución del mismo. En el capítulo 2, se describen los conceptos fundamentales, los principales parámetros de caracterización de un sistema RDF y se describe brevemente el método de cálculo del AOA mostrando el diagrama a bloques del RDF desarrollado, bajo el cual se basa el resto de la tesis.

En el capítulo 3, se describen los detalles de diseño tanto del arreglo de antenas como de los elementos que lo componen, evaluando sus parámetros principales de forma simulada y práctica. En el capítulo 4, se muestran los detalles de diseño de las etapas de RF necesarias para la materialización del RDF, mostrando los resultados de los parámetros obtenidos. En el capítulo 5, se describe el proceso de simulación del método de cálculo del AOA para posteriormente evaluar los parámetros del RDF desarrollado en el laboratorio. Finalmente en el capítulo 6 se muestran las conclusiones del presente trabajo de tesis, así como un resumen de resultados y una lista de consideraciones y trabajos futuros.

### **CAPÍTULO 2**

### **CONCEPTOS BÁSICOS DE RADIOGONIOMETRÍA.**

Cuando se busca información de radiogoniometría, se encontrará mayormente, información acerca de algoritmos y los sistemas comerciales que los emplean. De cualquier forma esta información presupone familiaridad por parte del lector con los conceptos fundamentales de radiogoniometría o RDF (Radio Directional Finding). En este capítulo, se describen de forma breve los conceptos básicos RDF encontrados en cualquier tratado de radiogoniometría, del mismo modo se describen los parámetros más importantes de un radiogoniómetro.

#### **2.1 Ángulo de arribo (AOA) y línea de rumbo (LOB).**

Primero es importante poder diferenciar entre los conceptos de ángulo de arribo (AOA, Angle of Arrival) y línea de rumbo (LOB, Line of Bearing) [3], El ángulo de arribo en ocasiones referido como DOA (Direction of Arrival), no se relaciona con una dirección geográfica, ya que solo refleja el ángulo relativo de un transmisor o señal de interés (SOI, Signal of Interest), con una antena de un sistema RDF de orientación arbitraria, como se muestra en la figura 2.1; mientras que la línea de rumbo (LOB) es una medida que contiene una compensación de errores inducidos en el cálculo del AOA y aquellos inducidos por la desviación entre el norte magnético y el norte real [3], por lo que este dato puede ser mostrado en un mapa (figura 2.2).

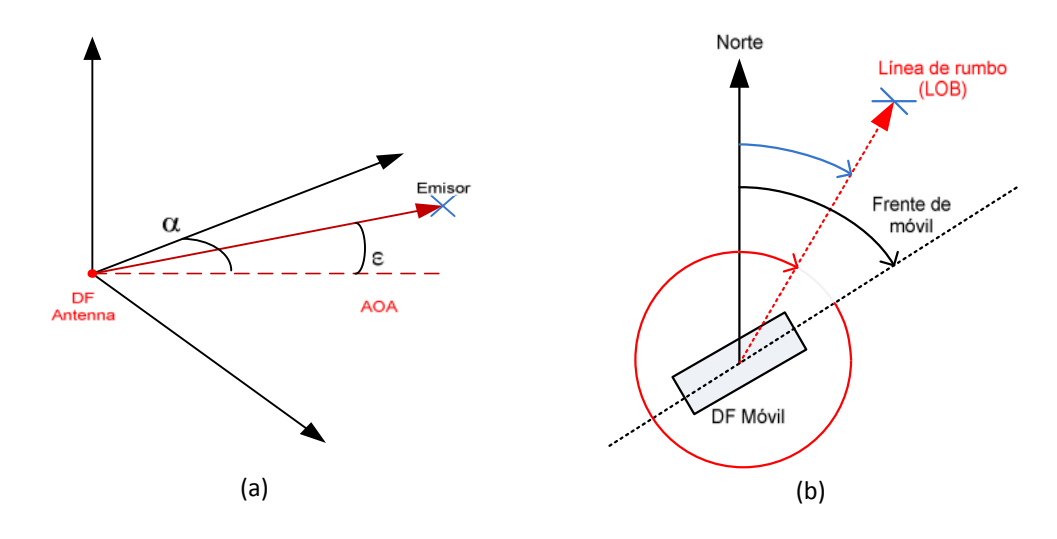

Figura 2.1.- Ilustración del AOA referido a una antena RDF de posición arbitraria, donde  $\alpha$  es el AOA con referencia a la antena y  $\varepsilon$  es la elevación.

Figura 2.2.- Ilustración de LOB, compensando errores del cálculo de AOA y del norte real.

Solo en el caso de propagación de ondas de radio sin distorsión, la dirección del emisor es idéntica a la dirección de incidencia de las ondas de radio. Usualmente existen un gran número de ondas parciales arribando de diferentes direcciones haciendo la dirección de arribo dispersa en mayor o menor medida según el medio que se trate. Los equipos RDF toman muestras de las características espaciales y/o temporales de los frentes de onda y en el caso ideal muestran los valores de  $\alpha$  y de  $\varepsilon$  estimados, para la dirección más probable del radiotransmisor observado.

#### **2.2 Principales parámetros de los sistemas RDF.**

Los principales parámetros que determinan la calidad de un sistema RDF, son los que se muestran a continuación [4]:

- Precisión.
- Sensibilidad.
- Inmunidad a señales de interferencia.
- Duración mínima de señales cortas.
- Alta velocidad de cálculo de ángulos de arribo.

#### **2.2.1 Precisión.**

La precisión de los sistemas RDF es caracterizada por los errores de cálculo de rumbo, que resultan de variaciones de posición y frecuencia del radiotransmisor. La relación señal a ruido (SNR) de la señal debe ser seleccionada lo más alta posible, para que la posibilidad de errores causados por ruido puedan ser ignorados. Convencionalmente, para caracterizar los errores se cuantifican en grados eficaces o cuadráticos medios (RMS, por sus siglas en inglés). En el intervalo de frecuencias de 1 MHz a 3 GHz, usualmente los sistemas RDF comerciales de alta calidad, presentan errores entre 1° y 2° RMS como se puede observar en la tabla del apéndice "B".

#### **2.2.2 Sensibilidad.**

La sensibilidad de un RDF se define como el nivel de señal mínimo, que puede producir resultados de la línea de rumbo (LOB) para un determinado error en grados RMS; convencionalmente se especifica en potencia eficaz o valor cuadrático medio.

La sensibilidad un sistema RDF depende de todos los elementos que lo componen, los principales son: tamaño de la antena o del arreglo de antenas, la ganancia y factor de ruido de cada elemento del arreglo, el factor de ruido del procesador RDF, y el tiempo de medición. Un parámetro de gran interés en este tipo de sistemas es lo que se conoce como Cota Cramer Rao (CRB) [15], que se enfoca al arreglo de antenas y al receptor. Para cuantificar este parámetro se utiliza la varianza del ángulo del azimut  $\sigma_{\phi}^2$  de la línea de rumbo, que se determina por la ecuación 2.1.

$$
\sigma_{\phi}^2 \ge \frac{\lambda^2}{\pi^2 D^2 N K} \Big( \frac{1}{SNR} + \frac{1}{N SNR^2} \Big)
$$
\n(2.1)

Donde: N es el número de antenas del arreglo, D es diámetro del arreglo de antenas,  $\lambda$ es la longitud de onda de la señal de interés que arriba al arreglo de antenas,  $K$  Es el número de muestras requeridas para calcular la línea de rumbo y *SNR* es la relación señal a ruido en la salida de cada canal, que se determina por:

$$
SNR = \frac{E^2}{E_n^2} \tag{2.2}
$$

Donde,  $E$  es la potencia de la señal en la entrada del receptor, y  $E_n$  es la potencia del ruido equivalente en la entrada del receptor. Para una SNR alta y suponiendo que el sistema está libre de ruido, se tiene:

$$
SNR \gg \frac{1}{N \, SNR^2} \tag{2.3}
$$

De las expresiones anteriores, se puede calcular la sensibilidad de un sistema RDF con la ecuación siguiente:

$$
E \ge E_n \frac{\lambda}{\sigma_\phi \pi D \sqrt{N} \, K} \tag{2.4}
$$

Como ejemplo, para un sistema RDF con un arreglo de 5 antenas y una separación entre elementos  $\frac{D}{\lambda} = 0.5$ , una varianza del ángulo de arribo  $\sigma_{\phi}^2 \approx 0.0349 \, rad^2$  y  $K = 1$ , se requiere una potencia de señal  $E \geq 4.8 E_n$ .

#### **2.2.3 Inmunidad a interferencias.**

Todos los sistemas de radiocomunicación son sensibles a diversos tipos de interferencia, especialmente los equipos RDF donde se presentan errores de cálculo del AOA debido principalmente a:

- **Presencia de señales de amplitud mucho mayor que la amplitud de la señal de interés**.- Lo que puede producir efectos de saturación, los cuales, son primordialmente importantes cuando se emplean de convertidores A/D. También se puede presentar el efecto de intermodulación, que aparece cuando dos o más señales de gran amplitud son mezcladas y debido a las características de respuesta no lineal de algunos dispositivos como amplificadores y mezcladores [16]. Lo que produce mezclas que caen dentro de la banda de frecuencias de la señal de interés.
- **Multitrayectorias de la señal de interés**.- Bajo circunstancias normales, la propagación de las ondas entre el radiotransmisor y el RDF son alteradas por edificios, montañas, etc. Incluso si se tiene línea de vista existen ondas secundarias debidas a reflexiones, refracción y difracción, las cuales son superpuestas a la onda directa. Si la componente secundaria de la señal tiene una potencia menor que un nivel de señal prefijado, el error del rumbo calculado puede ser minimizado eligiendo los niveles adecuados en el RDF. En el caso más simple involucrando algoritmos RDF básicos, solo se requiere una apertura de antena suficientemente grande. Para un sistema RDF de alta resolución es posible separar el ángulo de la señal dominante, lo que hace posible estimar el AOA de la señal de interés con precisión, aún en presencia de multitrayectorias, pero con la desventaja de una gran cantidad de información que representa un gran esfuerzo de cálculo computacional.
- Interferencia co-canal.- A diferencia de la interferencia por multitrayectorias, la interferencia de señales de co-canal, usualmente ocurren en la forma de señales no correlacionadas dentro de la banda de frecuencia de señal de interés. Esto puede ser causado, por ejemplo, por falsos contactos en el equipo eléctrico o defectos en los radiotransmisores

#### **2.2.4 Mínima duración de señales cortas.**

Algunas técnicas avanzadas de transmisión emplean TDMA, o salto de frecuencia. En cuyos casos también es posible calcular el ángulo de arribo si se pueden procesar las señales de las antenas lo suficientemente rápido y con la  $SNR$  requerida.

Aún para señales de corta duración también son necesarias algunas muestras para promediar, así que se requieren grandes sistemas de antena para compensar la sensibilidad disponible en señales continuas.

Los sistemas RDF que presentan una mejor respuesta a este parámetro son los RDF multicanal.

#### **2.2.5 Alta velocidad de búsqueda y probabilidad de intersección.**

Para calcular el ángulo de arribo de la totalidad de señales que se encuentran dentro del intervalo de frecuencias cubierto por el RDF, el cálculo del AOA debe ser procesado dentro de un intervalo de tiempo tan corto como sea posible, comparado con la duración de la transmisión de cada una de las señales presentes.

#### **2.3 Tipos de radiogoniómetros.**

Los radiogoniómetros además de poder ser clasificados por el número de receptores que utilizan, también pueden ser clasificados de acuerdo con el método que emplean para calcular el AOA. En este contexto los sistemas RDF, pueden ser clasificados como: radiogoniómetros basados en la amplitud de la señal, en sus diferencias de fase entre antenas o en una combinación de ambas características.

Los radiogoniómetros basados en amplitud de la señal, emplean esta característica para determinar el ángulo de arribo del radiotransmisor, ya sea mediante el giro de una antena direccional o comparando amplitudes de varias antenas de un arreglo. Los RDF basados en fase determinan la dirección del radiotransmisor mediante la comparación de las diferencias de fase de un frente de onda que cruza un arreglo de antenas y finalmente los sistemas que utilizan una combinación de ambos métodos, tienden a ser más complejos, pero también presentan un mejor desempeño, como los llamados algoritmos de superresolución (HR Algorithms).

En general todos los sistemas RDF siguen el diagrama a bloques básico mostrado en la figura 2.3, de donde se puede asumir que cualquier error producido por las antenas será reflejado en los resultados obtenidos, es por ello que, como se observará más adelante se debe poner especial atención en su diseño.

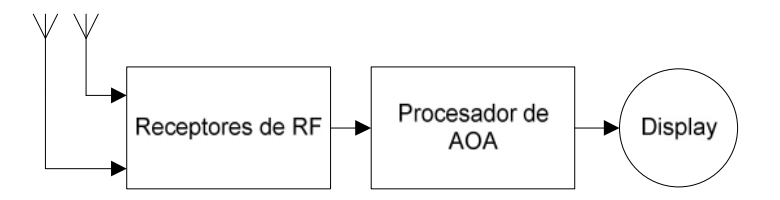

Figura 2.3.- Diagrama a bloques básico de un sistema DF.

Dependiendo de la configuración y complejidad del sistema RDF, este puede contar con una o más antenas omnidireccionales o direccionales, sistemas GPS y de Compás para poder calcular adecuadamente la línea de rumbo (LOB) a partir del AOA obtenido, así como, conexión por algún medio alámbrico o inalámbrico con otros equipos RDF, para calcular intersecciones o triangulaciones sobre algún tipo de cartografía identificando la posición más precisa del radio transmisor (SOI) y no solo la línea LOB.

La velocidad de cálculo de LOB que se puede lograr con un equipo RDF depende principalmente del tipo de método empleado para el cálculo, siendo los de giro mecánico de antena los más lentos. Los métodos más rápidos de cálculo son los basados en procesamiento de datos multicanal con arreglos de antenas, sin embargo en estos casos la velocidad de cálculo estará limitada por el número de receptores empleados, debiendo ser de forma ideal un receptor por antena.

Para lograr la máxima velocidad es necesario obtener el rumbo en un solo paso, esto es desde un conjunto de muestras obtenido. Para lograr un resultado no ambiguo del RDF es necesario, por lo menos contar con la señal de tres antenas, si hay también tres receptores no será necesario multiplexar la entrada de un solo receptor, resultando en un RDF monopulso $^1$ .

Como ya se ha mencionado, no importa el método empleado para el cálculo del AOA, siempre será posible clasificarlo en tres formas básicas: DF de amplitud, de fase y en una combinación de ambas como se muestra en la siguiente tabla:

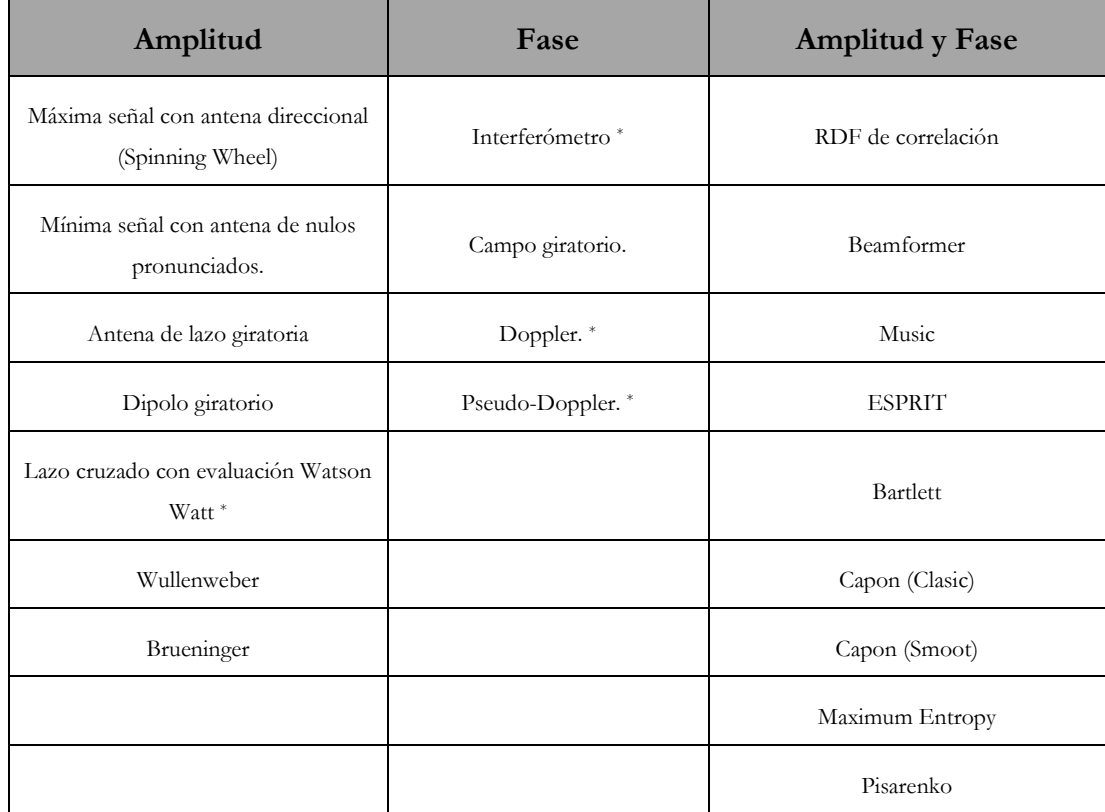

<sup>&</sup>lt;sup>1</sup> Se llaman sistemas RDF monopulso, a aquellos que son capaces de calcular el AOA de una señal, a partir de un solo conjunto de muestras tomadas en las antenas.

<sup>\*.-</sup> Por su relativa facilidad de desarrollo, estos métodos de RDF, se conocen también como métodos clásicos.

|  | Min-Norm           |
|--|--------------------|
|  | MUSIC              |
|  | Maximum Likelihood |

Tabla 2.1.- Tabla de clasificación de los métodos RDF más conocidos.

El método empleado en este trabajo aprovecha las diferencias de fase de la señal de interés que arriba al arreglo de antenas, por lo que puede clasificarse como radiogoniómetro de fase.

Una descripción más detallada de cada uno de los algoritmos mencionados en la tabla anterior, se puede encontrar en las referencias: [3] y [4].

#### **2.4 Radiogoniómetros comerciales.**

A pesar de las atractivas características de los métodos de alta resolución y la gran cantidad de literatura al respecto, la mayor parte de los sistemas de radiogoniometría comerciales, emplean algoritmos clásicos para el cálculo del LOB de la señal de interés y las posibles razones se discuten a continuación:

Si se presentan señales de interferencia en la misma frecuencia que la de la SOI, se presentarán errores de rumbo empleando sistemas RDF convencionales, es decir que su principio de operación es mediante técnicas basadas en modelos de una sola señal. Estos errores de rumbo además de depender del método empleado para el cálculo del LOB, también dependen de la configuración de la antena (geometría) empleada. Sin embargo existen dos métodos para disminuir este problema.

- Si la componente de la señal interferente tiene menor potencia que la componente de la señal de interés, se puede disminuir el error del rumbo mediante el empleo de dimensiones adecuadas de la antena, es decir empleando una apertura de antena lo suficientemente grande, sin embargo, una antena grande también representa más elementos de antena y en consecuencia el proceso RDF es más complejo y costoso [4].

- Si la componente de la señal interferente es más grande o igual a la componente de la señal de interés, se debe determinar cual es la señal interferente en cada caso, para eliminarla mediante algún método estadístico. Cuando se emplean algoritmos de formación de haz (beamforming) esto significa que también debe evaluarse el máximo secundario, alcanzando límites relevantes cuando la relación entre el máximo primario y secundario de las características dimensionales se vuelve muy pequeña o cuando la diferencia entre el ángulo de la señal de interés y el ángulo de la señal interferente es menor que el ancho del lóbulo principal. En este caso se pueden optimizar las ponderaciones para reducir los niveles del máximo secundario, pero en consecuencia se tiene generalmente un engrosamiento del máximo del lóbulo primario [4].

El objetivo de las técnicas empleadas en sistemas RDF de superresolución (HR) es disminuir la desventaja mencionada. Sin embargo, en aplicaciones prácticas, se debe tener en cuenta que, aún sabiendo el número y dirección de las señales presentes en el sistema RDF, no se contará con información definitiva acerca de la dirección de la señal de interés.

Si las señales interferentes se encuentran correlacionadas con la señal de interés (Por ejemplo en el caso de multitrayectorias), la determinación del AOA debe realizarse mediante el análisis de la distribución de las direcciones y amplitudes. En muchos casos, esto se puede realizar de forma más eficiente usando métodos de formación de haz o correlación ya que la estimación del AOA de una señal secundaria coherente se encuentra implícitamente contemplada en la formación de la matriz característica del método (array manifold).

Si por el contrario se trata de señales no correlacionadas que provienen de diferentes fuentes, se pueden evitar resultados ambiguos solo si se pueden suprimir todas las señales con excepción de la SOI mediante una adecuada configuración de la característica direccional de las antenas [4] (filtro de copia de señal, dirección nula, antena adaptiva).

Con el actual estado del arte (Apéndice "B"), es evidente que las técnicas HR, son empleadas como extensión en lugar de reemplazar las técnicas de modelado de una onda (Algoritmos clásicos). Esto es debido en parte a que cuando se desea explorar el espectro y estructura en tiempo de las señales, los algoritmos clásicos son suficientes en la mayoría de los casos, por otro lado, los escenarios de propagación de RF actuales son muy variantes, así que el uso de técnicas HR falla debido a al número de señales transitorias que arriban al sistema. Debido a ello las técnicas HR se emplean más para el análisis específico de señales que se traslapan o para actividades de investigación de secciones muy estrechas del espectro y no para radiogoniometría.

Una de las empresas más conocidas que produce sistemas RDF comerciales, es R&S, la cual también se conoce por distribuir equipos de medición de muy buena calidad. Sin embargo, aunque cuenta con sistemas RDF de superresolución, los sistemas RDF más comunes son aquellos basados en algoritmos clásicos como el mostrado en la figura 2.4, que opera con el método Watson Watt [17].

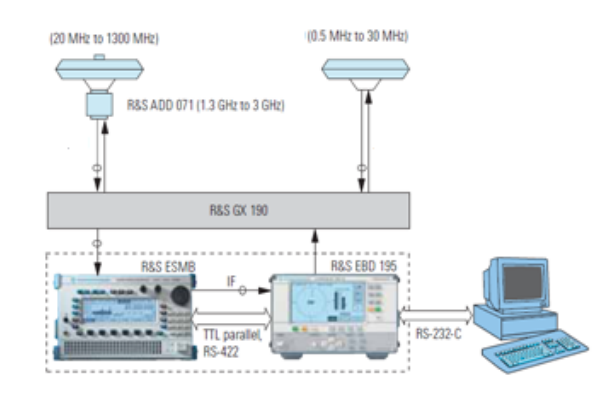

Figura 2.4.- Diagrama a bloques de sistema DF marca R&S modelo DDF 195.

También se encuentran los sistemas RDF relativamente nuevos de alta precisión, llamados RDF ESPAR (Electronically Steerable Parasitic Array Radio Directional Finding), el empleo de estos sistemas permite el uso de un solo receptor pero incrementa la complejidad de los algoritmos y sistemas empleados. Son diseñados generalmente para operar en un intervalo muy estrecho de frecuencias [18], por lo que su empleo esta orientado principalmente a sistemas de guía y rescate.

Este tipo de RDF funciona bajo el principio ilustrado en la figura 2.5, en donde se muestra la antena ESPAR que consiste básicamente en un monopolo rodeado de monopolos parásitos con cargas de reactancia variable, que permite variar el patrón de radiación electrónicamente, mediante el empleo de varactores.

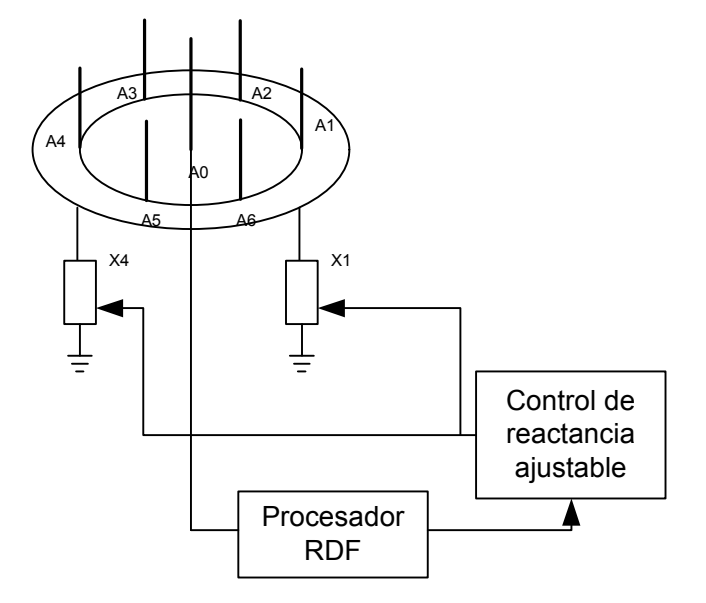

Figura 2.5.- Antena ESPAR aplicada a la estimación de AOA.

#### **2.5 Radiogoniómetros multicanal.**

Los RDF multicanal, tienen en común la estructura básica mostrada en la figura 2.6. Donde se muestran, las  $N$  señales de salida de un arreglo de antenas distribuido con alguna configuración geométrica espacial (normalmente circular), son recibidas por medio de una red de  $H$  receptores de RF coherentes y digitalizadas para alimentar un procesador digital de señales, donde son empleadas para estimar parámetros de interés como:

- Número de ondas incidentes.
- Azimut, elevación y AOA de las ondas detectadas.
- Polarización de las ondas detectadas.
- Potencia y tipo de modulación.

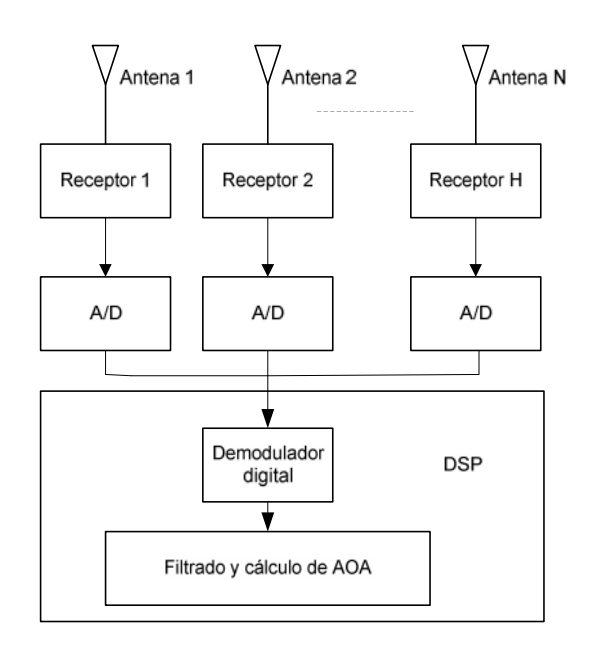

Figura 2.6.- Diagrama a bloques básico para sistemas RDF multicanal.

En el caso más sencillo y costoso para un sistema RDF multicanal, se asigna un receptor por cada canal de medición, es decir:  $H = N$ . Para abatir costos, a menudo es necesario minimizar el número de canales de medición, mediante el empleo de diferentes combinaciones de conmutadores de antena, el arreglo de antenas es entonces dividido en subarreglos más pequeños y conectados secuencialmente para procesar la señal de cada antena. Lo que resulta en un incremento del tiempo de cálculo debido al número de pasos requeridos para analizar la totalidad de canales, así que el tiempo mínimo de duración de una SOI para poder ser detectada y analizada, también se incrementa, lo que dependiendo de la aplicación, puede ser una característica limitante.

Un aspecto importante a tomar en cuenta cuando se diseña un sistema RDF es conocer el tipo de señales que debe detectar, ya que en la mayor parte de los algoritmos empleados, primero se deben convertir las señales a banda base para posteriormente tomar una cantidad de muestras determinada, basándose en análisis estadísticos predefinidos, estos datos son alimentados al algoritmo para la determinación del AOA y otros parámetros de interés. Esta parte del procesamiento, usualmente involucra el uso de DSPS o arreglos de los mismos, debido a la alta velocidad de procesamiento requerida. En los RDF actuales, típicamente emplean el procesador de algún tipo de PC para cálculos de parámetros adicionales que no requieren ser presentados o modificados en tiempo real, como los siguientes:

- Cálculo de posición y compensación de compás digital y GPS.
- Cálculo de datos de compensación dependientes de la configuración del sistema.
- Establecimiento de parámetros de hardware.
- Ejecución de rutinas de prueba del sistema.

Los sistemas multicanal a menudo se llaman sistemas RDF de superresolución o HR (High Resolution), ya que son capaces de calcular el AOA de múltiples radiotransmisores simultáneamente aún cuando estos transmiten en la misma frecuencia.

En los sistemas que emplean algún método HR, es importante minimizar los siguientes aspectos [21]:

- Minimizar la desviación de los vectores de la matriz característica (Array manifold) que se emplea para el cálculo del AOA, de aquellos que se calculen de forma teórica.
- Minimizar los errores de medición de las señales del arreglo de antenas.

Estos errores tienen consecuencias similares, aunque tienen causas totalmente diferentes. Los errores de la desviación de los vectores de la matriz característica, se pueden disminuir realizando un procedimiento de calibración muy cuidadoso y los errores de medición de las señales del arreglo de antenas pueden ser mantenidos relativamente bajos, mediante un cuidadoso diseño de la configuración geométrica del mismo [19].

Los valores típicos que alcanzan los sistemas comerciales son del orden de −0.3 dB RMS de error de amplitud y errores de fase para frecuencias superiores a 3  $GHz$  de:  $0.5^{\circ}$  RMS [19].

A más altas frecuencias se puede esperar un incremento en los valores típicos de los errores mencionados. El modelado de errores representa uno de los grandes retos en el perfeccionamiento de técnicas HR [20] [21]. Por ejemplo, si se considera la capacidad de resolución límite del algoritmo MUSIC con un arreglo de antenas circular uniforme (CUA), el resultado de acuerdo con la referencia [20], está dado por la ecuación siguiente:

$$
\Delta \phi \approx \frac{4.757 \lambda \sqrt{\sigma_P}}{\pi D} \tag{2.5}
$$

Donde ∆∅ es la diferencia angular mínima entre dos señales, es decir, representa la resolución máxima que este algoritmo puede alcanzar con un arreglo de antenas de configuración UCA,  $\sigma_P$  es la desviación estándar de los errores de fase medidos en radianes y  $D$  es el diámetro del arreglo. De esta forma, para el caso en el que se tiene una desviación estándar por ejemplo de:  $\sigma_p = 5^\circ$  (0.0873 *radianes*), y una relación  $D = \lambda$ , según la ecuación 2.5, el algoritmo MUSIC presenta una resolución máxima de ∆∅ = 25.6°, lo cual quiere decir que este algoritmo será capaz de discriminar dos radiotransmisores en la misma frecuencia de forma simultánea, si la separación de estos es de al menos 25.6°.

Aún para los algoritmos HR, es difícil mostrar los AOA libres de errores, aunado a ello el desarrollo de un sistema de este tipo además de complejo requiere de una inversión mucho mayor que la necesaria para un RDF de un solo canal. Razón por la cual, en este trabajo de tesis, se propone la aplicación de un método de cálculo de AOA de un canal.

#### **2.6 Radiogoniómetro de un canal.**

Se han descrito las principales características de los sistemas RDF, con diferentes configuraciones que definen la forma en que estos calculan el AOA.

En el presente trabajo se ha desarrollado un RDF que opera con un solo canal, el cual emplea una configuración especial, ya que la información de diferencias de fase de la señal de interés, es calculada de forma indirecta, al no contar con múltiples receptores que permitan conocer la fase instantánea de la señal de interés, en cada una de las antenas. Este tipo de sistemas RDF operan principalmente empleando una antena ESPAR o mediante una configuración como la que se muestra en la figura siguiente [17]:

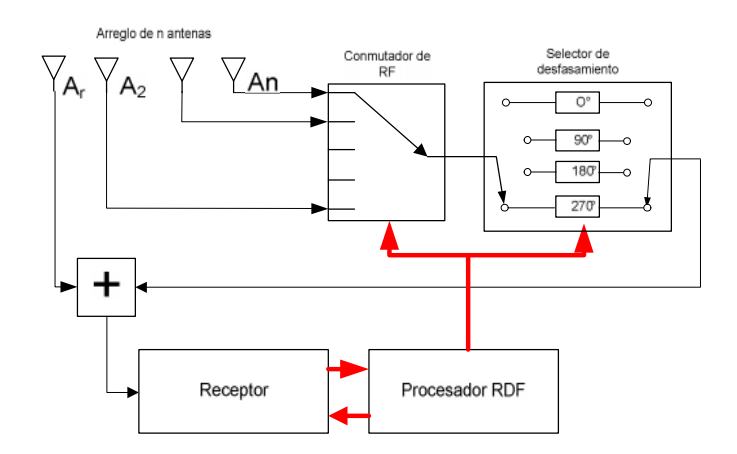

Figura 2.7.- Diagrama a bloques de RDF de un canal.

Ya que la etapa de procesamiento de RF mostrada en el diagrama a bloques de la figura anterior, es más compleja que las empleadas en los métodos RDF multicanal, en donde solo se conecta cada antena directamente a su respectivo receptor. Se propone la modificación mostrada en la figura 2.8.

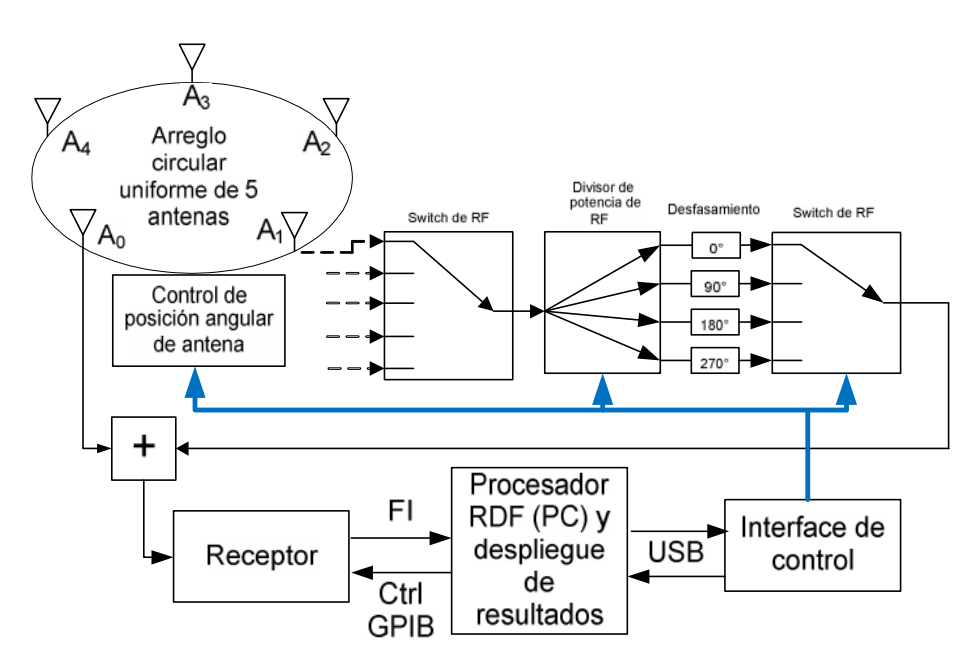

Figura 2.8.- Diagrama a bloques del RDF propuesto para el empleo de un solo canal.

Se observa que la modificación principal, consiste en el empleo de un módulo divisor de potencia que reduce el número de conmutadores de antena empleados, así como el número de líneas digitales necesarias para su control.

Este método consiste básicamente en medir las diferencias de fase de arribo de una señal de interés al arreglo de antenas, independiente mente de la fase de la modulación. Lo cual se logra sumando las señales presentes entre una antena de referencia  $(A_0)$  y una de las  $n$  antenas del arreglo. Pasando inicialmente por un corrimiento de fase de  $0^{\circ}$ y posteriormente por el resto de corrimientos de fase seleccionables (90°, 180° y 270°) de donde se calcula la diferencia de fase que presenta la señal de interés en la antena actual, relativa a la antena de referencia.

Estos pasos se repiten para cada antena y finalmente se puede presentar el resultado del cálculo del AOA. Este procedimiento es similar al empleado en algunos métodos multicanal, en donde un conjunto de diferencias de fase medidas, es comparado con las diferencias de fase calculadas de forma ideal.

Es evidente que la principal desventaja de este método para un solo canal, es el tiempo necesario para realizar el cálculo del AOA, debido a los retardos inherentes al proceso de conmutación, sin embargo presenta las siguientes ventajas:

- Este método puede emplearse con diferentes tipos de modulación, sin requerir modificaciones.
- Costos de implementación reducidos, al ser posible incorporar un receptor comercial en su desarrollo.

### **DISEÑO DEL ARREGLO DE ANTENAS PARA RDF.**

En este capítulo se presentan los detalles de diseño del arreglo de antenas empleado para el cálculo del AOA mediante el empleo del método RDF de un solo canal, basándose en el diagrama a bloques propuesto, en el capítulo anterior.

### **3.1 Distribución geométrica del arreglo.**

La configuración geométrica del arreglo de antenas es uno de los aspectos más importantes a definir, ya que de ello depende el desempeño de todo sistema RDF.

Es importante notar que el método de cálculo del AOA descrito brevemente en el capítulo anterior, se basa en las diferencias de fase que la señal de interés presenta al arribar al arreglo de antenas.

Este principio de funcionamiento, determina el tipo de arreglo de antenas a emplear, ya que el uso de un arreglo lineal uniforme (ULA, por sus siglas en inglés), presentaría resultados ambiguos debido a la propia naturaleza de su configuración geométrica, como se muestra en la figura siguiente.

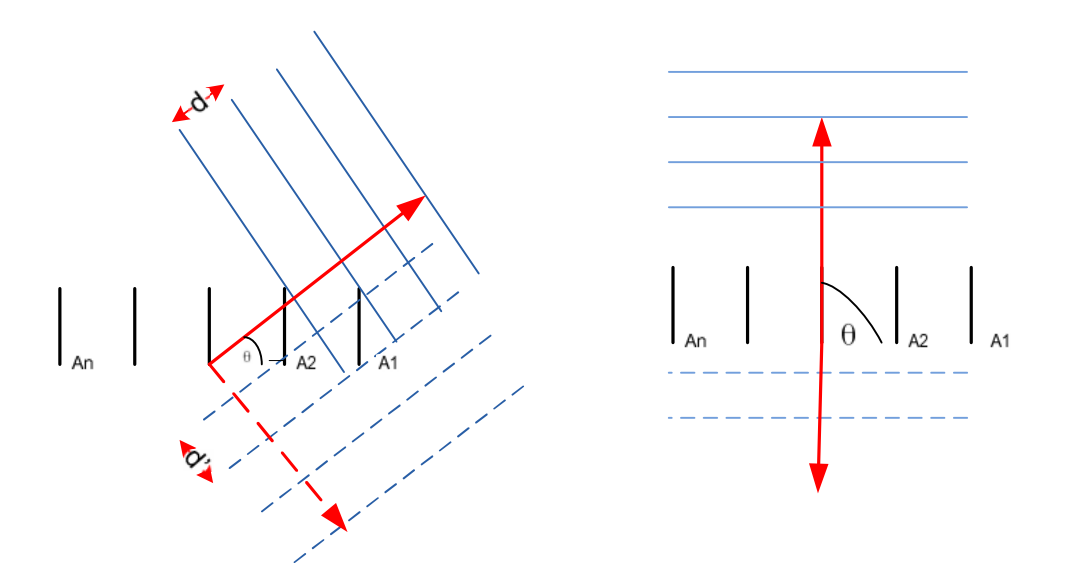

Figura 3.1.- Ambigüedad de  $\pm \theta$  presentada en un arreglo ULA (izquierda), diferencia de fase de la señal de arribo nula para ángulos de arribo de  $\pm 90^\circ$ .

Se observa que los arreglos de antenas lineales, son de utilidad cuando los ángulos de arribo a calcular son menores de 90° con respecto a la línea del arreglo, por lo que en este caso se debe emplear un arreglo circular que permite una visión panorámica en azimut.

Un arreglo circular uniforme (UCA, por sus siglas en inglés), no presenta los problemas de ambigüedad de los arreglos de antenas lineales, sin embargo, se debe considerar que para evitar errores de submuestreo (aliasing) la separación entre antenas deberá ser como máximo la mitad de la longitud de onda de la frecuencia máxima de trabajo que para este caso es de 3 GHz, lo que permite una separación máxima entre antenas de  $0.05$   $m$  (ecuación 3.1).

$$
\frac{\lambda}{2} = \frac{1}{2} \left( \frac{C}{3 \times 10^9} \right) = 0.05 \ m \tag{3.1}
$$

Para el desarrollo del arreglo de antenas, se propone el empleo de cinco antenas, dispuestos como se muestra en la figura 3.2, donde se observan las distancias de separación entre los centros de las antenas (vértices del pentágono interno) denotadas por  $a$ , que deben tener una longitud de  $0.05$   $m$ , de acuerdo a la ecuación anterior.
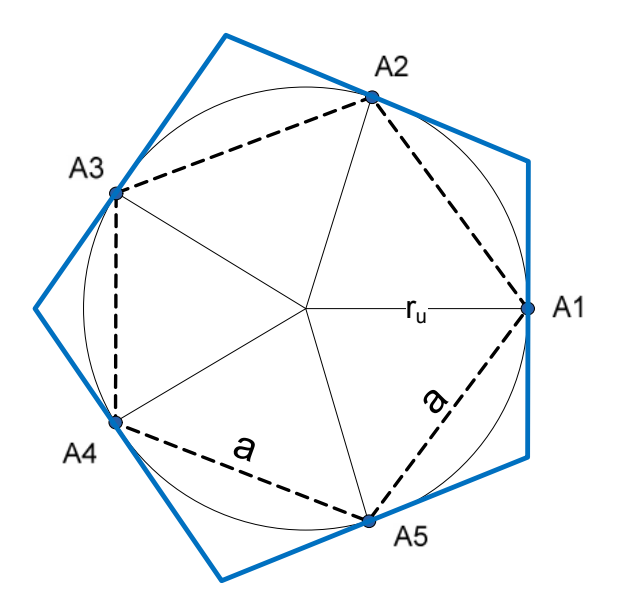

Figura 3.2- Distribución geométrica del arreglo de antenas circular de cinco antenas.

Ya que el radio  $r_u$  del circulo circunscrito al pentágono interior (línea discontinua) puede ser calculado por la ecuación 3.2, los centros de las antenas deben colocarse inscritos sobre la circunferencia de radio  $r_u \approx 4.25$  cm.

$$
r_u = \frac{2a}{\sqrt{10 - 2\sqrt{5}}}
$$
(3.2)

Se observa en la figura 3.2, que el radio  $r_u$  es a la vez el apotema del pentágono exterior y cuyos lados representan las dimensiones máximas que deberán tener las antenas dispuestas en esta configuración. Las dimensiones de los lados del pentágono exterior pueden ser calculadas mediante las ecuaciones 3.3, 3.4 y 3.5, [22], donde:  $re$  es el radio de una circunferencia circunscrita a un pentágono, calculado a partir del apotema  $(\rho)$  y es el aérea de un pentágono en función del radio. El radio circunscrito al pentágono exterior es:  $re \approx 5.26$  cm lo que resulta en un área  $A \approx 0.0066$  m<sup>2</sup>, de donde se obtiene que la longitud máxima de los lados del pentágono exterior y en consecuencia del ancho máximo que pueden tener las antenas es de:  $\frac{p}{5} \approx 6.2$  cm.

$$
re = \frac{4 \rho}{\sqrt{6 + 2\sqrt{5}}} \tag{3.3}
$$

$$
A = \frac{5}{8}r^2\sqrt{10 + 2\sqrt{5}}
$$
 (3.4)

$$
P = \frac{2A}{\rho} \tag{3.5}
$$

De donde se puede calcular la apertura del arreglo de antenas empleando la ecuación 3.2, que para este caso resulta  $D = 0.053$   $m$ . Este parámetro es importante, ya que se pueden lograr cambios significativos en las diferencias de fase calculadas si se emplean aperturas de antena grandes con respecto a la longitud de onda.

Para un tamaño de apertura de antena dado, las ambigüedades pueden reducirse o incluso anularse si se incrementa el número de elementos de antena ya que con ello el espacio entre ellas se reduce. Sin embargo, en cualquier implementación práctica se debe tener en cuenta que el acoplamiento entre elementos de antenas se incrementa cuando aumenta su número, lo que puede resultar en pérdida de sensibilidad y aumento de tiempo de cálculo.

# **3.2 Diseño de los elementos de antena.**

Las señales de interés, consideradas en este trabajo son común-mente de polarización vertical, por lo que las antenas diseñadas presentan también una polarización vertical.

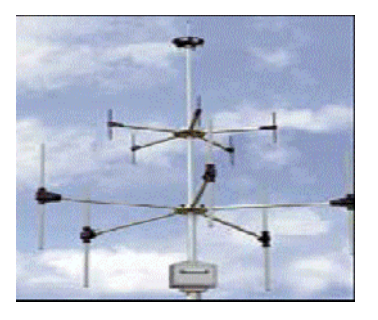

Figura 3.3.- Antena para RDF, UHF (Argus-Thales)

El ancho de banda de las antenas del arreglo, es el aspecto más importante a considerar cuando se diseñan los elementos de antena. De acuerdo al ancho de banda propuesto en este trabajo (UHF), si se emplean antenas convencionales, el ancho de banda total solo podría ser cubierto por diferentes subarreglos de antenas que operen en diferentes secciones del ancho de banda como en la antena mostrada en la figura 3.3. Por lo que para reducir el número de antenas, evitando hacer más compleja la etapa de procesamiento de RF, es necesario emplear antenas de banda ultra ancha (UWB).

Por otro lado, de acuerdo con las características del método de cálculo del AOA descrito en el capítulo anterior, se requiere que las antenas empleadas presenten un patrón de radiación lo mas parecido al patrón omnidireccional, para garantizar que las diferencias de fase entre las antenas del arreglo, dependa totalmente de su posición relativa con la antena de referencia y no de su orientación.

Las especificaciones del arreglo de antenas descritas hasta ahora, requieren que este presente una configuración geométrica circular, que cuente con elementos de antena con patrones de radiación lo más cercanos a un patrón omnidireccional en el plano y además, que los elementos de antena presenten un ancho de banda muy superior al de una antena convencional. Estos requerimientos solo pueden ser cubiertos mediante el empleo de dipolos de banda ultra ancha (UWB), y ya que el diseño de este tipo de antenas requiere de conocimientos previos acerca de sus fundamentos teóricos, a continuación se describen los más importantes.

## **3.2.1 Antenas de banda ultra ancha.**

Existen dos criterios comunes para definir cuando una antena puede ser clasificada como antena UWB. El primero es el establecido por DARPA (Defense Advanced Research Projects Agency) [23], la cual propone que una antena UWB tiene un ancho de banda fraccional (*bw)* mayor que 0.25. Una definición alternativa proporcionada por la FCC (United States Federal Communications Commission), establece que el ancho de banda fraccional debe ser mayor que 0.2 [24]. El ancho de banda fraccional puede ser calculado empleando la ecuación siguiente:

$$
bw = \frac{2(f_H - f_L)}{(f_H + f_L)} \ge \begin{cases} 0.25 & DARPA \\ 0.20 & FCC \end{cases}
$$
 (3.6)

Adicionalmente, la FCC [25] provee una definición alternativa en donde se establece que una antena UWB es toda aquella antena con un ancho de banda mayor a 500 MHz. A su vez el ancho de banda se encuentra definido en el estándar 145-1993 del IEEE, como: "*El intervalo de frecuencias, dentro del cual el desempeño de una antena, con respecto a alguna de sus características, se apega a un estándar específico*" [26].

#### **3.2.2 Fundamentos teóricos de las antenas UWB.**

Las antenas UWB, logran grandes anchos de banda basándose en alguno de los principios siguientes:

- 1.-El principio de antenas independientes de la frecuencia propuesto por V Rumsey [27], sugiere que las propiedades de impedancia y patrón de radiación de una antena son independientes de la frecuencia si la forma de la antena es descrita únicamente en términos de ángulos. Para satisfacer este principio la antena debe ser de dimensiones infinitas y descrita por medio de ángulos. Las antenas independientes de la frecuencia radian de forma dispersiva a diferentes frecuencias, debido a sus dimensiones, ya que las partes pequeñas radian las frecuencias altas y viceversa [28].
- 2.-El principio de antenas autocomplementarias, propuesto por Mushiake [29]. Las estructuras de antenas complementarias son similares a los positivos y negativos en

fotografía [24]. Una estructura autocomplementaria, puede ser desarrollada para superponerse exactamente a su complemento mediante translación o rotación. El producto de las impedancias de dos antenas complementarias es constante y esta dada por la ecuación siguiente:

$$
Z_{orig} Z_{compl} = \frac{\eta^2}{4}
$$
 (3.7)

Donde  $Z_{orig}$  es la impedancia original de la estructura de la antena,  $Z_{compl}$ es la impedancia de la estructura de la antena complementaria y  $\eta$  es la impedancia del espacio libre (376.7 ). De acuerdo con este principio, una antena es independiente de la frecuencia si es autocomplementaria [29] y asume que la antena presenta dimensiones infinitas y dispersivas, así que su empleo no es adecuado para este trabajo.

3.-El tercer principio es el empleo de metal grueso [24]. Como se sabe un dipolo de alambre delgado, presenta frecuencias de resonancia muy estrechas, debido a que el alambre delgado concentra corrientes y energía reactiva provocando un ancho de banda angosto. Por lo tanto si el diámetro del alambre se incrementa, el ancho de banda también. El factor de calidad Q, describe la relación de la energía de la reactancia almacenada en el sistema y la resistencia. En una antena de banda angosta, el factor de calidad Q es muy alto, por lo que una forma de abrir el ancho de banda es bajando el factor de calidad de la antena.

#### **3.2.3 Consideraciones y parámetros de las antenas UWB.**

Las consideraciones que se tomaron en cuenta para el desarrollo de las antenas UWB, son las siguientes:

- Las antenas UWB deben operar en el intervalo de frecuencias de 0.7 a 3 GHz. Por lo que se deben evitar en lo posible pérdidas por retorno y problemas de acoplamiento en este intervalo.
- Las antenas deben presentar una fase lineal y retardo de grupo constante para el intervalo de frecuencias mencionado. Lo que significa que las antenas deben presentar pulsos de dispersión lo más bajos posible [24].
- Las antenas deben presentar un patrón de radiación omnidireccional para el correcto funcionamiento del algoritmo del cálculo del AOA.
- La eficiencia de radiación debe ser lo mas alta posible. El límite superior para este tipo de antenas definido por la FCC es de −41 dBm/MHz [30]. Las pérdidas debidas a al material conductor empleado y al dieléctrico deben ser minimizadas para maximizar la eficiencia de radiación.
- Las antenas deben tener dimensiones compactas, para poder cubrir las características de espacio mostradas anteriormente en el diseño de la configuración geométrica del arreglo de antenas (máximo 6.2 cm de ancho).

Para todo proceso de diseño de antenas, es importante tomar en cuenta los siguientes parámetros:

**Ancho de banda**.- Este es el parámetro principal que caracteriza a las antenas UWB [24] y puede expresarse de dos formas. La primera es la relación de la frecuencia superior  $f_H$  y la frecuencia inferior  $f_L$ . De donde las antenas UWB presentan conmun mente una relación  $f_H$ :  $f_L = 3$ : 1. El ancho de banda fraccional es la segunda forma de expresar el ancho de banda  $(bw)$  y esta definida por la ecuación siguiente:

$$
bw = \frac{BW}{f_c} = \frac{f_H - f_L}{f_c} = \frac{2(f_H - f_L)}{(f_H + f_L)}
$$
(3.8)

El ancho de banda de un sistema puede presentarse también con una indicación relativa a la frecuencia central  $f_c$  y en este caso se calcula por la ecuación 3.9.

$$
f_c = \frac{f_H + f_L}{2} \tag{3.9}
$$

**Dispersión y retardo de grupo**.- Una antena UWB puede ser analizada como un filtro por medio de las respuestas de magnitud y fase. Representando una antena receptora como un filtro, se puede determinar su linealidad de fase en el intervalo de frecuencias de interés por medio del retardo de grupo, el cual es una medida del tiempo de transición de una señal a través de un dispositivo [31]. Su definición clásica es el negativo de la derivada de la fase respecto a la frecuencia y esta dado por:

$$
Groupdelay = -\frac{d\theta(\omega)}{d\omega} \tag{3.10}
$$

La respuesta de fase y el retardo de grupo están relacionados con la ganancia de la antena. Las variaciones inducidas por el retardo de grupo en el patrón de radiación, son parámetros muy importantes en el desempeño de todo sistema de recepción, ya que ello puede reflejar errores de tiempo muy grandes.

**Directividad, ganancia y eficiencia de radiación**.- La directividad (D), se define como la relación de la intensidad de radiación (P) en una dirección determinada y la intensidad de radiación promedio en todas las direcciones [32]. El promedio de la intensidad de radiación es igual al total de potencia radiada por la antena, dividido por  $4\pi$  [32]. La intensidad de radiación se define como la potencia radiada por unidad de ángulo sólido [24].

$$
D = \frac{|P(\theta, \cdot)|_{max}}{\frac{1}{4\pi} \cdot_{S} |P(\theta, \cdot)| \sin \theta \, d\theta \, d}
$$
 (3.11)

La ganancia absoluta [32], se define como la relación de la intensidad de radiación en una dirección dada y la intensidad de radiación que se obtendría si la potencia que recibe la antena se radiara de forma isotrópica.

$$
G = \eta \ D \tag{3.12}
$$

Donde  $\eta$  es la eficiencia de radiación y se determina por la relación de la potencia radiada  $P_{rad}$  y la potencia de entrada en las terminales de la antena  $P_{in}$  como se muestra en la ecuación 3.13.

$$
\eta = \frac{P_{rad}}{P_{in}} = \frac{G}{D} \tag{3.13}
$$

**Acoplamiento de impedancia**.- Es la relación de los campos eléctricos y magnéticos. La impedancia es un valor complejo ya que los campos mencionados no necesariamente se encuentran en fase. Si una impedancia de una línea de transmisión  $(Z_0)$  y la impedancia de la antena  $(Z_A)$  no son iguales, entonces se dice que las impedancias están desacopladas y una parte de la potencia que llega a la antena será reflejada a la fuente. Esta reflexión se encuentra determinada por el coeficiente de reflexión ( ), el cual se define como la relación del voltaje reflejado  $(V_0^-)$  y el voltaje transmitido  $(V_0^+)$ .

$$
=\frac{V_0^-}{V_0^+} = \frac{Z_A - Z_0}{Z_A + Z_0} \tag{3.14}
$$

La ROE, es otro parámetro empleado frecuentemente para indicar el acoplamiento de impedancias y se define como la relación del pico de voltaje máximo y el pico de voltaje mínimo del patrón de onda estacionaria en una impedancia discontinua [32].

$$
ROE = \frac{V_{max}}{V_{min}} = \frac{1 + | }{1 - | } \tag{3.15}
$$

Para un acoplamiento perfecto ROE=1, lo que quiere decir que no existen reflexiones y por lo tanto no hay pérdidas por retorno. En los sistemas UWB reales es muy difícil lograr un acoplamiento perfecto en un ancho de banda grande, por lo que en el presente trabajo se toma como parámetro de buen acoplamiento un valor de  $ROE = 2$ [24], lo que equivale a un coeficiente de reflexión 0.3162 y a pérdidas por retorno  $S_{11}$  – 10 dB.

**Límites de dimensiones de las antenas UWB**.- Existen ciertas limitaciones en cuanto a las dimensiones de las antenas y su eficiencia de radiación para banda ancha. La limitación fundamental para las dimensiones de las antenas fue propuesta primero por Chu-Harington [29], por lo usualmente se llama límite de Chu, posteriormente fue revisado por Mclean [33]. Chu establece la teoría de las limitaciones de tamaño para una antena eléctricamente pequeña<sup>2</sup> y omnidireccional, en la cual se asume que las antenas eléctricamente pequeñas sin importar su forma, pueden considerarse dentro de una frontera esférica. Los campos fuera de la frontera esférica, deben ser exactamente los mismos que los de un dipolo puntual ideal.

Chu establece los límites de las dimensiones de una antena que se desempeña como antena UWB, mediante la ecuación:

<sup>&</sup>lt;sup>2</sup> Se considera una antena eléctricamente pequeña, aquella que opera con frecuencias, cuyas longitudes de onda son mayores que las dimensiones de la antena.

$$
Q = \frac{f_c}{BW} = \frac{\sqrt{f_H - f_L}}{f_H - f_L}
$$
\n(3.16)

Donde la frecuencia central  $(f_c)$  es el promedio geométrico de la frecuencia superior  $(f_H)$  y la inferior  $(f_L)$  y el ancho de banda es definido por los puntos potencia media  $(-3dB)$  [31].

La ecuación 3.16 establece la relación entre el ancho de banda y su desempeño. El límite de McLean esta dado por la ecuación 3.17.

$$
Q = \frac{1}{k^3 R^3} + \frac{1}{k R}
$$
 (3.17)

Donde k es:  $k = 2\pi/\lambda_c$  y R es el radio de la frontera esférica. El límite McLean dado por la ecuación anterior establece la relación entre el ancho de banda, el tamaño de la antena y la eficiencia de radiación.

#### **3.2.4 Forma de las antenas UWB.**

Ya que la forma de las antenas UWB, es la principal característica que determina su desempeño, en el proceso de desarrollo del presente trabajo, se evaluaron diferentes formas de antenas a fin de asegurar el empleo de aquella que presente las características más adecuadas para su uso en el arreglo de antenas para el RDF.

En los procesos de análisis de antenas, normalmente se emplean las ecuaciones de Maxwell, su solución para analizar las antenas UWB, es complicada, por eso se recurre a soluciones numéricas y para esto se han desarrollado varios programas, tales como el software de simulación CST Microwave Studio [34], que es el utilizado en este trabajo de tesis, empleando el modo transitorio con señal de excitación de tipo Gausiana para el diseño de las antenas UWB.

Las formas de antenas UWB evaluadas, son las que se muestran en la figura 3.4 y se consideraron para su comparación los parámetros: ROE, patrón de radiación, eficiencia de radiación y dispersión.

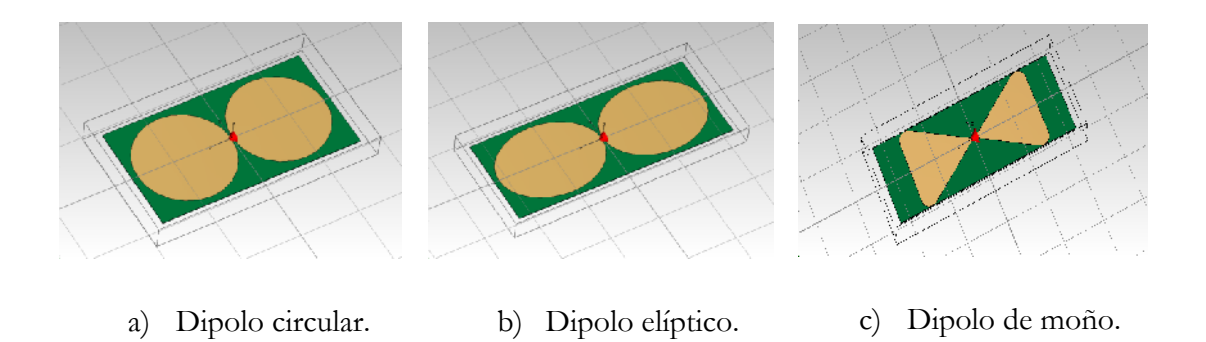

Figura 3.4.- Formas de antenas UWB simuladas para evaluación.

Debido a la restricción de dimensiones de las antenas, establecida en la sección de requerimientos descrita anteriormente, las antenas deberán presentar un ancho máximo de  $6.2 \text{ cm}$ . Por lo que las simulaciones de las antenas se realizaron con las dimensiones mostradas en la tabla 3.1, donde:  $X \, y \, Y$  es la extensión total de la antena en cada eje,  $s$ es la separación entre los brazos de la antena y  $t$  es el espesor del material conductor.

| Dimensión | Dipolo circular. | Dipolo elíptico. | Dipolo de moño.  |
|-----------|------------------|------------------|------------------|
| X         | $124 \text{ mm}$ | $150 \text{ mm}$ | $150 \text{ mm}$ |
| Y         | $62 \text{ mm}$  | $62 \text{ mm}$  | $62 \text{ mm}$  |
| S         | $1 \text{ mm}$   | $1 \text{ mm}$   | $1 \text{ mm}$   |
|           | 1 mm             | $1 \text{ mm}$   | $1 \text{ mm}$   |

Tabla 3.1.- Dimensiones de antenas simuladas.

La figura siguiente muestra las respuestas del parámetro  $S_{11}$  obtenidas de la simulación de las formas de antena descritas.

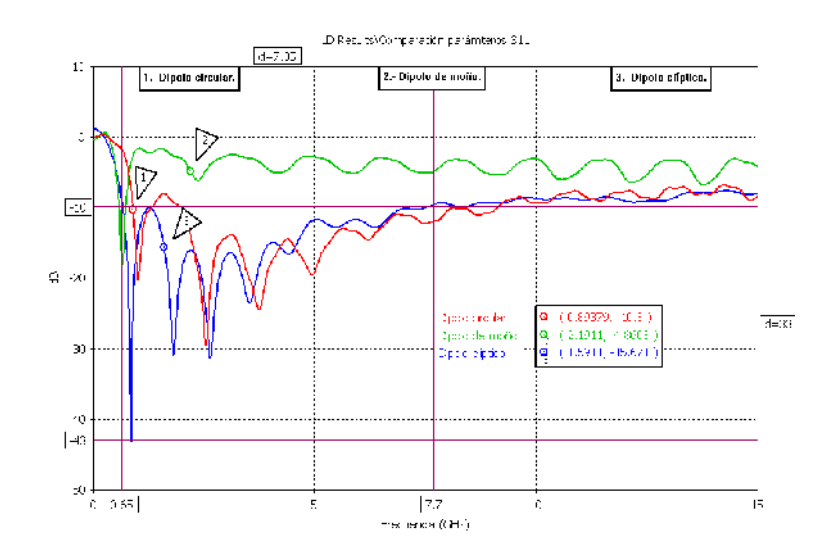

Figura 3.5.- Parámetro  $S_{11}$  simulado para diferentes antenas.

Se observa que la única antena que presenta la condición de:  $S_{11} < -10 dB$  en el intervalo de  $0.65 a 7.7 GHz$  es la antena de forma elíptica. Sin embargo, también se compara el comportamiento del patrón de radiación.

Los patrones de radiación a frecuencias menores de 1GHz muestran comportamientos muy similares, sin embargo a 4 GHz muestran los comportamientos mostrados en la figura 3.6.

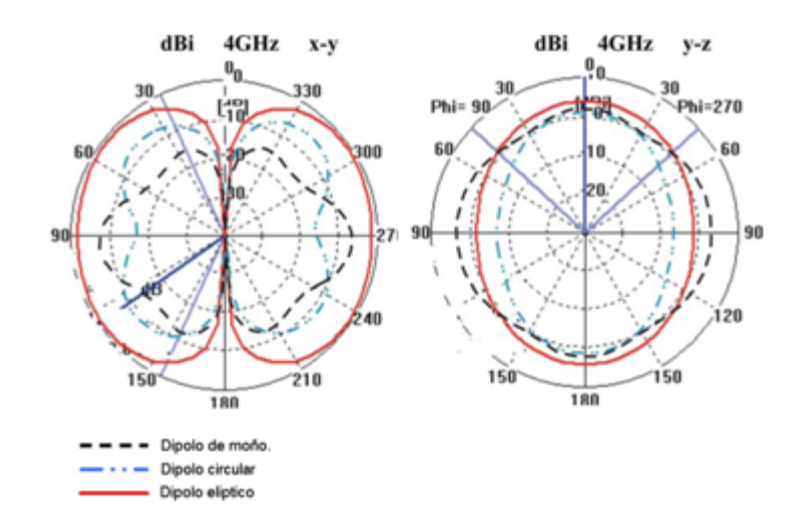

Figura 3.6.- Patrones de radiación de las antenas simuladas a 4GHz.

Se observa que el patrón de radiación de la antena elíptica, muestra mejores características para poder emplearse en el método de cálculo del AOA descrito anteriormente.

Para conocer las dimensiones mas convenientes de la antena elíptica, se realizo un procedimiento de optimización en el simulador CST estableciendo como objetivo el parámetro  $S_{11} < -10\ dB$  y variando la longitud total y la separación de los brazos del dipolo.

Los resultados del proceso de optimización muestran que las dimensiones más convenientes para la antena de acuerdo con el criterio mencionado, son:  $x = 150$  mm,  $y = 50$  mm y separación entre brazos  $s = 1.67$  mm. La figura siguiente muestra el aspecto físico del dipolo construido.

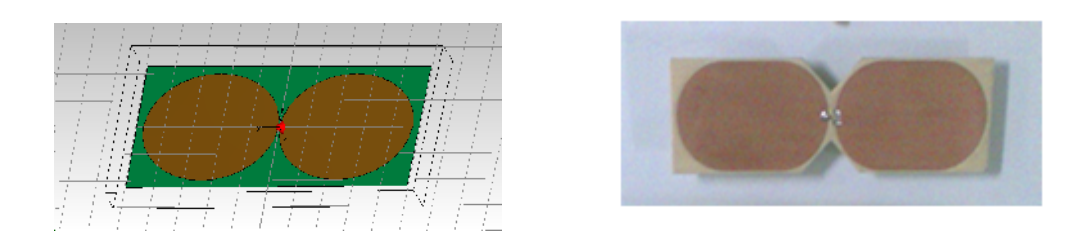

Figura 3.7.- Dipolo plano elíptico simulado en CST (izquierda) y construido en FR4 (derecha).

En la figura 3.8, se muestran las gráficas del parámetro  $S_{11}$  obtenidas de la simulación y la obtenida de la antena construida.

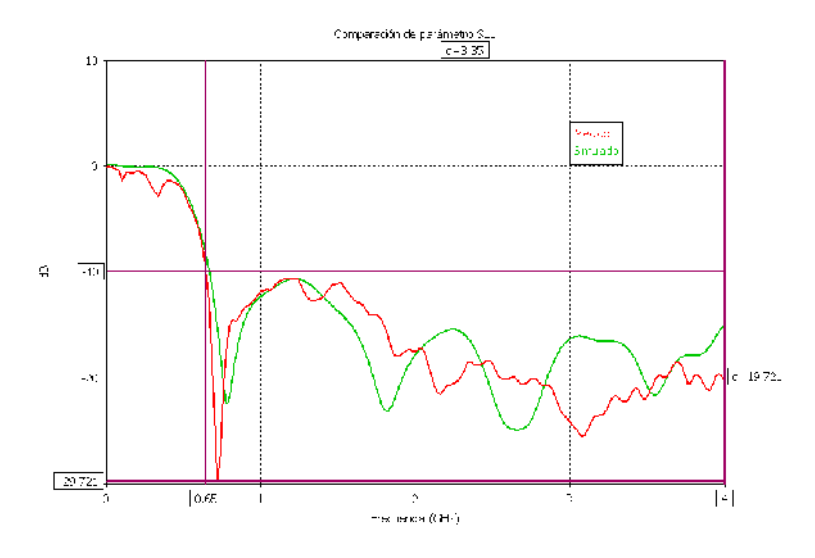

Figura 3.8.- Comparación de resultados del parámetro  $S_{11}$  simulado y medido en la antena construida.

La gráfica de la ROE calculada a partir del parámetro  $S_{11}$  con la ecuación 3.15, se muestra en la figura siguiente:

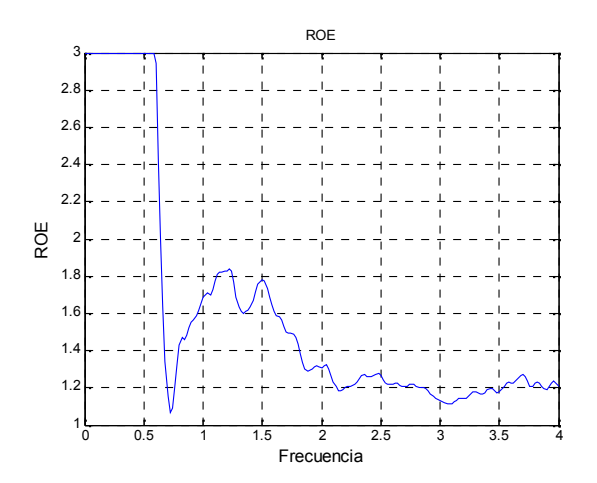

Figura 3.9.- Gráfica de ROE de antena plana elíptica construida.

En la figura 3.10, se muestran los patrones de radiación obtenidos de la antena, empleando la mesa de giro controlada (Apéndice "C").

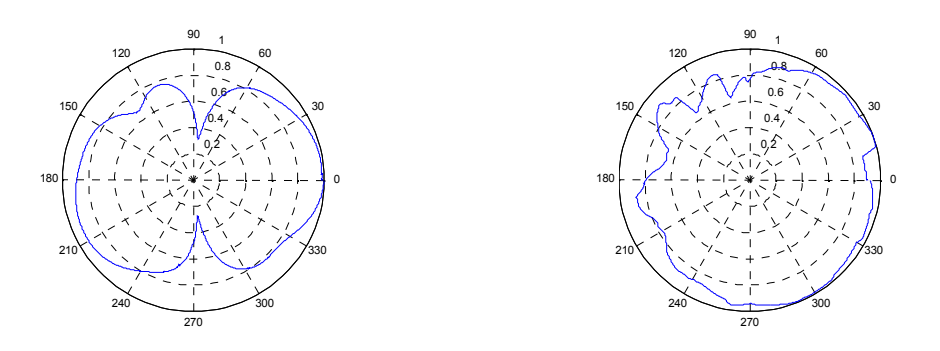

Figura 3.10.- Patrones de radiación en planos *x-y* (izquierda) y plano *y-z* (derecha) para frecuencia de 1 GHz.

El parámetro HPBW se cálculo a partir del patrón de radiación anterior graficado en forma cartesiana (Figura 3.11), y calculando los puntos de -3  $dB$  en 93.34° y 260.01° resultando HPBW 167°.

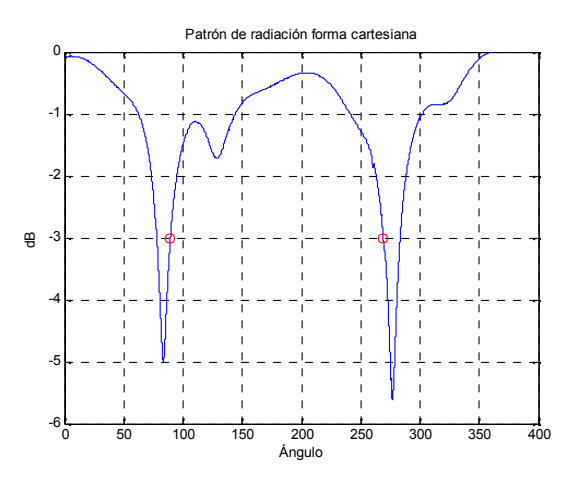

Figura 3.11.- Patrón de radiación en forma cartesiana marcando los puntos en  $-3 dB$ , correspondientes a 93° y 260°.

Conociendo el parámetro HPBW es posible calcular la directividad mediante la ecuación de la directividad aproximada (3.18) resultando  $D$  1.48.

$$
D = \frac{4\pi}{HPBW^2} \tag{3.18}
$$

Ya que se trata de un patrón de radiación normalizado, la ecuación 3.11 se puede escribir de la forma:

$$
D = \frac{1}{\frac{1}{4\pi} \cdot s} \frac{1}{|P(\theta, \cdot)| \sin \theta \, d\theta \, d}
$$
 (3.19)

De donde se obtiene una directividad  $D = 1.26$  que no difiere mucho de la calculada con la ecuación aproximada.

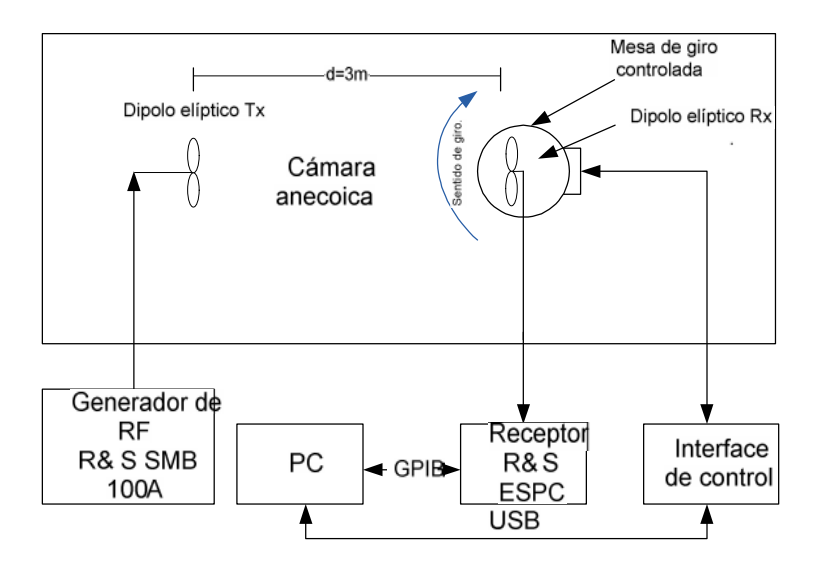

Figura 3.12.- Configuración para cálculo de patrones de radiación, ganancia y eficiencia.

Empleando la configuración mostrada en la figura 3.12, se cálculo la ganancia y eficiencia a partir de la ecuación de Friis (3.20).

$$
P_r(d) = \frac{P_t G_t G_r \lambda^2}{(4\pi d)^2} \tag{3.20}
$$

Ya que en la configuración mostrada en la figura 3.12, se emplearon antenas iguales, empleando la ecuación 3.12, la ecuación de Friss se puede escribir como se muestra en la siguiente ecuación:

$$
P_r(d) = \frac{P_t \eta^2 D^2 \lambda^2}{(4\pi d)^2} \tag{3.21}
$$

Donde  $P_r(d)$ , es la potencia recibida por la antena (Rx),  $P_t(d)$  es la potencia transmitida (Tx),  $\eta$  es la eficiencia de las antenas y d es la distancia entre las antenas. Si se considera que:  $Tx = 0$ d $Bm = 1mW$ ,  $Rx = -18$  d $Bm = 1.58$  e - 8 W y una distancia de  $3m$ , de la ecuación anterior se puede obtener la eficiencia de la antena  $\eta$  = 0.27 y de la ecuación 3.20, se puede obtener la ganancia mostrada en la gráfica siguiente:

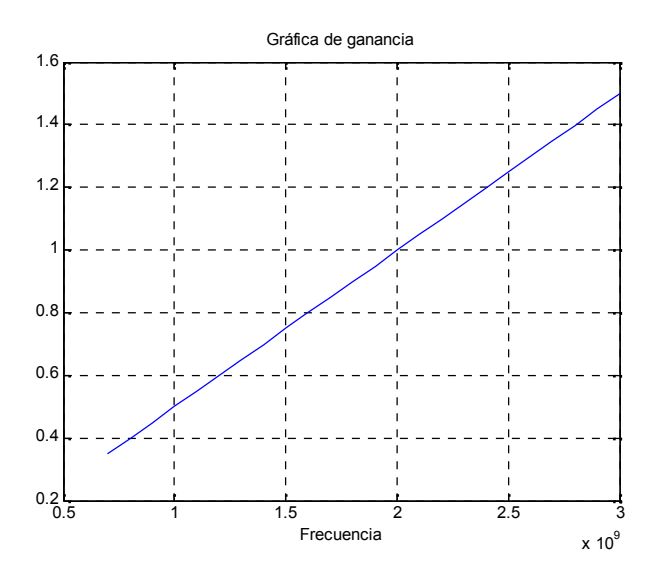

Figura 3.13.- Gráfica de ganancia de antena de dipolo elíptico

Ya que el factor de antena [35] puede calcularse mediante la ecuación 3.22. si se conoce la gan5ancia, la gráfica del factor de antena es la mostrada en la figura 3.14.

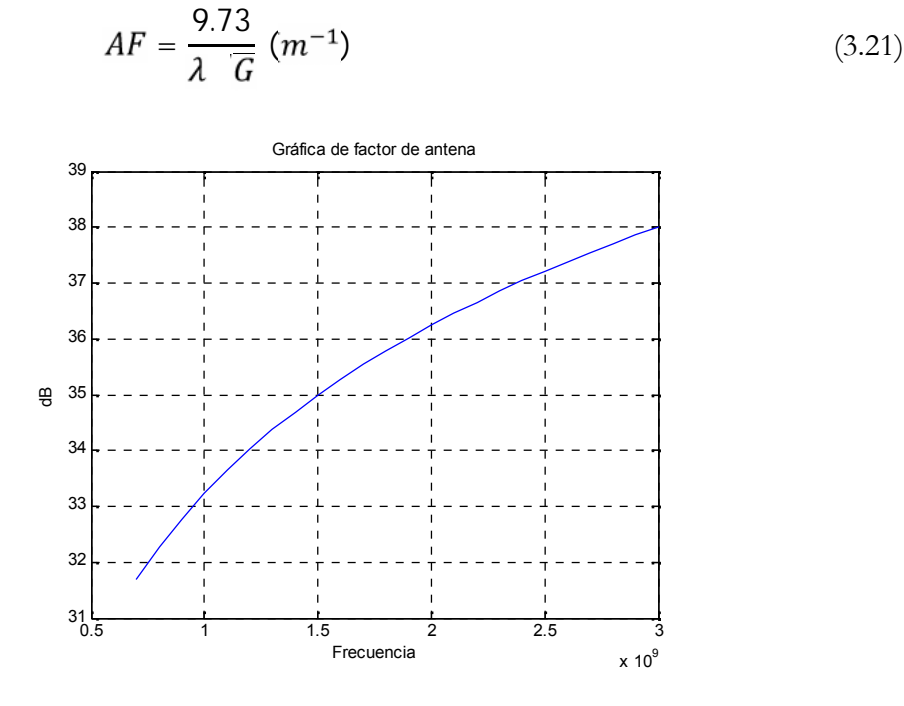

Figura 3.14.- Gráfica de factor de antena.

Finalmente en la figura 3.15, se muestra el arreglo de antenas simulado (izquierda) y construido (derecha).

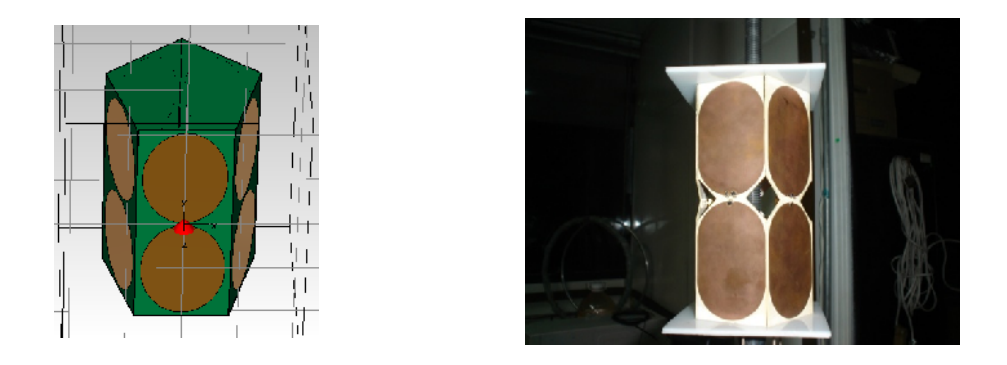

Figura 3.15.- Arreglo pentagonal de cinco antenas de dipolos planos elípticos.

Empleando la configuración mostrada en la figura 3.16 (a), se obtuvo el patrón de radiación mostrado en la figura 3.16 (b).

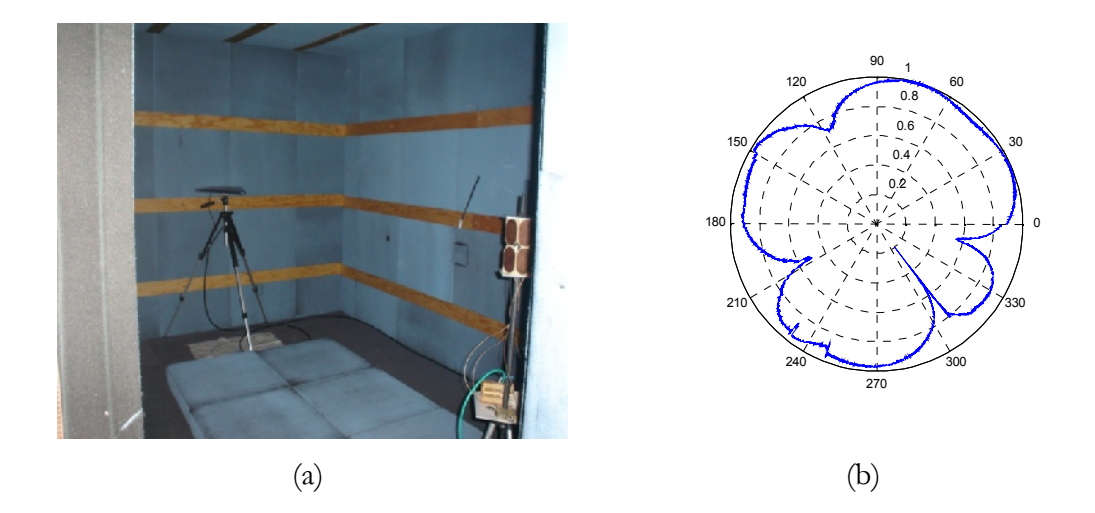

Figura 3.16.- Configuración del sistema para obtener el patrón de radiación del arreglo dentro de la cámara anecoica (a). Patrón de radiación del arreglo pentagonal desarrollado (b).

# **CAPÍTULO 4**

# **SUBSISTEMAS COMPLEMENTARIOS PARA EL RDF.**

.

En el diagrama a bloques del RDF presentado en el capítulo dos, se pueden observar diferentes etapas de RF necesarias para el cálculo del AOA, de acuerdo con el método descrito. Estas etapas consisten en dos conmutadores de RF controlados por una interfaz USB, así como un divisor de potencia de cuatro canales y cables de diferentes longitudes para inducir corrimiento de fase a la señal. Excepto el divisor de potencia, las etapas mencionadas fueron desarrolladas durante el diseño del RDF, con el objeto de abatir costos y adquirir experiencia en el diseño de este tipo de sistemas.

Debido a su importancia en la figura 4.1, se muestra nuevamente el diagrama a bloques del RDF desarrollado

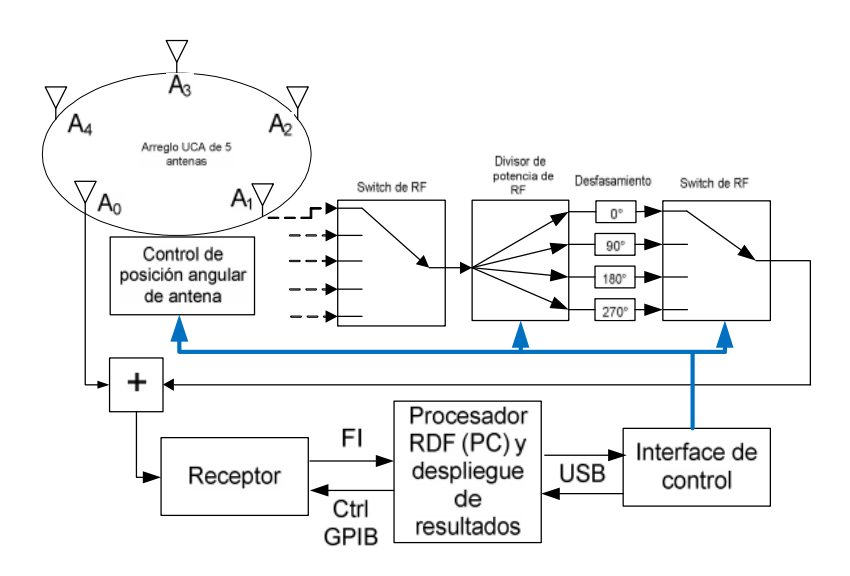

Figura 4.1.- Diagrama a bloques del RDF desarrollado.

# **4.1 Diseño del conmutador de antena.**

Para el desarrollo del conmutador de RF, uno de los principales aspectos a tomar en cuenta, es el ancho de banda de operación, debido a ello una vez analizados diversos CI´s específicamente desarrollados para este propósito, se seleccionó el HMC252, de la marca Hittite, el cual muestra un buen acoplamiento de impedancias en el intervalo de frecuencias de:  $DC - 3 GHz$ , lo cual cubre el ancho de banda propuesto para el sistema RDF que se desarrolla y cuyo diagrama funcional se muestra en la figura 4.2 [37].

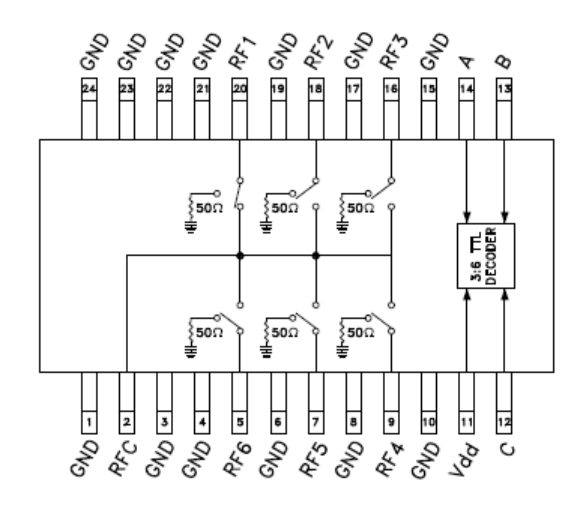

Figura 4.2.- Diagrama funcional del HMC252.

Para poder controlar las líneas conmutadas, este CI emplea una señal digital de niveles TTL y la tabla de verdad se muestra en la tabla 4.1.

| Entrada de control |      |      | Salida             |
|--------------------|------|------|--------------------|
| A                  | в    | С    | RFCOM a:           |
| Bajo               | Bajo | Bajo | RF1                |
| Alto               | Bajo | Bajo | RF <sub>2</sub>    |
| Bajo               | Alto | Bajo | RF3                |
| Alto               | Alto | Bajo | RF4                |
| Bajo               | Bajo | Alto | RF5                |
| Alto               | Bajo | Alto | RF6                |
| Bajo               | Alto | Alto | Todas desactivadas |
| Alto               | Alto | Alto | Todas desactivadas |

Tabla 4.1.- Tabla de verdad del HMC252.

El circuito impreso y valores de los componentes adicionales empleados para su correcto funcionamiento, fueron tomados de la hoja de especificaciones técnicas del fabricante [36], en la sección de circuitos de evaluación, los cuales se muestran en el diagrama esquemático de la figura 4.4.

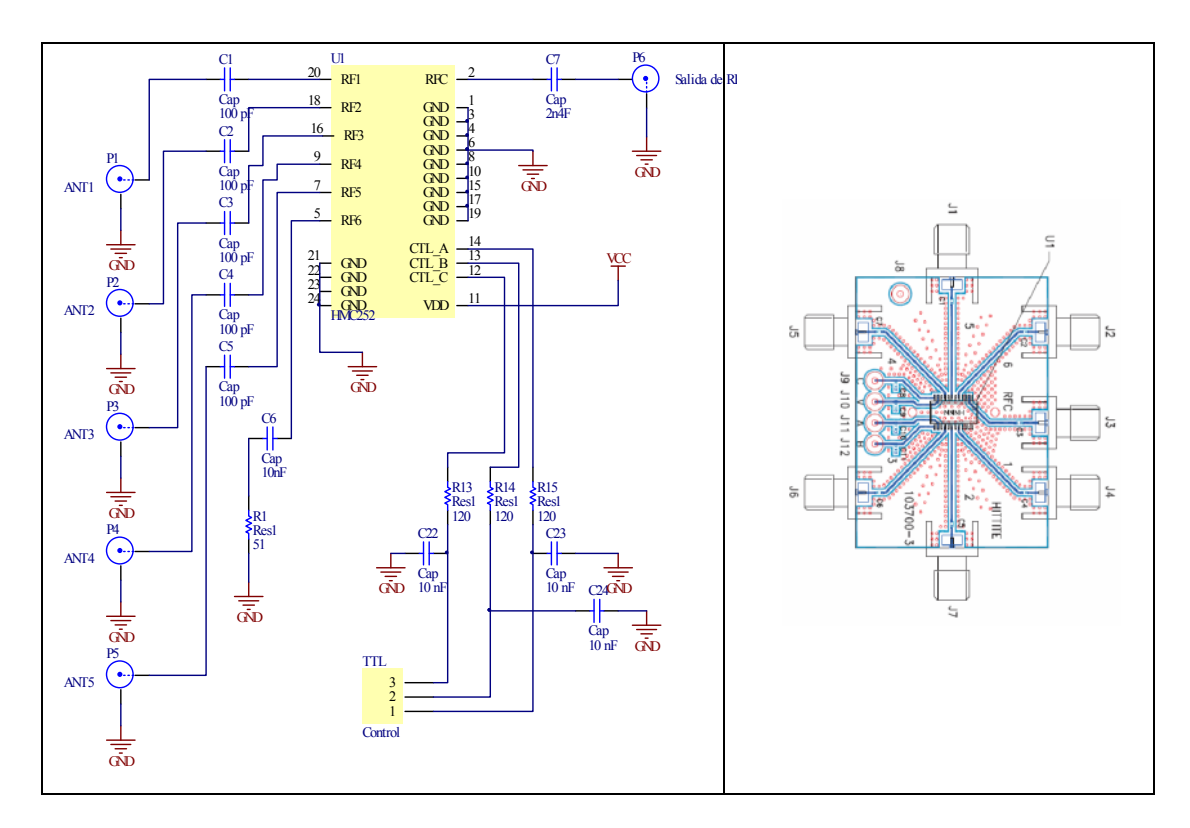

Figura 4.4.- Diagrama esquemático del conmutador de antenas (izquierda) y circuito impreso recomendado por el fabricante del HMC252 (derecha).

Adicionalmente a la etapa de conmutación básica que se muestra en la figura anterior y debido a que en la etapa de tratamiento de RF, se emplea un divisor de potencia (Figura 4.1), se agregó una etapa de control de ganancia, que permite atenuar o amplificar la señal en el conmutador de antenas. El diagrama esquemático de la citada etapa se muestra en la figura siguiente.

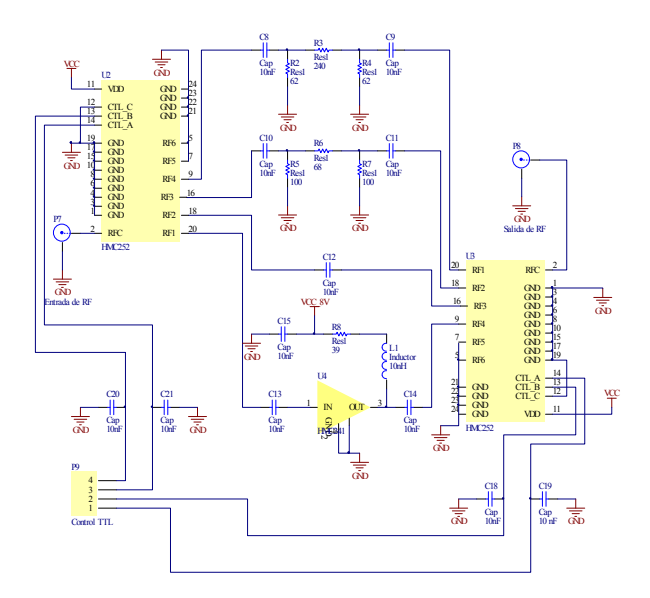

Figura 4.5.- Diagrama esquemático de la etapa de control de ganancia seleccionable.

La etapa de control de ganancia anterior permite 4 niveles de ganancia posibles,  $-20$  dB,  $-10$  dB,  $0$ dB y +10 dB y se conecta en serie con la etapa de conmutación descrita anteriormente.

Los parámetros que fueron considerados para analizar el desempeño de las etapas mencionadas, son los siguientes:

- Impedancia característica.
- Ancho de banda.
- Topología.
- Pérdidas de inserción.
- ROE (Relación de onda estacionaria)
- Aislamiento, diafonía<sup>3</sup>.
- Tiempo de subida.

 $3$  En telecomunicaciones, se dice que entre dos circuitos existe diafonía (Crosstalk), cuando parte de las señales presentes en uno de ellos, considerado perturbador, aparece en otro, considerado perturbado.

# **4.1.1 Pérdidas de inserción.**

Si la longitud de la línea de transmisión es aproximadamente 0.01 de la longitud de la línea [37], se presentan pérdidas por inserción. La especificación de las pérdidas por inserción de un modulo de conmutación es la medida de la pérdida de potencia y atenuación de señal. Las pérdidas por inserción de un conmutador de RF a una frecuencia particular pueden emplearse para calcular la atenuación de voltaje causada por el conmutador a la citada frecuencia.

Para calcular las pérdidas de potencia y el voltaje de atenuación se emplean las ecuaciones siguientes:

$$
IL(dB) = 10 \log \left( \frac{P_{salida}}{P_{entrada}} \right)
$$
\n(5.1)

$$
IL(dB) = 20 \log \left( \frac{V_{salida}}{V_{entrada}} \right)
$$
\n
$$
(5.2)
$$

En la práctica, todos los conmutadores de RF presentan capacitancia, inductancia y resistencias parásitas. Estos componentes parásitos son combinados para atenuar y degradar la señal que esta siendo conmutada. Las pérdidas de potencia y atenuación de voltaje causadas por estos componentes parásitos varían con la frecuencia de la señal de entrada y se pueden calcular por la especificación de pérdidas por inserción del módulo de conmutación a cierta frecuencia.

Por lo tanto es muy importante asegurar que las pérdidas por inserción de un conmutador de RF sean aceptables para los requerimientos de ancho de banda de la aplicación.

Los parámetros S obtenidos del conmutador desarrollado, medidos mediante el analizador de redes vectoriales ZVB4 de R&S y graficados en el software ADS de Agilent, son los mostrados en la figura siguiente:

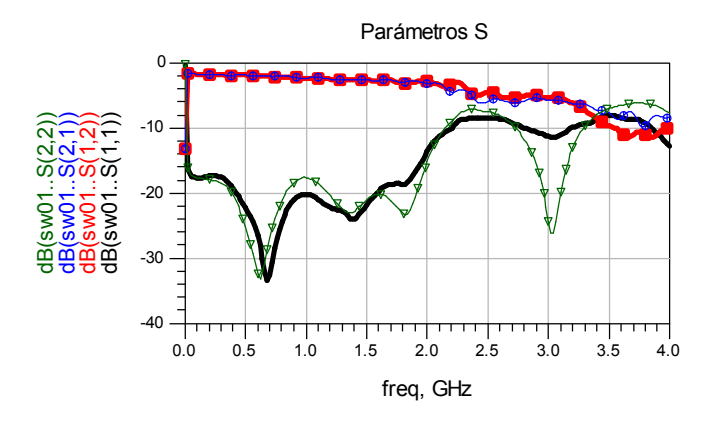

Figura 4.6.- Parámetros S del puerto 1 del conmutador de RF.

Los parámetros S mostrados corresponden al primer puerto del conmutador de antenas con una ganancia de  $0 dB$ , la relación de las pérdidas por inserción con los parámetros S, está dada por la ecuación siguiente [4]:

$$
IL (dB) = 10 \log \frac{|S_{21}|^2}{1 - |S_{11}|^2}
$$
 (5.3)

En la figura 4.7, se muestran las gráficas de pérdidas pos inserción proporcionadas el fabricante en la hoja de datos para un solo CI, HMC 252 (izquierda), y las pérdidas del conmutador de RF desarrollado, en serie con la etapa de ganancia seleccionable (derecha).

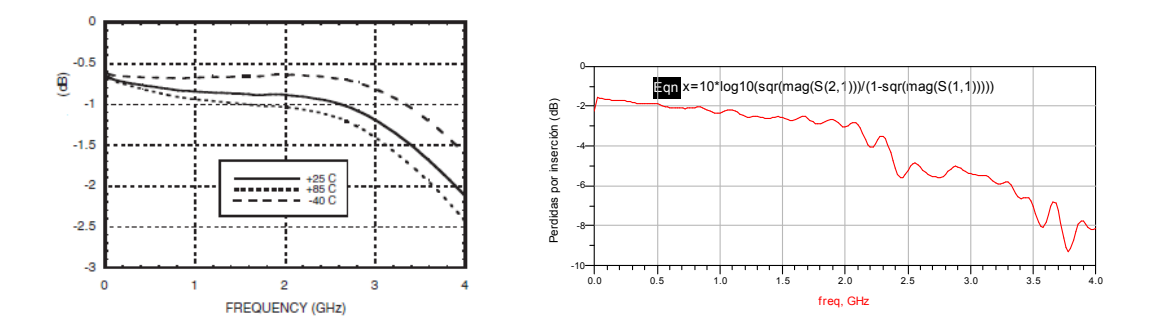

Figura 4.7.- Gráfica de pérdidas por inserción para un CI HMC252 (izquierda) y Para el conmutador de antenas desarrollado (derecha) a temperatura ambiente.

En la gráfica de las pérdidas por inserción del conmutador construido, se observa un comportamiento aceptable hasta  $2GHz$  y es mas desfavorable a  $3GHz$ , pero aceptable si se considera que esta etapa cuenta con la posibilidad de presentar ganancia de 10 dB, como se muestra mas adelante.

#### **4.1.2 Aislamiento entre canales.**

El aislamiento entre canales, define como la magnitud de la señal que se mantiene acoplada a través de un circuito abierto. En la figura siguiente se muestran las gráficas de aislamiento proporcionadas por el fabricante y las gráficas de aislamiento del conmutador construido.

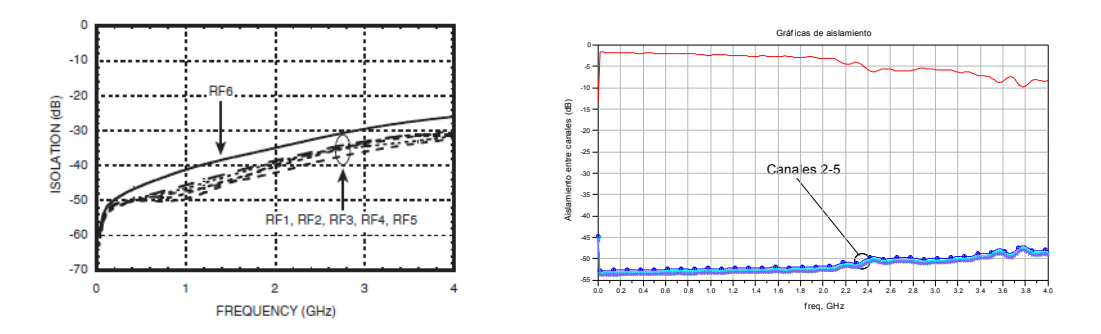

Figura 4.8.- Graficas de aislamiento entre canales del fabricante(izquierda) y del conmutador desarrollado (derecha).

## **4.1.3 Pérdidas por retorno.**

Las pérdidas por retorno, son un parámetro que indica el nivel de acoplamiento de un dispositivo a diferentes frecuencias y se encuentra totalmente caracterizado por el parámetro  $S_{11}$ , en la figura 4.9 se muestra la gráfica de pérdidas por retorno proporcionada por el fabricante y las pérdidas por retorno mostradas por el conmutador desarrollado.

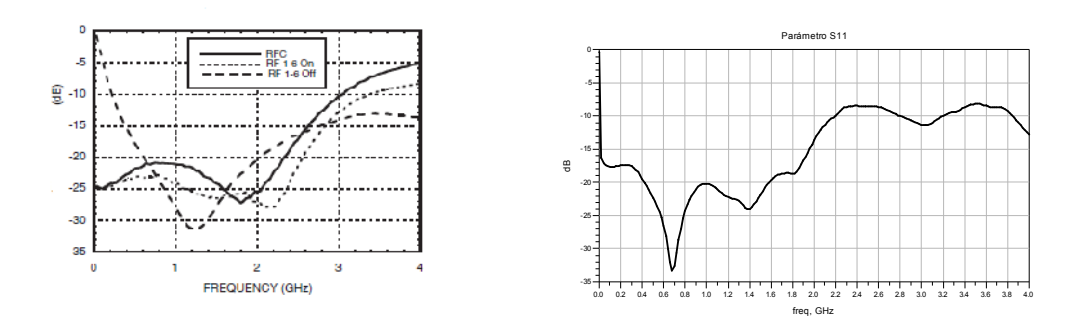

Figura 4.9.- Gráfica de pérdidas por retorno proporcionadas por el fabricante para un solo CI (izquierda) y para el conmutador desarrollado (derecha).

### **4.1.4 Tiempo de conmutación.**

Si la señal es puramente sinusoidal, el desempeño de la relación de ancho de banda sobre las pérdidas por inserción es suficiente para determinar si el conmutador cumple con las especificaciones de la aplicación.

Sin embargo, cuando las señales que tienen múltiples componentes de frecuencia, como las ondas cuadradas, el tiempo de conmutación debe ser muy rápido, ya que mantener la integridad de tales señales depende del impacto que el tiempo de conmutación tendrá sobre los diferentes armónicos de la señal.

El tiempo de conmutación del circuito desarrollado depende en gran medida de las especificaciones del CI empleado. En la hoja de datos del mismo se especifica un tiempo típico de conmutación de 120 ns.

# **4.1.5 Ganancia.**

Como se ha mencionado anteriormente la sección de selección de ganancia permite conmutar entre cuatro niveles de ganancia posibles,  $-20 dB$ ,  $-10 dB$ ,  $0 dB$  y +

10dB. Las gráficas del parámetro  $S_{21}$ , que está directamente relacionado con la ganancia se muestran en la siguiente figura:

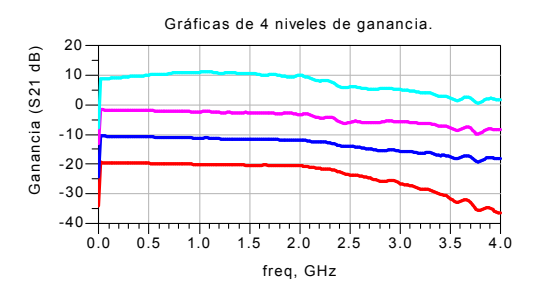

Figura 4.10.- Gráficas del parámetro  $S_{21}$  de las diferentes ganancias.

## **4.2 Receptor.**

El método de cálculo del AOA descrito en el capítulo 2, además de presentar la ventaja de funcionar con un solo canal, también permite incorporar un receptor comercial para su desarrollo. En esta sección se describen los receptores más comunes empleados en sistemas RDF, así como las características técnicas del receptor empleado para el desarrollo del RDF descrito en este trabajo.

Cuando se emplean métodos RDF multicanal, para lograr balance suficiente entre fase y amplitud, se requieren canales de procesamiento idénticos para implementar los canales de muestreo. Estos canales convierten las señales presentes a las salidas de las antenas en muestras de señales en banda base. Básicamente, dos métodos pueden ser usados en este contexto [3]:

Receptor directo: Las señales de la antena están limitadas en banda, para un cierto ancho de banda  $\hat{B}$  (reduciendo la potencia de entrada y evitando problemas con submuestreo), se alimentan directamente a los convertidores A/D y son digitalizadas usando una taza de muestreo adecuada  $f_s$   $2B$ , como se muestra en

la figura siguiente. Si es posible, la señal de reloj deberá ser tomada de una fuente común como se muestra en la figura para asegurar sincronía de muestreo. Si la sincronía de reloj no puede ser conectada de forma directa, esta debe ser tomada de una fuente estándar muy precisa.

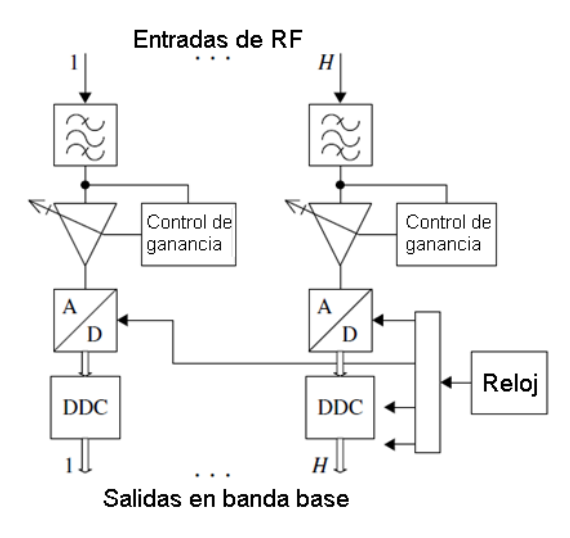

Figura 4.11.- Receptor directo con múltiples canales.

Conversión a banda FI (Down conversion receiver): Si la conversión  $A/D$  no es posible por razones técnicas, primero la banda de frecuencia de interés debe ser desplazadas a una frecuencia más baja (LF) y en tal caso, la señales recibidas en la antena son mezcladas con un oscilador local (LO). Basándose en el producto de la mezcla de las señales, resulta en una frecuencia que puede utilizarse en posteriores procesamientos, la señal es filtrada con una frecuencia central  $f_{IF}$  y alimentada a un convertidos A/D. Si la frecuencia es desplazada a una frecuencia central  $f_{IF} = 0$ , entonces se dice que es un receptor de conversión directa o receptor homodino. Sin embargo a pesar de sus ventajas, para aplicaciones RDF un receptor heterodino o superheterodino presenta algunos problemas con productos de mezclas indeseables. Este tipo de receptores usan FI con un filtro para proporcionar un buen rechazo de productos de mezclas no deseadas así como una frecuencia favorable para el proceso de conversión A/D a la salida de FI [38].

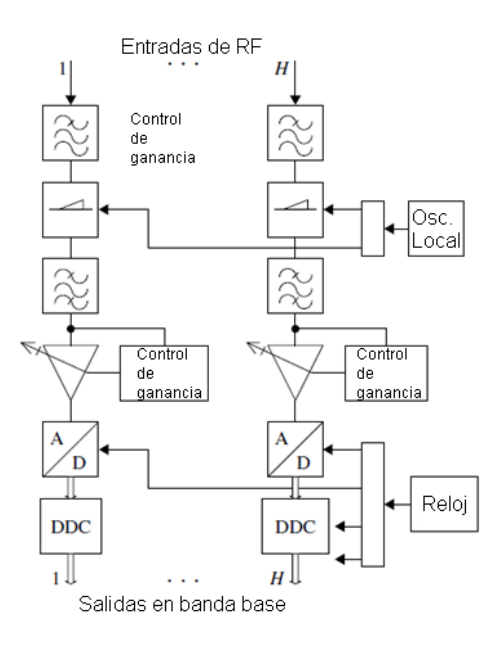

Figura 4.12.- Diagrama esquemático de un receptor superheterodino.

Además, si se emplea sincronización de muestreo durante la conversión A/D, se debe asegurar que los mezcladores en cada canal de procesamiento de señales son conducidos con la misma fase.

En los dos casos descritos, la adaptación del intervalo dinámico del receptor juega un papel importante. Usualmente se debe emplear un detector en cada canal del proceso, para decidir si la señal requiere de la acción de un control automático de ganancias (AGC), que evite saturación del convertidor A/D.

Los siguientes parámetros son críticos en el diseño de un receptor.

- No deben aparecer productos de mezcla indeseados en la banda de FI.
- El número de etapas de mezcla debe ser minimizado.
- Cada etapa de mezcla, debe ser alimentada con la menor potencia que sea posible.

Sin embargo, lo mencionado hasta ahora corresponde a receptores con aplicaciones RDF multicanal, y como puede observarse el desarrollo de un sistema receptor es por si solo un tema de tesis muy extenso, además, como se ha descrito, la mayor ventaja del método de cálculo del AOA que se emplea, es el uso de un solo canal. Debido a esto, el receptor que se empleó para el desarrollo de este trabajo, por su disponibilidad durante la realización del mismo y sus características técnicas, es el receptor R&S, modelo ESPC, cuyo panel de control se muestra en la figura siguiente.

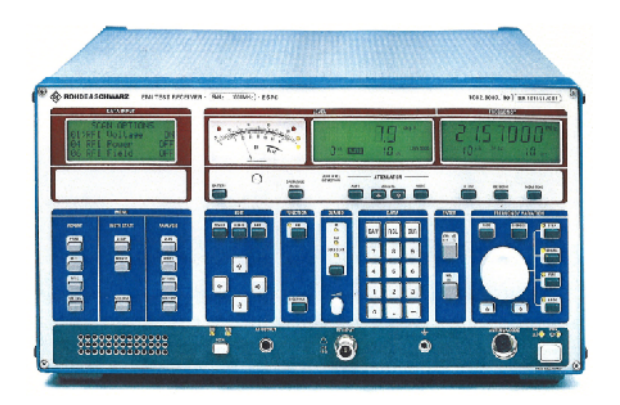

Figura 4.13.- Panel frontal del receptor R&S ESPC.

Las principales características técnicas del receptor mostrado en la figura 4.13, son las siguientes [39]:

- Ancho de banda de 150 KHz 1GHz.
- Extensión de ancho de banda opcional de 9  $KHz 2.5$   $GHz$ .
- Detectores paralelos para promedio, pico y cuasi-pico.
- Sintetizador rápido, con alta resolución de frecuencia.

# **4.3 Interfaz de control.**

Retomando el diagrama esquemático bajo el cual se diseña el radiogoniómetro, que se muestra en la figura 4.1, en el cual se han resaltando las líneas de control necesarias para el conmutador de antena, que de acuerdo con sus especificaciones deben ser niveles TTL, así mismo se resaltan las líneas de control necesarias para la mesa de pruebas.

De acuerdo con el diagrama a bloques propuesto, se requiere de una interfaz para el control de los conmutadores de RF (3 líneas de salida de control cada uno) y como se puede observar en el apéndice "C", 4 líneas para el control de la mesa de pruebas.

Se opto por emplear el puerto USB, debido principalmente a que, aunque se pueden crear aplicaciones más sencillas cuando se usan los puertos seriales o paralelos estos han caído en la obsolescencia. Además el puerto USB representa una serie de ventajas sobre otros puertos como:

- Un solo tipo de conector para todos los periféricos.
- Compatible con todas las plataformas de sistemas operativos.
- Habilidad para conectar varios dispositivos periféricos al mismo tiempo.
- Se reducen conflictos por recursos de hardware.
- Conexión en caliente<sup>4</sup>.
- Detección y configuración automática de los periféricos.
- Costos de implementación reducidos.
- Bajo consumo.
- Velocidades 1.5 Mbps (Low Speed), 12 Mbps (Full speed) y 480 Mbps (High Speed)
- Distancia promedio 5 metros o 30 usando 5 hubs.

Actualmente existe una multitud de microcontroladores que incorporan el hardware necesario, para desarrollar conexiones por el puerto USB. Para seleccionar el microcontrolador más adecuado, se analizaron las principales características de tres MC comerciales, debido a su accesibilidad de costos, disponibilidad en el mercado local y posibilidad de desarrollo de aplicaciones en tiempos reducidos:

<sup>&</sup>lt;sup>4</sup> Se llama conexión en caliente a la habilidad de algún dispositivo periférico de PC que puede ser conectado y reconocido sin necesidad de reiniciar el ordenador.

|                            | <b>TUSB3210</b>                                                                           | PIC18F4550                                                                                                    | <b>AT90USB1287</b>                                                                                                    |
|----------------------------|-------------------------------------------------------------------------------------------|----------------------------------------------------------------------------------------------------|----------------------------------------------------------------------------------------------------|
|                            | (Texas Instruments)                                                                       | (Microchip)                                                                                                    | (Atmel)                                                                                                    |
| Arquitectura               | CISC (8052)                                                                               | Harvadr RISC 75+8 inst                                                                                                    | Harvard RISC 135 inst                                                                                                    |
| Velocidad                  | 12 MHz                                                                                    | 48 MHz                                                                                                    | 16 MHz                                                                                                    |
| Encapsulado                | TOFP <sub>64</sub>                                                                        | TQFP 44, QFN 44, DIP 40                                                                                                    | TOFN 64, OFN 64                                                                                                    |
| Memoria de programa        | <b>6K ROM 8K RAM</b>                                                                      | 32 Kb Flash, programable por<br>software                                                                                                    | 128 Kb Flash, programable por<br>software.                                                                                                    |
| Memoria de datos           | 768 bytes                                                                                 | $2$ Kb                                                                                                    | 8 Kb (hasta 64 Kb externos)                                                                                                    |
| USB 2.0 (full y los speed) | 512 bytes compartida, 3 Endp, In,<br>3 Out, transferencias, interrupt,<br>bulk.           | 1024 Bytes compartida, hasta 32<br>Endp, ping pong, buffering,<br>soporta todas las transferencias.                                                                                                    | 832 bytes compartida, 6 Endp,<br>ping pong, buffering, soporta<br>todas las transferencias.                                                                         |
| <b>EEPROM</b>              | No                                                                                        | 256 bytes                                                                                                    | 4 Kb                                                                                                    |
| Modo de bajo consumo       | Si                                                                                        | Nanopower, 3 modos Sleep.                                                                                                    | Si, 6 modos Sleep.                                                                                                    |
| Pines E/S                  | Hasta 36                                                                                  | Hasta 35                                                                                                    | Hasta 48                                                                                                    |
| Timers                     | 3 de 16 bits                                                                              | 1 de 8 bits y 3 de l6 bits                                                                                                    | 2 de 8 bits y 2 de 16 bits                                                                                                    |
| I2C                        | Master                                                                                    | Master/Slave                                                                                                    | TWI Master/Slave                                                                                                    |
| <b>SPI</b>                 | No                                                                                        | Master/Slave                                                                                                    | Master/Slave                                                                                                    |
| <b>USART</b>               | No                                                                                        | Si.                                                                                                    | Si.                                                                                                    |
| Canales PWM                | No                                                                                        | Hasta 2 de 16 bits                                                                                                    | Hasta 6 de 2-16 bits                                                                                                    |
| A/D                        | No                                                                                        | 13 canales de 10 bits                                                                                                    | 8 canales de 10 bits                                                                                                    |
| Otros                      | Bootloader I2C o USB, niveles de<br>prioridad de interrupciones,<br>soporte multiproducto | Soporte bootloader, prioridad de<br>interrupciones programables,<br>multiplicador por hardware, 2<br>comparadores analógicos, flujo de<br>puerto paralelo, ICSP e ICD,<br>bloqueo de secciones de memoria | Soporte bootloader, vector de<br>interrupciones con prioridad fija,<br>multiplicación por hardware,<br>comparadores analógicos, bloqueo<br>de secciones de memoria. |
| Documentación              | Escasa, algunas notas de<br>aplicación                                                    | Basta, recursos en web, múltiples<br>notas de aplicación                                                                                                    | Escasa, algunas notas de<br>aplicación                                                                                                    |
| Entorno de desarrollo y    | En general compiladores para                                                              | MPLAB, varios compiladores de                                                                                                    | AVR Studio, otros compiladores                                                                                                    |
| compiladores               | 8052                                                                                      | terceras partes                                                                                                    | de terceras partes                                                                                                    |

Tabla 4.2.- Tabla comparativa de las principales características de tres microcontroladores evaluados.

Para la selección del microcontrolador adecuado, se toma en cuenta como criterio de selección principal, la velocidad a la que puede operar el mismo, como se puede observar en la tabla anterior el PIC18F4550 es más rápido, lo que aunado a una buena disponibilidad de información para desarrollo de aplicaciones y bajo costo, lo hacen una opción adecuada para el desarrollo de la interfaz del presente trabajo.

El microcontrolador elegido en su configuración de encapsulado DIP, cuenta con 32 pines E/S, de los cuales se requieren 14 (5 para cada conmutador de antena, 4 para el control de la mesa de pruebas), por lo que el resto de los puertos se han distribuido, como se muestra en la figura 5.13, en donde se ha aprovechado su disponibilidad, para agregar una pantalla de cristal líquido de 16x2, para desplegar parámetros importantes de control que facilitan la programación y depurado del firmware.

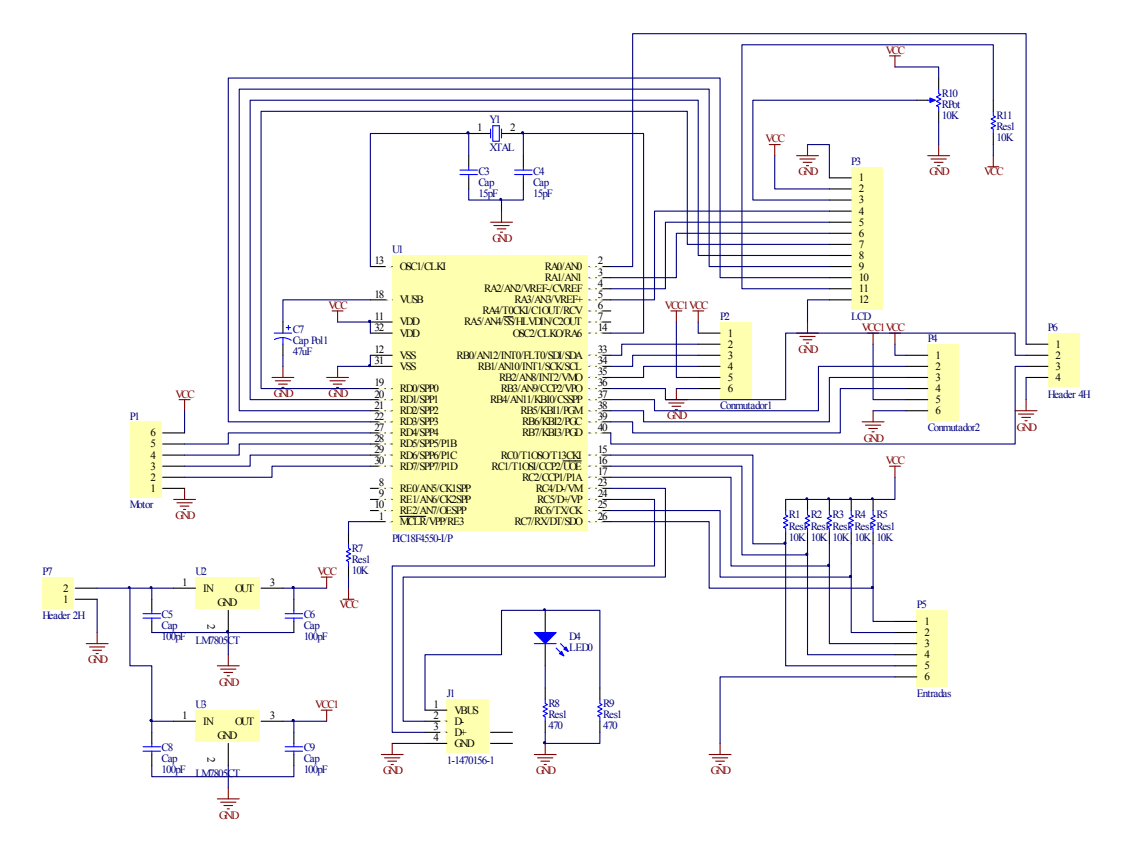

Figura 4.14.- Diagrama esquemático del circuito de interfaz USB, para control de conmutadores de antena y mesa de pruebas.

El diagrama esquemático mostrado en la figura 4.14, retoma la configuración básica recomendada por el fabricante para aplicaciones basadas en conexión USB [40].

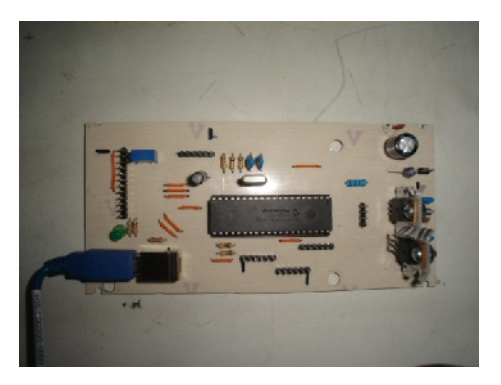

Figura 4.15.- Aspecto físico de la interfaz de control.

En la figura 4.15, se muestra el aspecto físico de la interfaz de control desarrollada, en la cual se realizaron pruebas de velocidad con diferentes cristales, observándose el mejor desempeño y menor número de errores de transmisión de datos, con un cristal de 12 MHz, el cual permitió controlar los conmutadores de RF a una frecuencia máxima de 5 MHz, sin embargo debido al tiempo de respuesta del receptor R&S descrito anteriormente, esta se redujo a  $100 \, KHz$ , además con este cristal, empleando los multiplicadores de frecuencia internos del PIC se estableció una conexión USB de 48 MHz. Los detalles del código del firmware desarrollado, se presentan en el apéndice "D". Este código fue realizado en MPLAB, enlazado con el compilador CCS [41] para programar el PIC bajo lenguaje C, una vez compilado el código, se empleo el programador PICKit 2 Debug Express [42] que permite programar microcontroladores PIC de la familia 18F por puerto USB.

# **4.4 Diseño de interfaz gráfica para despliegue de resultados.**

Otra parte importante del RDF desarrollado es la interfaz control, ya que es en esta parte donde se implementa el método de cálculo del AOA descrito en el capítulo 3. La interfaz fue desarrollada en entorno MATLAB, debido a las facilidades que este software presenta para la manipulación de datos vectoriales y matriciales, así como las rutinas predefinidas para la presentación de gráficos y comunicación con dispositivos externos.

La interfaz fue programada en el ambiente GUIDE (Graphical User Interface Devlopment) de MATLAB a fin de agilizar su programación y hacer más sencillo su uso, debido al entorno orientado a objetos.

La pantalla de la interfaz se muestra en la siguiente figura:

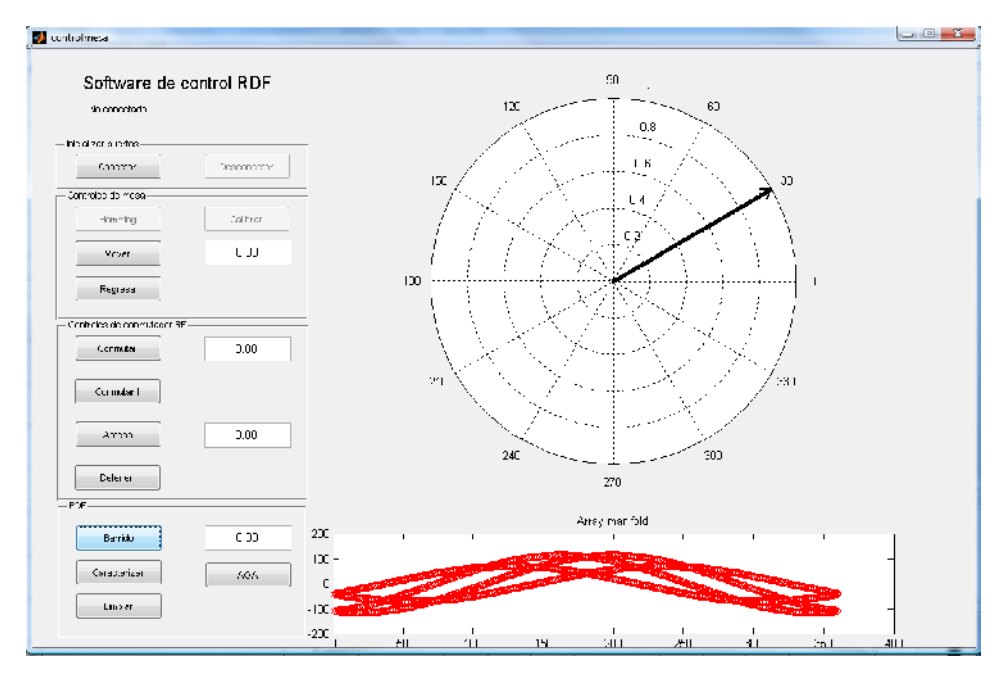

Figura 4.16.- Pantalla principal de la interfaz gráfica del RDF.

En la pantalla del software de control, se pueden distinguir las diferentes funciones divididas en 4 conjuntos de botones y dos ventanas de gráficos, con las funciones siguientes:

- Botones de inicialización.- Este conjunto cuenta con dos botones, cuya función es inicializar las variables de control para conectar los dispositivos periféricos (Tarjeta de control y GPIB para control del receptor).
- Botones de control de mesa de giro.- Este conjunto de botones permite realizar una rutina de calibración de movimiento de la mesa y moverla a diferentes ángulos, con una resolución máxima de: 0.01°.
- Botones de conmutador de RF.- Permiten ejecutar secuencias de conmutación de antenas predefinidas o activarlas individualmente para pruebas.
- Botones RDF.- Permiten la creación automática de matrices de caracterización así como el cálculo del AOA.
- Ventana de gráficos superior.- Muestra el AOA en un diagrama polar.
- Ventana de gráficos inferior.- Muestra la matriz de caracterización actual, empleada para la correlación.

### **CAPÍTULO 5**

### **SIMULACIÓN Y CARACTERIZACIÓN DEL RADIOGONIÓMETRO.**

En el presente capítulo se muestra inicialmente una simulación con parámetros ideales del método de cálculo del AOA descrito de forma breve en el capítulo, así mismo, se muestran los resultados obtenidos en las pruebas realizadas al RDF desarrollado.

#### **5.1 Algoritmo de diferencias de fase para un canal.**

El uso de un solo receptor, representa un caso especial en los sistemas de RDF, además de un gran interés ante la posibilidad de poder extender las capacidades de un receptor comercial como sistema RDF.

A diferencia de los métodos basados en multicanales en donde se pueden medir fácilmente las diferencias de fase que la señal presenta entre antenas debido a que esta se mide de forma simultanea en todas las antenas. Emplear un método de un solo canal, midiendo la diferencia de fase a partir de comparar las muestras obtenidas por el receptor conmutando antenas suele ser muy deficiente debido a los retardos intrínsecos de los equipos de conmutación y medición, debido a las frecuencias de trabajo, por lo que esta información debe obtenerse de manera indirecta a través de mediciones de amplitud de la señal como en el caso que se propone.

El principio básico implica desarrollar estas mediciones de amplitud en varios pasos conmutando entre las antenas del arreglo y posteriormente calculando los ángulos de incidencia basados en la amplitud de la señal medida y cambios de estado conocidos.

Para poder describir este método de forma más detallada, es necesario conocer primero la disposición de la antena a fin de poder caracterizar sus propiedades y tomar consideraciones teóricas. En la figura 5.1, se muestra la distribución de un arreglo de antenas circular uniforme de cinco antenas ( $N = 5$ ), donde:  $\phi$  es el ángulo de la SOI y se calcula en sentido anti horario desde la parte positiva del eje  $x$ . La elevación usualmente se designa como  $\theta$  y se calcula a partir del eje  $z$  positivo, sin embargo no se muestra en la figura, ya que en este trabajo no se considera su cálculo.

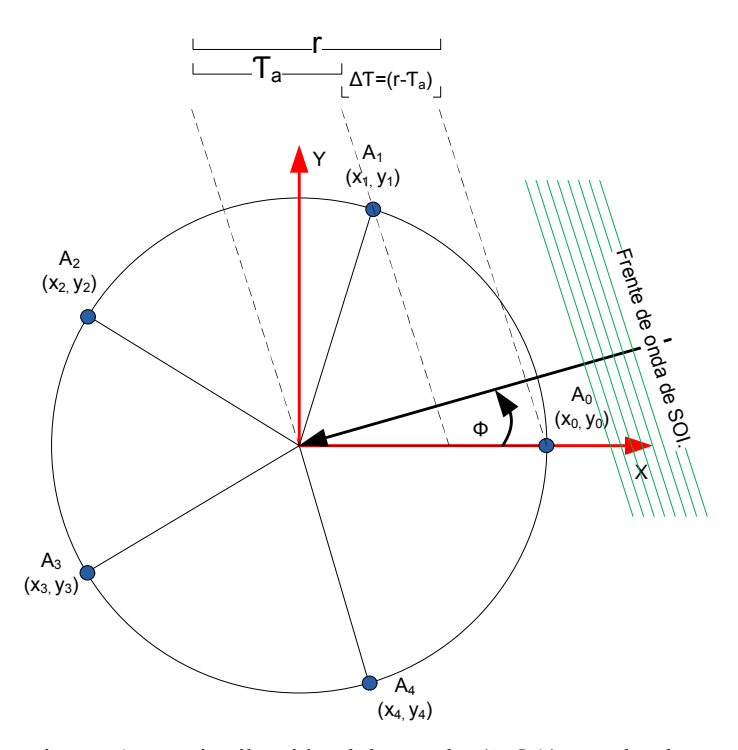

Figura 5.1.- Distribución del arreglo (UCA) empleado.

Según la configuración del arreglo de antenas mostrado en la figura anterior, la posición de las antenas puede describirse a partir de las ecuaciones siguientes, donde  $n$ puede tomar valores desde 0 hasta  $N - 1$ .

$$
x_n = r \cos\left(\frac{2\pi n}{N}\right)
$$
  

$$
y_n = r \sin\left(\frac{2\pi n}{N}\right)
$$
 (5.1)

Haciendo referencia al arreglo de la figura 5.1, la diferencia de fase entre cualquier antena y el punto de referencia en el origen del sistema de coordenadas, se encuentra definida por:

$$
\psi_{n\phi} = \beta(x_n \cos \phi + y_n \sin \phi) \tag{5.2}
$$

Donde  $\beta = 2\pi/\lambda$  es el factor de propagación y  $\phi$  es el ángulo de arribo de la señal de interés, por lo que la diferencia de fases entre la antena  $A_0$  y cualquier otra antena puede calcularse mediante:

$$
f_{n\phi} = \beta \left( \Delta \psi_{0\phi} - \psi_{n\phi} \right)
$$
  
\n
$$
f_{n\phi} = \beta \left( (x_0 - x_n) \cos \phi + (y_0 - y_n) \sin \phi \right)
$$
\n(5.3)

La diferencia de fase  $\psi_1$  que presenta la señal de interés entre la antena de referencia  $A_0$  y la antena  $A_1$ , con un desfasamiento de 0°, seleccionado del banco de corrimientos de fase, depende únicamente del ángulo de arribo de la SOI y puede representarse en el plano complejo de forma vectorial, como se muestra en la figura siguiente:

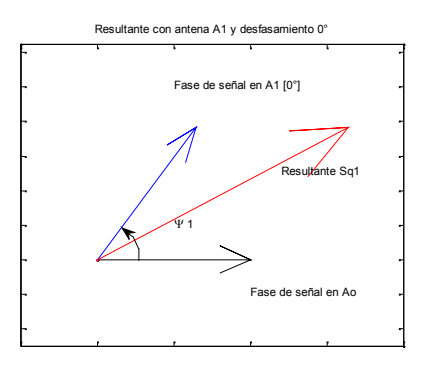

Figura 5.2-Fase resultante de la suma de las fases de las señales de la antena de referencia y antena  $A_1$  (corrimiento de fase 0°), donde  $\psi_1$  depende únicamente del AOA de la SOI.

Para continuar el procedimiento de cálculo de  $\psi_1$ , se debe realizar la misma suma de señales entre la antena de referencia  $A_0$  pero considerando cada uno de los desfasamiento de 90°, 180° 270°, lo cual se representa en la figura 5.3 de forma vectorial.

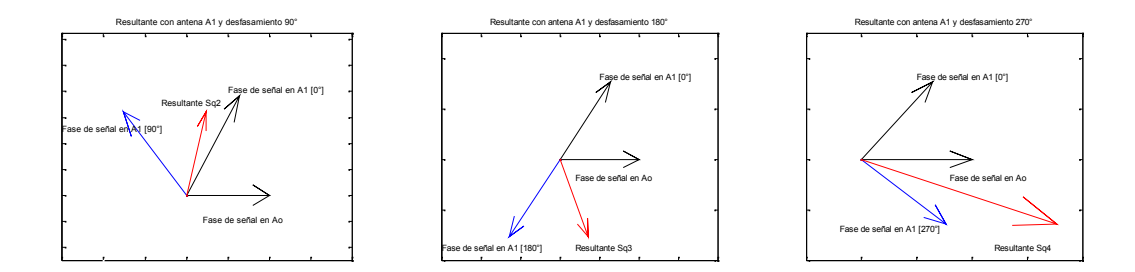

Figura 5.3.- Resultantes de la suma de la señal en la antena de referencia  $A_0$  y la antena  $A_1$  con diferentes desfasamientos (90° izquierda, 180° centro y 270° derecha).

De acuerdo con este procedimiento, si se considera una señal modulada en amplitud tal que:  $x(t) = s(t)e^{j\omega_c t}$ , donde  $s(t)$  es la señal de banda base y  $e^{j\omega_c t}$  es la portadora con una frecuencia angular  $\omega_c = 2\pi f_c$ , la señal presente en la antena de referencia  $A_0$ y en la antena  $A_1$  con los diferentes desfasamientos idealmente deberían verse como se muestra en la figura 5.4, en donde se considera una frecuencia de portadora  $f_c$  = 3GHz, frecuencia de banda base de 100 MHz y un radio de arreglo de antenas  $r = 0.053$   $m$ . (Apertura del arreglo calculada en el capítulo 3).

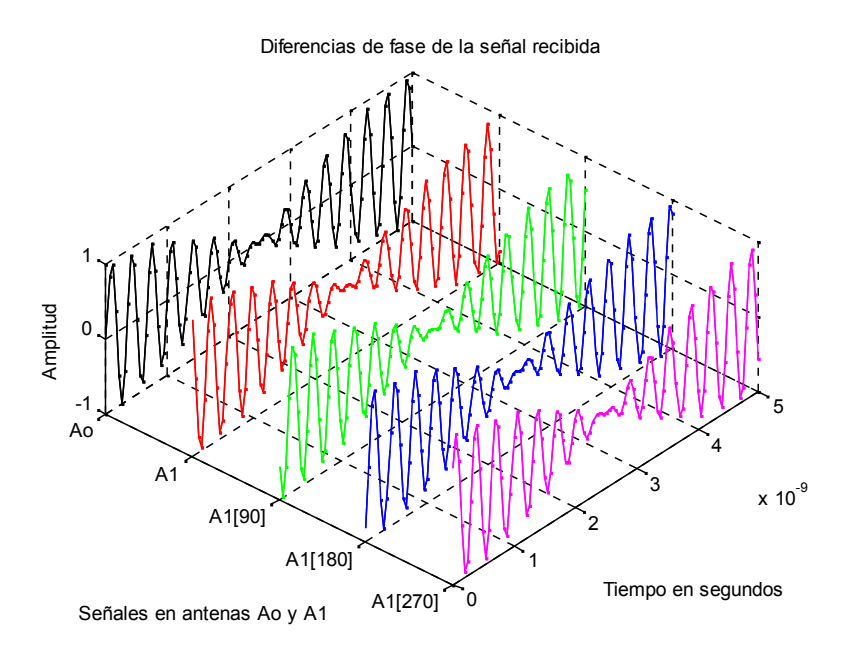

Figura 5.4.- Diferentes fases de arribo de una señal modulada en amplitud de 3 Ghz en un arreglo UCA de radio  $r = 0.053$  m.

Una vez que se han calculado las sumas de las señales en la antena de referencia  $A_0$  y la antena  $A_1$  con los diferentes desfasamientos, se obtienen cuatro resultantes, como las mostradas en la figura 5.5.

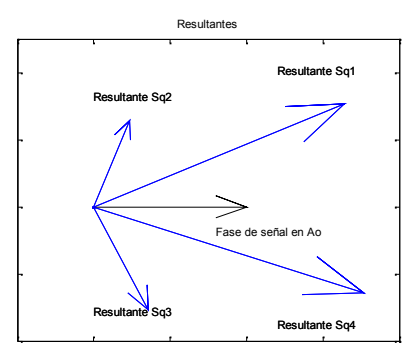

Figura 5.5.- Resultantes de las sumas en antena de referencia  $A_0$  y la antena  $A_1$  con diferentes fases.

De las resultantes mostradas en la figura anterior se puede calcular la diferencia de fase que presenta la SOI ( $\psi_1$ ) entre la antena de referencia  $A_0$  y la antena  $A_1$  mediante la ecuación 5.4.

$$
\psi_i = -\arctan \frac{|S_{q2}|^2 - |S_{q4}|^2}{|S_{q1}|^2 - |S_{q3}|^2} \tag{5.4}
$$

La ecuación anterior es una ecuación generalizada para el cálculo de la diferencia de fase de la señal entre la antena de referencia  $A_0$  y el resto de las antenas del arreglo.

Aunque es posible determinar el ángulo de arribo de la SOI despejando  $\phi$  de la ecuación 5.3, si se sabe que  $f_{n\phi} = \psi_1$  y que n=1; en la práctica se requiere conocer el valor de las  $N - 1$  diferencias de fase a fin de contar con un mayor número de datos que permitan mayor confiabilidad en el sistema RDF.

Continuando con el procedimiento, se calculan las diferencias de fase para las antenas restantes empleando el mismo método descrito, obteniéndose  $N-1$  diferencias de fase (cuatro para este caso). Según la configuración de arreglo de antena mostrada en la

figura 5.1, si se considera una SOI modulada en amplitud de 3 Ghz con  $AOA = 0^\circ$  y un radio del arreglo  $r = 0.053$   $m$ . Aplicando el método descrito anteriormente, se obtienen las siguientes diferencias de fase:

| Diferencia de fase en grados. | Par de antenas medido. |
|-------------------------------|------------------------|
| $\psi_1 = -124.3769^{\circ}$  | $A_0 - A_1$            |
| $\psi_2 = 34.3769^{\circ}$    | $A_0 - A_2$            |
| $\psi_3 = 34.3769^{\circ}$    | $A_0 - A_3$            |
| $\psi_4 = -124.3769^{\circ}$  | $A_0 - A_4$            |

Tabla 5.1.- Diferencias de fase calculadas para el arreglo de antenas mostrado en la figura 5.1 con  $r = 0.053$   $m$ .

Ya que los valores de diferencias de fase corresponden a un solo AOA, estos pueden agruparse en un vector  $s v_{\phi} = \psi_{i\phi}$ , donde 1  $i$   $N-1$ , el cual podemos llamar vector de dirección. De los vectores de dirección se puede calcular directamente el ángulo de arribo de una señal, sin embargo, se han calculado en forma ideal y en la práctica existen diversas fuentes de ruido y defectos de construcción en los sistemas RDF que dificultan un cálculo del AOA correcto a partir de los vectores de dirección, una forma eficiente para disminuir este problema, es calcular los vectores de dirección para todos los AOA posibles como se muestra en la figura 5.6, donde el trazo rojo corresponde a las diferencias de fase modeladas de forma ideal entre la antena de referencia marcada como  $A_0$  en la figura 5.1 y la antena  $A_1$  de la misma figura; el trazo verde, azul y negro corresponden a las diferencias de fase entre la antena de referencia  $A_0$  y las antenas  $A_2$ ,  $A_3$  y  $A_4$  respectivamente.

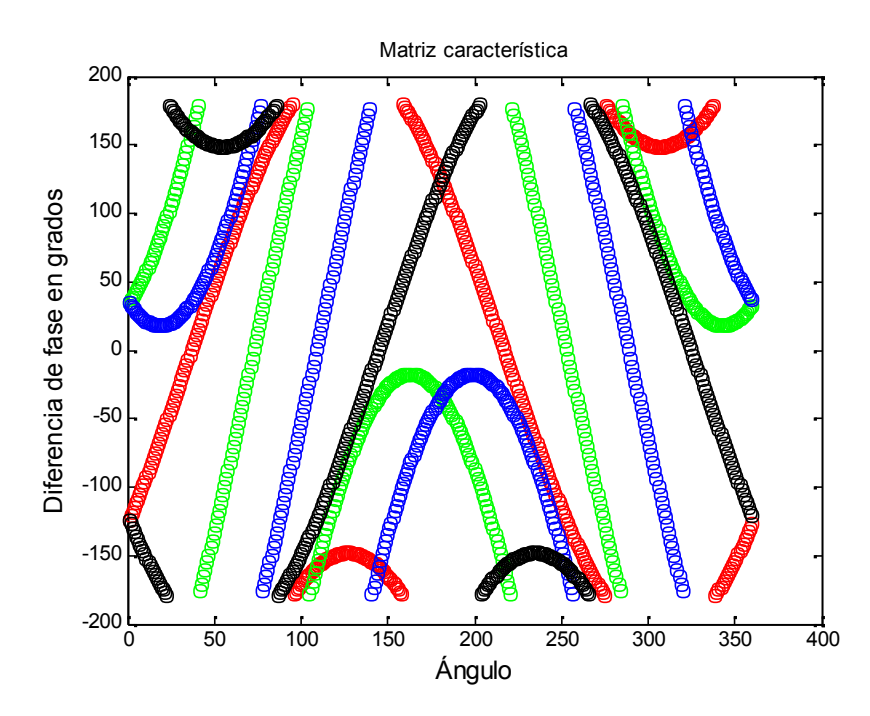

Figura 5.6.- Matriz característica ideal del arreglo de antenas de la figura 5.1.

Una vez que se cuenta con la matriz característica de la diversidad espacial del arreglo de antenas (array manifold), que puede ser designada por  $a(\phi)$ , y está compuesta como se muestra en la ecuación 5.5. Esta matriz se emplea para calcular la curva de correlación con algún vector de dirección del que se desee conocer el AOA, resultando en una curva cuyo máximo deberá corresponder con el subíndice del AOA.

$$
a(\phi) = \begin{bmatrix} \psi_{1,0} & \psi_{1,1} & \dots & \psi_{1,359} \\ \psi_{2,0} & \psi_{2,1} & \dots & \psi_{2,359} \\ \vdots & \vdots & \ddots & \vdots \\ \psi_{N-1,0} & \psi_{N-1,1} & \dots & \psi_{N-1,359} \end{bmatrix}
$$
(5.5)

$$
a(\phi) = \begin{bmatrix} s v_0 & s v_1 & \dots & s v_{359} \end{bmatrix}
$$

Por ejemplo, si empleando el método descrito anteriormente, se obtiene un vector de dirección  $sv_{\phi} = [ -2.9926, 2.7129, -0.9348, -2.6115],$  se puede obtener la curva de correlación entre este vector y la matriz  $a(\phi)$ , resultando la gráfica mostrada en la figura 5.6.

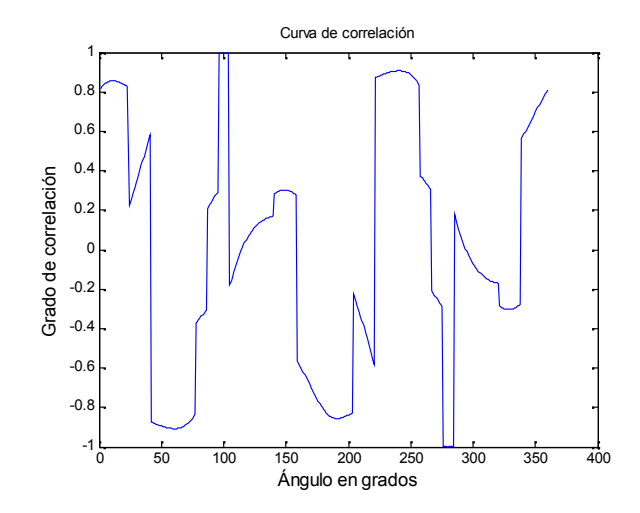

Figura 5.7.- Curva de correlación de un vector de dirección  $s\nu_{100}$  con  $a(\phi)$ .

En la figura, se observa que el máximo mostrado por la curva de correlación, corresponde a 100°, de donde se supone que este es el AOA correspondiente al vector de dirección medido.

El uso de la correlación de una matriz característica con un vector de dirección, permite a los sistemas RDF una gran flexibilidad. Ya que la matriz  $a(\phi)$ , puede ser generada de mediante un proceso de calibración del sistema, que consiste en medir los vectores de dirección que componen a la matriz, en lugar de generarlos de forma teórica, con lo que los errores intrínsecos del sistema quedan considerados dentro de la matriz citada.

Se debe notar que la matriz característica es generada para una SOI de frecuencia especifica, por lo que se deberá generar una matriz para cada frecuencia de interés o calcularla mediante procedimientos de interpolación..

En la figura siguiente se pueden observar las diferencias entre la matriz  $a(\phi)$  generada para una SOI de 3 GHz y para 1 GHz con la misma configuración de arreglo de antena.

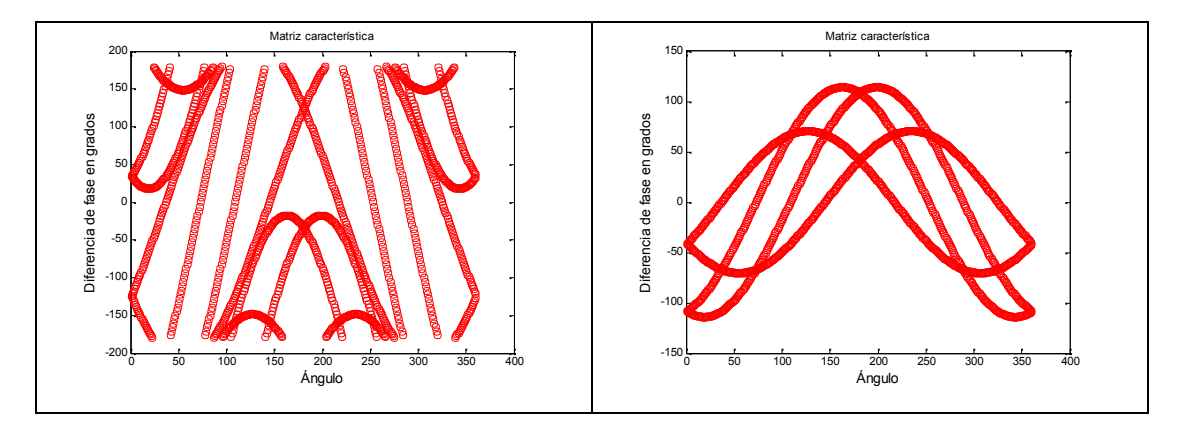

Figura 5.8.- Diferencias de matriz característica generadas idealmente para 3 GHz  $(izquierda)$  y para 1  $GHz$  (derecha).

Las gráficas mostradas en la figura 5.9, muestran como cambia la matriz característica con incrementos de frecuencia de 0.5 GHz (izquierda), sin embargo para intervalos de frecuencia más próximos los cambios son menos pronunciados (derecha).

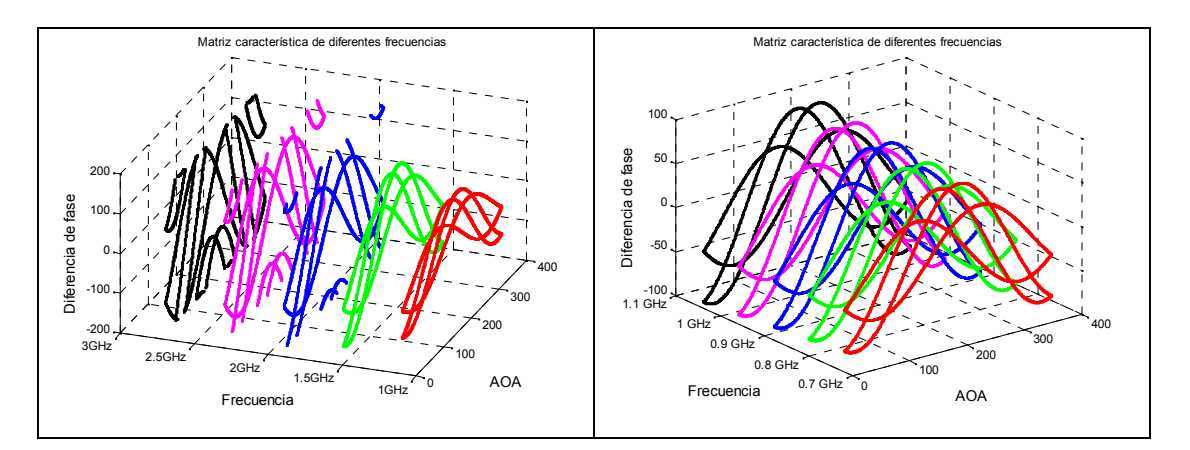

Figura 5.9.- Matrices características generadas para diferentes frecuencias.

Para una aplicación práctica el número de matrices que deben calcularse depende del ancho de banda que se desea cubrir, lo que puede representar un inconveniente cuando no es posible el almacenamiento de grandes cantidades de información.

#### **5.2 Características físicas del radiogoniómetro.**

Una vez que se desarrollaron las etapas de hardware necesarias para armar el sistema RDF completo, fue necesaria la construcción de una estructura adecuada para montar tanto el arreglo de antenas como las etapas de RF y control descritas en capítulos anteriores, que además permitiera colocar todo el sistema sobre la mesa de giro para realizar las pruebas necesarias.

Primero se construyeron los cables de interfaz necesarios su operación, incluyendo los cables de RF. Una presentación preliminar de las etapas de RF con las antenas conectadas, se muestra en la figura siguiente:

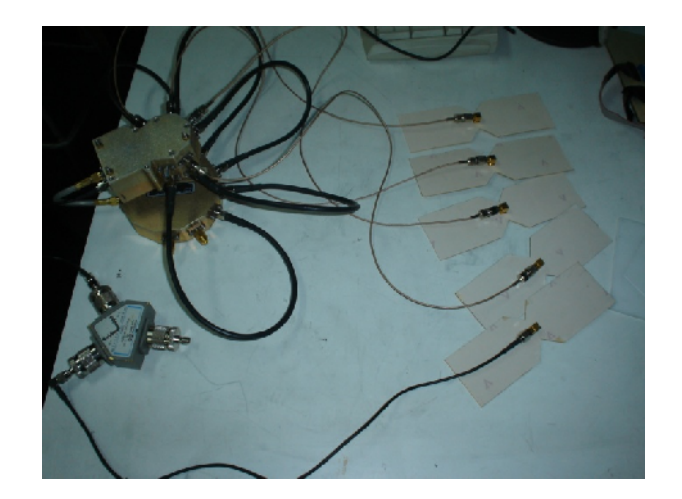

Figura 5.10.- Presentación preliminar del sistema de RF.

Se pueden observar en la figura, los cables de RF empleados para conectar las antenas, los cuales a excepción del correspondiente a la antena de referencia (antena inferior en la fotografía), cuentan con la misma longitud (0.3 m) para evitar inducir corrimientos de fase indeseados entre antenas.

Así mismo se muestran los cables, que permiten el corrimiento de fase para la aplicación del método de cálculo del AOA, lo cual se logra por medio de cables de

diferentes longitudes, estos fueron construidos atendiendo a la frecuencia máxima de operación del receptor empleado  $(1 \text{ GHz})$  y sus longitudes se muestran en la tabla siguiente:

| Cable           | <b>Desfasamiento</b> | Longitud             | Longitud física para 1 GHz. |
|-----------------|----------------------|----------------------|-----------------------------|
| RF1             | 0°                   |                      | 0.3 <sub>m</sub>            |
| RF <sub>2</sub> | $90^{\circ}$         |                      | 0.075 m                     |
| RF3             | $180^\circ$          | $\overline{2}$       | 0.15 m                      |
| RF4             | $270^\circ$          | 3λ<br>$\overline{4}$ | 0.225 m                     |

Tabla 5.2.- Tabla de longitud física de los cables de corrimiento de fase.

Para minimizar alteraciones en las mediciones realizadas; el arreglo de antenas fue montado sobre una base de acrílico y esta a la vez sobre un mástil de plástico. El resto del sistema se colocó sobre un tripie que fue adaptado para montarse sobre la mesa de pruebas para giros controlados. El aspecto final del sistema, se muestra en la figura siguiente:

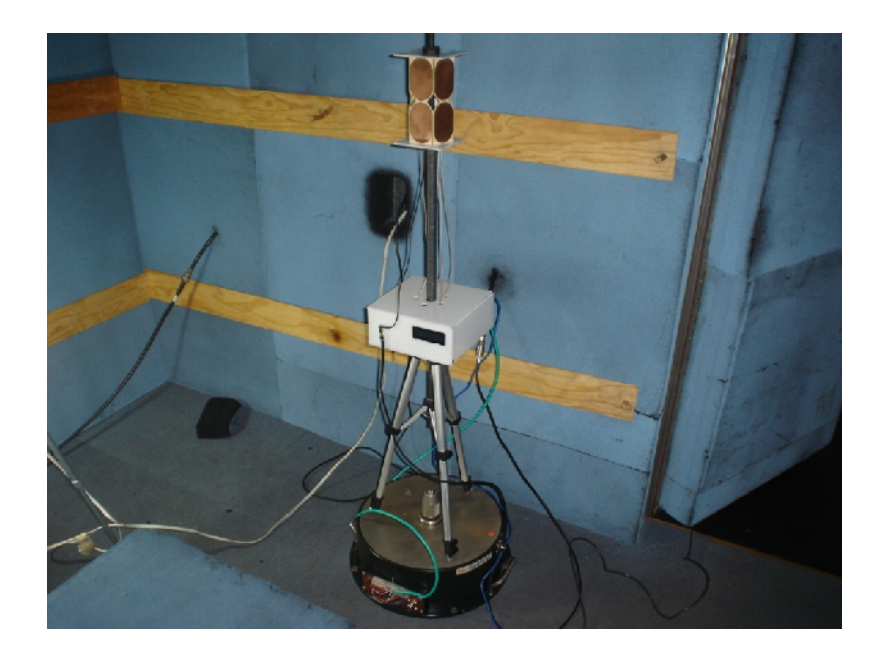

Figura 5.11.- Aspecto físico del sistema RDF desarrollado, montado sobre la mesa de pruebas.

#### **5.3 Protocolo de pruebas.**

Como se mencionó para poder calcular el AOA de una SOI, primero, es necesario conocer la matriz característica del sistema a una frecuencia específica. Por lo que, para generarla, se empleo la configuración mostrada en la figura 5.12, donde se observan las antenas dentro de una cámara anecoica a fin de que la matriz característica muestre las diferencias de fase originadas únicamente por la SOI y no por las reflexiones e interferencias existentes en un medio de propagación abierto.

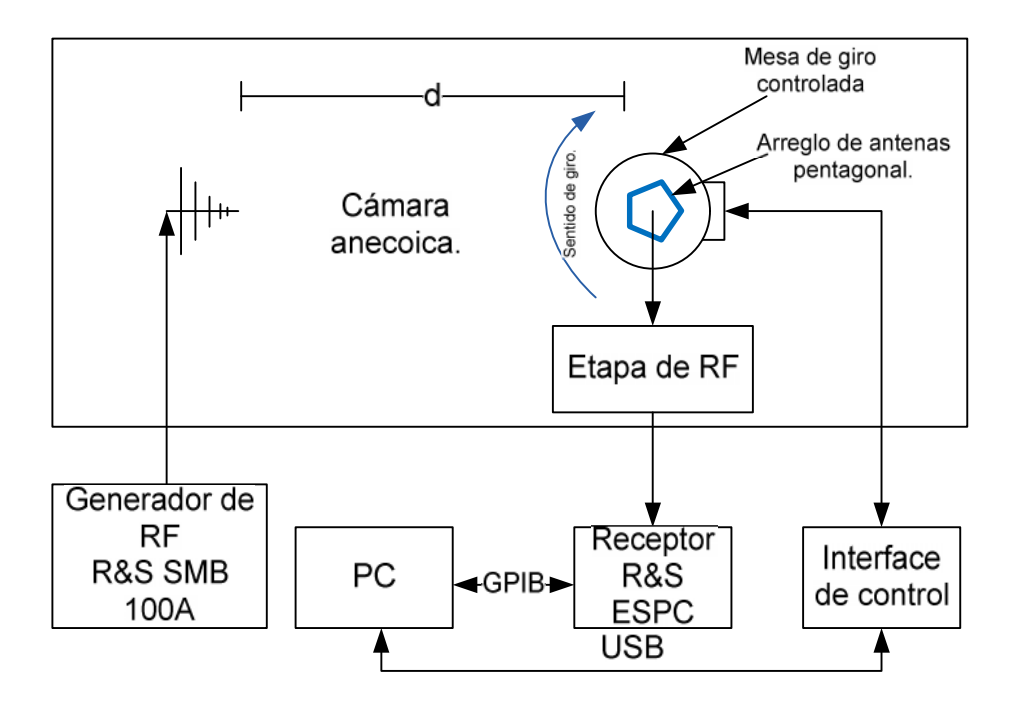

Figura 5.12.- Configuración empleada para generar las matrices características.

Antes de iniciar el cálculo de las matrices características, es importante tomar en cuenta la distancia de separación de las antenas ( $d$  en la figura 6.3), ya que, como se describió antes, el método de cálculo del AOA, supone que el frente de onda de la señal que arriba al arreglo de antenas es plano  $(d \quad)$ , lo cual no se cumple cuando se trata de campo cercano.

La curvatura del frente de onda es independiente del diseño de la antena de transmisión, si esta es muy pequeña comparada con la distancia de separación considerada [4].

Para el caso contrario, la influencia de la curvatura, es dependiente únicamente de la apertura de la antena RDF  $(A)$  y de la longitud de onda considerada, de acuerdo con la configuración geométrica mostrada en la figura siguiente:

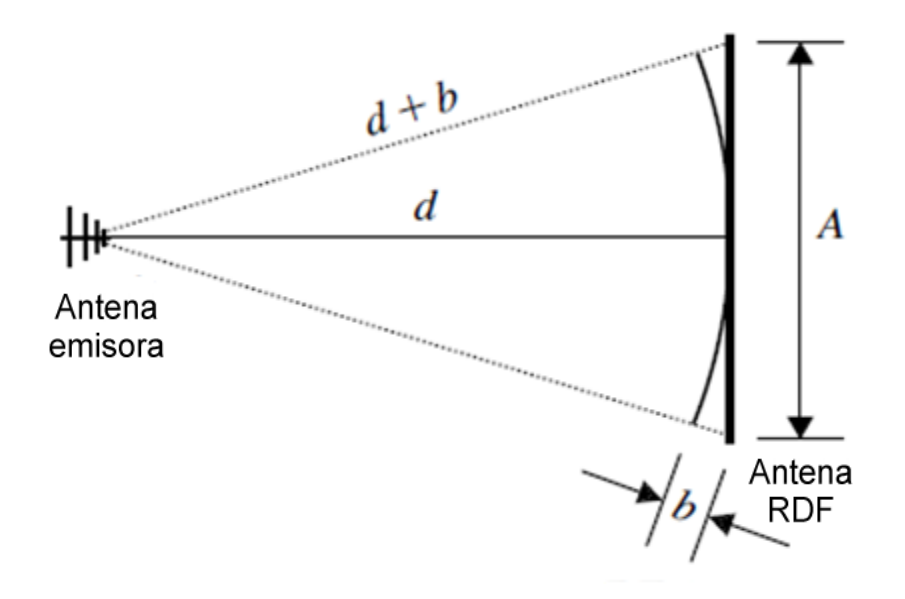

Figura 5.13.- Geometría fundamental para requerimientos de distancia de pruebas.

La desviación de fase en los extremos de la apertura de la antena RDF (Longitud A), es entonces igual a [4]:

$$
\delta = \frac{\pi A^2}{4d\lambda} \tag{5.6}
$$

En el caso de las pruebas realizadas, la separación máxima que permiten las dimensiones de la cámara anecoica es de  $3m$ , y dado que la apertura de la antena es de 0.053  $m$ , entonces se tienen desviaciones de fase de 0.224°  $\gamma$  0.32° para 0.7  $\gamma$  1 GHz respectivamente, según la ecuación 5.6. Lo que no debe influir de forma significativa en los resultados obtenidos bajo las condiciones de separación y frecuencia seleccionadas.

El siguiente paso para obtener las matrices de correlación, es seleccionar la frecuencia a la que se desea conocer la matriz característica, ajustando los parámetros de la señal, tanto en el generador de RF como en el receptor del RDF, así miso, se debe colocar el arreglo de antenas en una posición de referencia (posición inicial 0°). Posteriormente se realizan incrementos fijos en el ángulo de la antena, relativo a la SOI de prueba, mientras se calculan las diferencias de fase entre antenas para cada uno de los ángulos.

De estos valores obtenidos, no es posible calcular el AOA de forma directa, como en el caso ideal, descrito en la simulación, donde los corrimientos de fase inducidos a la señal son siempre fijos, (0°, 90°, 180° 270°) e independientes de la frecuencia. En la práctica esto no es posible, ya que los cables empleados para inducir los corrimientos de fase a las señales, fueron fabricados para corrimientos de fase correspondientes a la frecuencia de  $1GHz$ , como lo muestra la tabla 5.2; aunado a esto, el sistema presenta diversos corrimientos de fase que dependen de la frecuencia en las etapas de RF involucradas (conmutadores de RF, divisor de potencia), lo que hace a este sistema muy difícil de modelar en condiciones reales.

Sin embargo, estos valores calculados, representan una huella característica, de la respuesta del sistema, al arribo de una señal de frecuencia y AOA específicos, que involucra, la configuración geométrica del arreglo de antenas y los corrimientos de fase intrínsecos de cada etapa de RF. Por lo que posteriormente se puede conocer el AOA más probable de una SOI, si se compara el vector de dirección, con la matriz obtenida (matriz característica), mediante el proceso de correlación descrito en la simulación.

Es importante notar, que para emplear este método, es necesario contar con la matriz característica del sistema para la frecuencia de la SOI, por lo que el procedimiento de generación de la matriz se debe repetir para cada frecuencia de interés.

En la figura siguiente, se muestra la matriz característica generada de forma ideal mediante modelado para una frecuencia de 1  $GHz$ , y la matriz obtenida por el sistema desarrollado para la misma frecuencia.

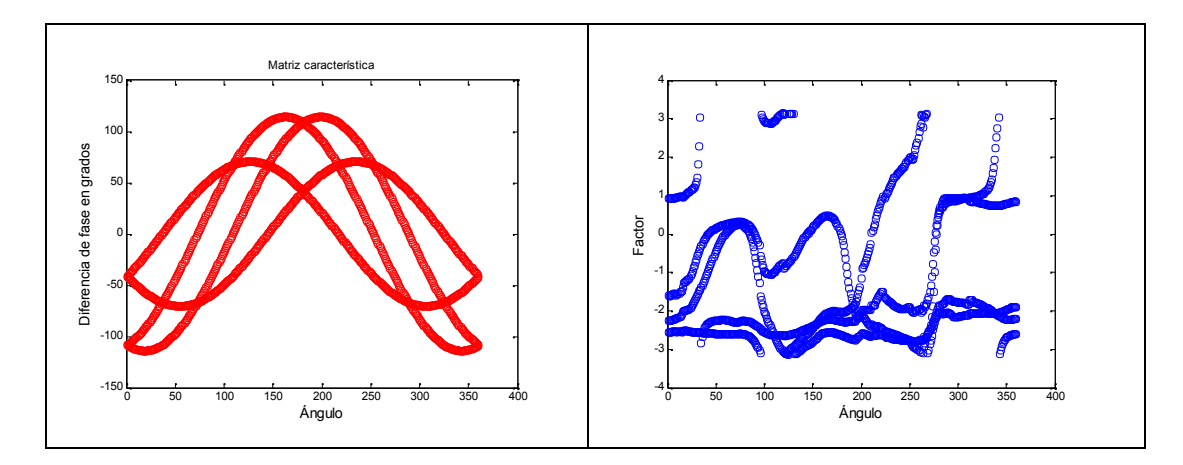

Figura 5.14.- Matriz característica generada de forma ideal por modelado para 1GHz (izquierda), y matriz característica generada por el sistema desarrollado para la misma frecuencia.

Una vez que el sistema RDF, cuenta con una base de datos de las matrices características, para el intervalo de frecuencias de operación que va de 700 MHz a 1 GHz, limitado en la frecuencia inferior por el ancho de banda de las antenas y en la frecuencia superior por las frecuencias de operación del receptor empleado. Es posible evaluar la operación del sistema, tomando en cuenta los siguientes parámetros:

#### **5.4 Precisión del RDF.**

La precisión se encuentra determinada por la relación mostrada en la ecuación 5.7, donde:  $\phi_f$  son los errores individuales medidos a un ángulo  $\phi$  mediante la diferencia del AOA calculado  $\phi_i$  y el AOA real  $\phi_{POS}$  relativo a la SOI.

$$
\phi_f = \phi_{POS} - \phi_i \tag{5.7}
$$

Usualmente el error total se especifica en grados RMS, para este tipo de equipos. De tal forma que rotando la antena RDF con un paso de 5° a frecuencias de  $0.7$ ,  $0.8$ ,  $0.9$   $y$  1  $GHZ$ , y aplicando la ecuación (5.7), se obtiene la gráfica mostrada en la figura 5.15.

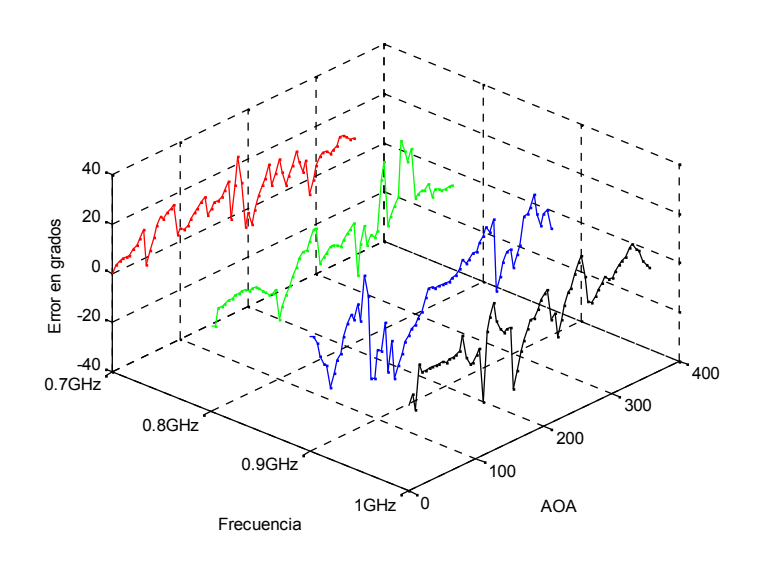

Figura 5.15.- Gráficas de error para diferentes frecuencias.

De la gráfica anterior el error RMS calculado es el mostrado en la gráfica de la figura siguiente:

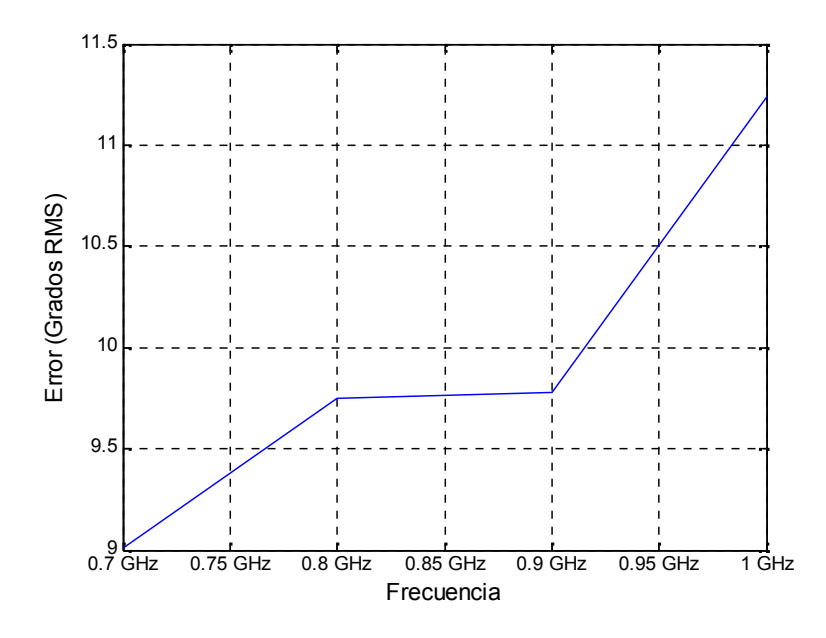

Figura 5.16.- Gráfica de error RMS.

#### **5.5 Influencia de la polarización.**

La medida del error de polarización es análogo a la medida de la precisión, primero se determina el AOA para una posición determinada, con la polarización nominal de la antena de transmisión y posteriormente, se coloca la antena de transmisión al nuevo ángulo, correspondiente a la nueva polarización, con lo que se genera una desviación del ángulo calculado previamente. El error de polarización, es igual al actual AOA menos el AOA determinado con la polarización nominal.

La siguiente gráfica muestra el error de polarización mostrado por el sistema RDF desarrollado.

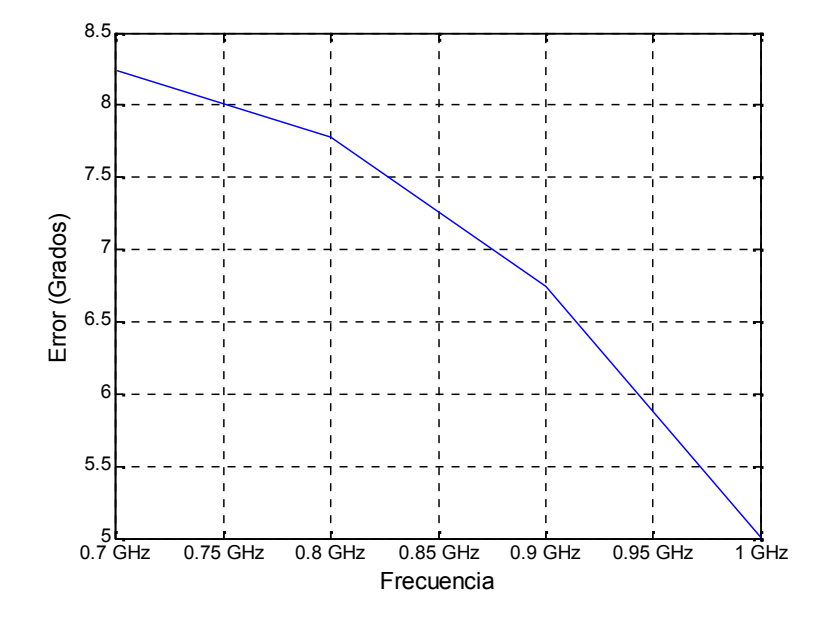

Figura 5.17.- Gráfica de error de polarización.

#### **5.6 Inmunidad a propagación multitrayectoria.**

Para realizar esta prueba, es necesaria, la generación de una onda secundaria, para lo cual, se configura una segunda antena. Ambas antenas se encuentran conectadas al mismo transmisor por medio de un divisor de potencia. Se puede variar la señal de la segunda antena, que simula una trayectoria secundaria, por medio de un atenuador variable.

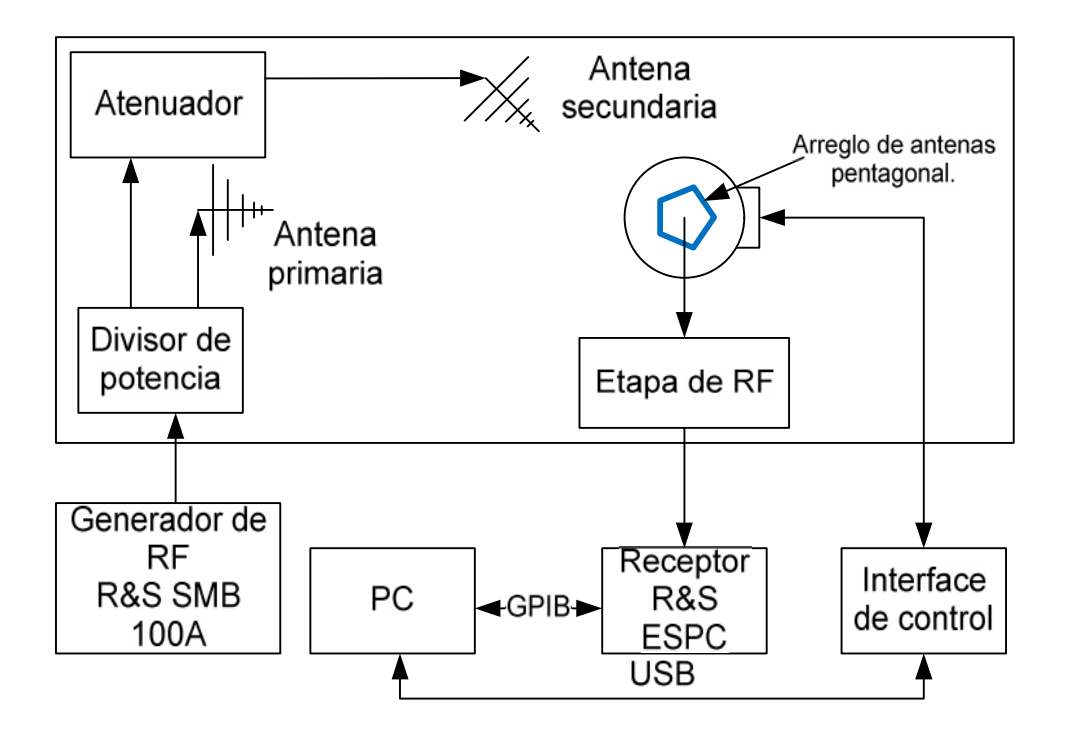

Figura 5.18.- Configuración para medición de inmunidad a multitrayectorias.

Para realizar esta prueba primero se mide el AOA con la antena principal, posteriormente la antena secundaría es conectada con cierta amplitud y la fase debe ser variada hasta que se obtiene un error máximo en el AOA. Para realizar el cambio de fase, se emplearon cables de diferentes longitudes resultando los errores mostrados en la figura 5.19 con un desfasamiento de 45°.

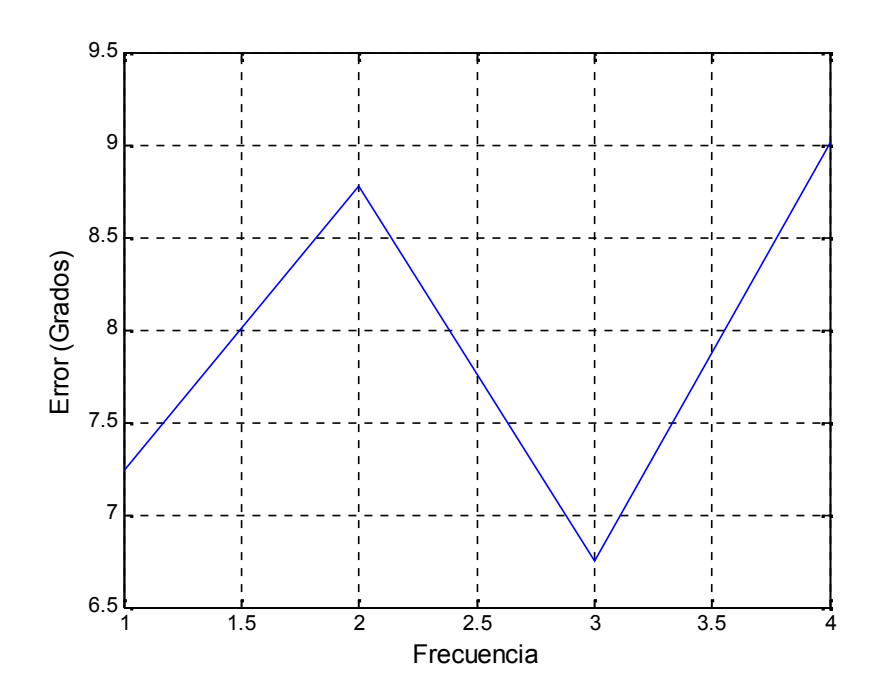

Figura 5.19.- Gráfica de error con multitrayectorias.

#### **5.7 Resolución angular.**

La configuración del sistema para evaluar este parámetro, es la misma que la empleada para la prueba de inmunidad a multitrayectorias, a excepción de que la antena secundaría es conectada a un generador de RF independiente, para garantizar señales no correlacionadas. Se observó que el AOA obtenido se mantiene dentro de una tolerancia de ±5 ° cuando la separación angular de las antenas no rebasa 10°.

#### **5.8 Intervalo dinámico.**

El límite inferior del intervalo dinámico, es determinado por la potencia mínima de una señal de interés para la cual se observa cierto desempeño (por ejemplo, ciertas variaciones del AOA). El límite superior se determina por la potencia de las señales que degradan el desempeño predefinido, por lo que se evaluó empleando la configuración mostrada en la figura 5.18 y variando la potencia del generador de RF mostrando un una variación del AOA de  $\pm 5^{\circ}$  en el intervalo de −30  $a$  20  $dBm$ .

#### **5.9 Duración mínima de la SOI.**

El principal aspecto que determina la duración mínima de la SOI en el sistema desarrollado, es el tiempo de respuesta del receptor, el cual se controla mediante una interfaz GPIB y demora 0.2 s segundos entre cada consulta de resultados. Tomando en cuenta que se requieren evaluar 4 antenas con 4 diferentes desfasamientos se tiene un retardo total de 3.2 s para el cálculo del AOA, por lo que este es el tiempo mínimo que deberá durar una señal para que el sistema pueda calcular su AOA.

#### **5.10 Otros parámetros de interés.**

Existen también otros parámetros menos comunes que pueden ser evaluados, como: Inmunidad a señales fuertes e intermodulación, pero que requieren del empleo de un hardware especial conocido común-mente como simulador de antena [19], el cual consiste en sustituir la antena del RDF por un circuito como el mostrado en la figura 5.20, el cual puede realizarse por medio de diferentes líneas de transmisión con distintas longitudes que representan las posiciones relativas de las antenas y divisores de potencia multicanal.

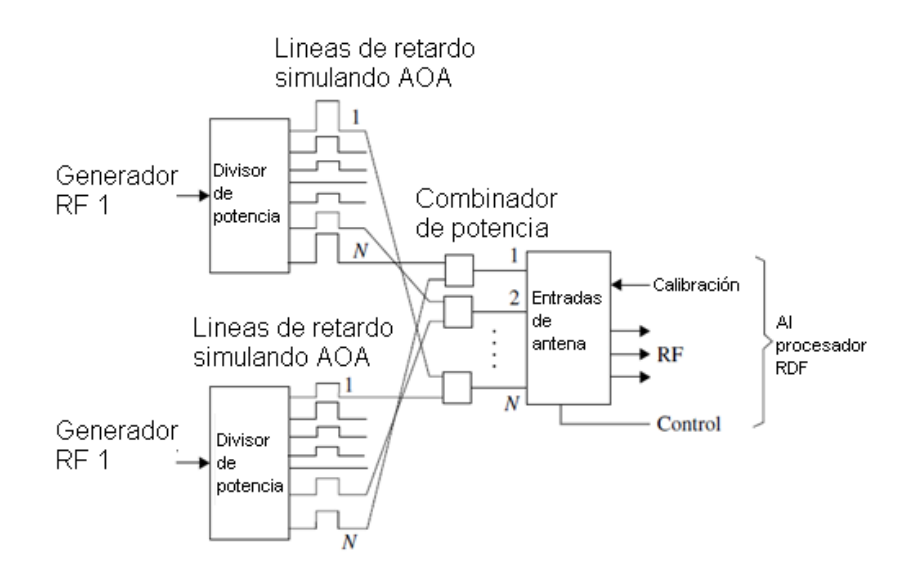

Figura 5.20.- Simulador de antenas para dos diferentes ángulos de incidencia.

Una vez que se cuenta con la configuración mostrada en la figura anterior, se conecta el sistema como se muestra a continuación, para evaluar los parámetros mencionados.

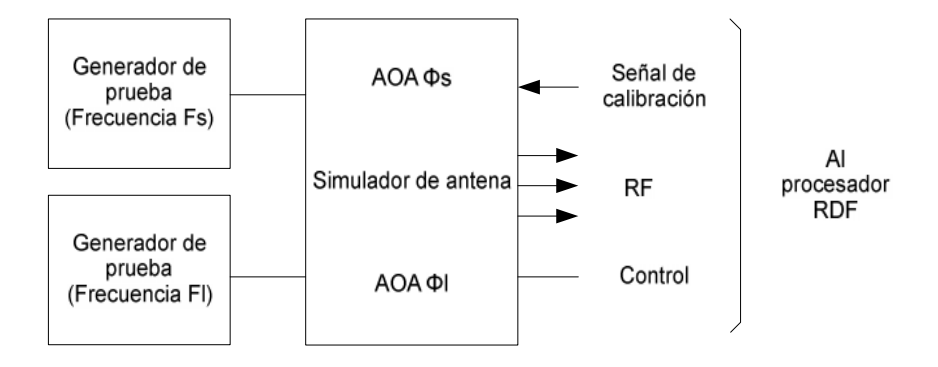

Figura 5.21.- Configuración para medir inmunidad a señales fuertes.

Un generador a la frecuencia central  $f_s$ , simula la señal de interés con un ángulo de incidencia  $\theta_s$ . El segundo generador a la frecuencia central  $f_l$  provee una señal de interferencia con un ángulo de incidencia  $\theta_l$ . Primero se mide la señal de interés y

posteriormente se conecta la señal de interferencia y se incrementa su potencia hasta que se obtenga un error predeterminado.

Empleando la misma configuración, también es posible evaluar la intermodulación. Realizando evaluaciones a las frecuencias  $f_s = |f_{l1} \pm f_{l2}|$  para medir la intermodulación de segundo orden y  $f_s = |2f_{l1} - f_{l2}|$  o  $f_s = |f_{l1} - 2f_{l2}|$ , para medir la intermodulación de tercer orden.

### **CAPÍTULO 6**

### **CONCLUSIONES.**

En el presente trabajo se mostro el desarrollo de un sistema RDF de un solo canal que opera en el intervalo de frecuencias de 0.7-3.0 GHz mediante el empleo de un arreglo pentagonal de antenas de dipolo elípticas de UWB, que permiten el cálculo del AOA con un error eficaz promedio de 10° RMS, estableciendo las bases de diseño de sistemas más complejos e incorporando el uso de antenas de banda ultra ancha en RDF, con lo cual se cumple con el objetivo general propuesto, respecto a los objetivos particulares se puede concluir lo siguiente:

Arreglo de antenas: El arreglo de antenas desarrollado, permite detectar señales en un radio de 360° con una resolución máxima de 1°. Cada antena se diseñó para cubrir un ancho de banda mayor al especificado en los objetivos (0.7-3 GHz), por lo que su eficiencia es adecuada para esta aplicación. El arreglo de antenas utiliza una antena de referencia lateral lo cual en primera instancia ha permitido comprobar el desempeño del sistema RDF, sin embargo para alcanzar condiciones optimas es necesario que la antena de referencia se coloque en la parte central. El tener una antena de referencia en la parte lateral limita la apertura de recepción por eso es recomendable que la antena de referencia se encuentre en el centro.

Sistema de conmutación de antenas: A pesar de que el circuito de conmutación de antenas no es una aplicación novedosa para el sistema RDF, el desarrollo para el sistema propuesto es una de las aportaciones de esta tesis, ya que se utiliza un circuito que conmuta cinco entradas cuyas salidas se acoplan a un divisor de potencia para usar solamente un radiorreceptor. El diseño de este conmutador tiene una pérdida por inserción máxima de 2 dB, que se compensa con un amplificador con control automático de ganancia, el control se lleva a cabo por medio de un programa en MATLAB, en coordinación con el procesamiento de la información del AOA.

Proceso de cálculo del AOA: Este parámetro es la información esencial en un sistema de RDF, el cual se obtiene a partir de la señal de radiofrecuencia que genera un radiorreceptor; el utilizado en este caso es el ESPC de R&S, los datos y el control de éste se lleva a cabo a través de una interfaz GPIB. El sistema de control se realiza con una PC programada en MATLAB. Este programa y el procesamiento de información es una más de las aportaciones de esta tesis. El programa desarrollado permite generar el patrón de radiación de antenas y realiza los cálculos del ángulo de arribo a partir de los datos generados por el radiorreceptor. La información se obtiene de forma gráfica en la PC.

El sistema desarrollado, tal como se presenta en este trabajo tiene varias limitaciones que no son necesariamente errores de diseño sino falta de infraestructura, como es la necesidad de contar con un radiorreceptor de mayor ancho de banda. Una limitación de diseño es respecto al arreglo de antenas, que para tener mayor apertura y diversidad espacial se requiere que la antena de referencia se coloque en la parte central, esta modificación es fácil de llevarse a cabo, por lo que se considera una limitación mínima.

#### **6.1 Trabajos futuros.**

De acuerdo con la experiencia adquirida y los resultados obtenidos en el desarrollo de este trabajo, se puede plantear como trabajos futuros lo siguiente:

1.- Un arreglo de antenas para cubrir un frecuencias menores a 0.7 GHz.

2.- Diseño de un radiorreceptor con un ancho de banda que en primera instancia cubra el ancho de banda de las antenas desarrolladas.

3.- Tener un sistema de adquisición de datos utilizando una señal de FI de un radiorreceptor con diseño de propósito específico, para optimizar los resultados del AOA respecto a la respuesta temporal.

#### **6.2 Consideraciones finales.**

El sistema desarrollado que se presenta en este trabajo de tesis opera en la banda de frecuencia de 0.7 a 1 GHz, la cual permite identificar señales de sistemas de telefonía celular de la 1ª generación, algunos sistemas de comunicación de seguridad pública, así como los sistemas de radio identificación (RFID) para la banda de frecuencia de 915 MHz.

### **BIBLIOGRAFÍA**

1. **RIAZA, F.** *Apuntes de Radiogoniometría.* Madrid : s.n., 1949.

2. **ITU.** *Reglamento de radiocomunicaciones, Conferencia mundial de comunicaciones.* Ginebra : ITU, 1995.

3. **Schwarz, Rohde &.** *Radiomonitoring and Radiolocation, Introduction into Theory of Direction Finding.* Germany : Rohde & Schwarz, 2000-2001.

4. **Volakis, John Leonidas.** *Antenna Engineering Handbook.* EUA : McGraw-Hill, 2007.

5. **Hooper, S. C.** *"Navy History- Radio, Radar and Sonar", Recordings, Office of Naval History.* Washington, D.C. : Hooper, 2008.

6. **Howeth, L. S.** *History of Communications Electronics in the United States Navy.* Washington, D.C. : United States, Government Printing Office, 1963.

7. **Dunmore, F. H. Engel and F.W.** *A directive type of radio beacon and its application to navigation.* EUA : Scientific papers bureau of standars, 2008. Vol. 19.

8. **Springer, G.** *Radio systems in the early A6M Zero.* EUA : Spinger, G., 208. Vols. http://www.jaircraft.com/research/gregspringer/radios/radio\_systems.htm.

9. **Park, Ditton.** *History on Radio Research at Ditton Park.* http://www.dittonpark-archive.rl.ac.uk/histTime : Ditton Park, 1996.

10. **Kotelnikov, V. A.** *Determination of the elements of the orbit of a satellite using the doppler effect.* RUSIA : Radiotechnika and Electronika, July 1958.

11. **Perry, P. Daly and G. E.** *Recent development with the soviet union´s VHF satellite navigation system, Space communications and broadcasting.* EUA : s.n., 1986.

12. **Sarsat.** *http://www.sarsat.noaa.gov/, http://www.cospas-sarsat.org/ and.* EUA : s.n., 2009.

13. **Schmidt, R. O.** *Multiple Emitter Location and Signal Parameter Estimation.* EUA : IEEE Trans. on Antenna and Propagation, 1986. Vols. AP-34.

14. **Chandran, S.** *Advances in Direction of Arrival Estimation.* EUA : Artech House, 2003.

15. **Van Trres, H.L.** *Optimum Array Processing.* s.l. : John Wiley & Sons, 2002.

16. **Bussgang, JJ, Ehrman, L., Graham, J.W.** *Analysis of nonlinear systems with multiple inputs.* EUA : IEEE, 1974. Vol. 62 (8).

17. **R&S.** *Digital HF/VHF/UHF, monitoring direction finder DDF 0xE.* EUA : R&S, August 2006.

18. **Ohira, Makoto Taromaru and Takashi.** *Electronically Steereable Parasitic Array Radiator Antenna.* Kyoto : Press, 2006.

19. **Lipsky, Ph. D. Sthephen E.** *Microwave Passive Direction Finding.* USA : Scitech, 2004.

20. **Brandwood, D.H.** *Effect of phase errors on resolution of MUSIC. .* EUA : Signal Processing VII, 1994.

21. **Friedlander, B.,Weiss, A.J.** *Direction finding in the presence of mutual coupling. .* EUA : IEEE Trans., 1991. Vol. 39.

22. **Gieck, Kurt Gieck y Reiner.** *Manual de fórmulas técnicas.* EUA : Alfaomega, 2003.

23. **OSD/DARPA.** *Assessment of Ultra Wide Band (UWB) Technology, Ultra Wideband Review Panel.* Arlington, EUA : DARPA, 1990.

24. **Schantz, Hans.** *The Art and Science of Ultra-Wideband.* EUA : Artech House, 2005.

25. **Ruengwaree, Amnoiy.** *Design of UWB Radar Sensor.* EUA : Kassel University Press, 1994.

26. **IEEE.** *Antenna Standards Committee of the IEEE Antenas and Propagation Society, IEEE Standard Definitions of Terms for Antennas, IEEE std 145-1993.* New York : IEEE, 1993.

27. **Rumsey, Victor H.** *"Frequency Independent Antennas", IRE National Convention Record.* EUA : IRE, August 1958.

28. **Hans, Schantz.** *The Art and Science of Ultrawideband Antenas.* EUA : Artech House, 2005. ISBN 1-58053- 888-6.

29. **Chu, L. J.** *Physical Limitations of Omni-Directional Antennas.* EUA : Journal of Applied Physics, December, 1948.

30. **C.F.R., U.S.47.** *Ultra-Wideband.* EUA : C.F.R., October 1, 2003 edition. Vol. Part15 Subpart F.

31. **Stutzman, W. L., Thiele, G. A.** *Antenna Theory and Design.* s.l. : John Wiley &Sons,Inc. Vol. second edition.

32. **IEEE.** *Transactions on Antennas and Propagation.* EUA : IEEE, Mayo 1983. Vols. AP-17.

33. **McLean, J.** *A Re-Examination of the Fundamental Limits of the Radiation Q of Electrically Small Antennas.* EUA : IEEE Transactions on Antennas and Propagation, May 1996. Vols. v. 44, n. 5.

34. **Microwave.** *CST Microwave Studio Tutorials, 3D EM for High Frequencies,Computer Simulation Technology.* EUA : Microwave, 2009.

35. **ETS.Lindgren.** *Antenna Catalog.* EUA : ETS, 2007.

36. **Corporatioin.** *Hoja de datos técnicos de HMC252QS24.* EUA : Hittite Microwave, 2009.

37. **Balanis, Constatine A.** *Antenna Theory, Analysis and Design.* EUA : John Wiley, 2005.

38. **Pace, P.E.** *Advanced Techniques for Digital Receivers.* EUA : Artech House, 2000.

39. **Schwarz, Rohde &.** *EMI Test Receiver 150 KHz to 1 GHz ESPC.* Federal Republic of Germany : R&S, Germany. Vol. Test and Measurement Division.

40. **MICROCHIP.** *Data Sheet, PIC18F4550/2550/4455/4550, High Performance Enhaced Flash, USB microcontrollers with nano Watt Technology.* EUA : Microchip, 2008.

41. **CCS.** *C compiler Reference Manual.* EUA : CCS, February 2010.

42. **Microchip.** *PICKit 2 Debug Express.* EUA : http://www.microchip.com/stellent/idcplg?IdcService=SS\_GET\_PAGE&nodeId=1406&dDocName=en023805 , 2009.

43. **Products, RDF.** *Basics of the Watson Watt Radio Direction Finding Technique.* Vancouver, Washington : s.n., 1980. WN-002.

44. **Pozar, David M.** *The Microwave Engineering.* EUA : John Wiley & Sons Inc., 2005. third edition.

45. **Powell, Johnna.** *Antenna design for ultra wide band radio.* EUA : MIT, 2004.

46. **Poisel, R.** *Introduction to Communication Electronic Warfare Systems.* Boston : Artech House, 2002. 352- 359.

47. **Pisarenko, V. F.** *The Retrieval of Harmonics from Covariance Function.* EUA : Geophysics J. Royal Astronomical Soc., 1973. Vol. 33.

48. **NTIA.** *Manual of Regulations and Procedures for Federal Radio Frequency Management.* EUA : NTIA, 1993. págs. 6-12. Section 6.1.1.

49. **Kahn, D.** *The code brakers.* New York : Macmillan Co., 1969.

50. **K. G. Thomas, N Lenin, and R. Sivaramakrishnan.** *Ultrawideband Planar Disc Monopole.* EUA : IEEE Trans. Antennas Propagation, April 2006. Vol. 54.

51. **Johnson, D. H.** *The aplicatión of Spectral Estimation Methods to Bearing Estimation Problems.* EUA : IEEE, Septiembre 1982.

52. **Friedlander, Engin Tuncer and Benjamin.** *Classical and Modern Direction of Arrival Estimation.* Burlington, USA. : Academic Press, 2009.

53. **Corporation.** *Hoja de especificaciones ténicas.* EUA : Hittite Microwave, 2009.

54. **Burg, J. P.** *Maximum Entropy Spectrum Analysis Ph.D. dissertation, Dept. of Geophysics, Stanford University, Standford.* CA : IEEE, 1975.

55. **Brown, F. W. Lehan and G.L.** *Discovery and location system.* United States : s.n., Nov. 1962.

56. **British.** *F Adcock, Improvements in Means for Determining the Direction od a Distant Source of Electromagnetic Radiation.* s.l. : British, 1919.

### **A P E N D I C E S**

## **APÉNDICE A**

### **Programa fuente en MATLAB para simulación de algoritmo de Retado y suma**

#### **MUSIC.**

```
doas=[-30 -5 40]*pi/180; %AOA de las señales en radianes
P=[1 1 1]; %Potencia de las SOI´s
N=10; %Número de elementos del arreglo de antenas
K=1024; \frac{1}{2} \frac{1}{2} \frac{1}{2} \frac{1}{2} \frac{1}{2} \frac{1}{2} \frac{1}{2} \frac{1}{2} \frac{1}{2} \frac{1}{2} \frac{1}{2} \frac{1}{2} \frac{1}{2} \frac{1}{2} \frac{1}{2} \frac{1}{2} \frac{1}{2} \frac{1}{2} \frac{1}{2} \frac{1}{2} \frac{1}{2} \frac{d=0.5; %Distancia entre elementos de antena
noise var=1; \frac{1}{2} \frac{1}{2} \frac{1}{2} \frac{1}{2} \frac{1}{2} \frac{1}{2} \frac{1}{2} \frac{1}{2} \frac{1}{2} \frac{1}{2} \frac{1}{2} \frac{1}{2} \frac{1}{2} \frac{1}{2} \frac{1}{2} \frac{1}{2} \frac{1}{2} \frac{1}{2} \frac{1}{2} \frac{1}{2} \frac{1}{2}r=length(doas); %Número de SOI´s
%Vector de direcciones
A=exp(-i*2*pi*d*(0:N-1)'*sin([doas(:).']));
sig=round(rand(r,K))*2-1; %Genera BPSK aleatorio para cada una de las r señales
noise=sqrt(noise var/2)*(randn(N,K)+i*randn(N,K)); %Ruido sin correlación
X=A*diag(sqrt(P))*sig+noise; %Genera matriz de datos señal + ruido
R=X*X'/K; %Matriz de covarianza espacial
[Q ,D]=eig(R); %Eigenvectores de la matriz de covarianza
[D,I]=sort(diag(D),1,'descend'); %Ecuentra los eigenvalores más grandes que r
Q = Q (:, I); \frac{1}{2} (:, I);
                                         %eigenvectores de la señal primero
Qs=Q (:,1:r); %Calcula los eigenvectores de la señal
Qn=Q(:,r+1:N); %Cálculo los eigenvectores del ruido
% MUSIC
%ángulos para cálculo
```

```
angles=(-90:0.1:90);
%Calcula vectores de dirección correspondientes en ángulos
a1=exp(-i*2*pi*d*(0:N-1)'*sin([angles(:).']*pi/180));
for k=1:length(angles)
%Calcula espectro MUSIC
music spectrum(k)=(a1(:,k)'*a1(:,k))/(a1(:,k)'*Qn*Qn'*a1(:,k));
end
figure(1)
plot(angles,abs(music_spectrum))
grid on
title('Espectro MUSIC')
xlabel('Ángulo en grados')
```

```
%ESPRIT
phi= linsolve(Qs(1:N-1,:),Qs(2:N,:));
ESPRIT_doas=asin(-angle(eig(phi))/(2*pi*d))*180/pi;
```
#### %MVDR

```
IR=inv(R); %Matriz de covarianza inversa
for k=1:length(angles)
\texttt{mvdr}\left(\mathbf{k}\right)=\mathbf{1}/\left(\texttt{al}\left(\cdot\,,\mathbf{k}\right)\right.\left.\left.\mathbf{r}\right.\mathbf{x}\right)\left.\mathbf{r}\right.\mathbf{x}end
figure(gcf+1)
%hold on
plot(angles,abs(mvdr))
grid on
xlabel('Ángulo en grados')
title('MVDR')
```

```
%Método Min-Norm
alpha=Qs(1,:);Shat=Qs(2:N,:);
```

```
ghat=-Shat*alpha'/(1-alpha*alpha');
g=[1;ghat];
```

```
for k=1:length(angles)
\verb|minnorm_spectrum(k)=1/\left(\verb|abs(a1(:,k)'\star g)\right);end
```

```
figure(gcf+1)
plot(angles,abs(minnorm_spectrum))
xlabel('Ángulo en grados')
title('Min-Norm')
```

```
%Estoma AOA usando con el método beamformer
for k=1:length(angles)
Classico(k)=(a1(:,k)'*R*a1(:,k));
end
figure(gcf+1)
%hold on
plot(angles,abs(Classico))
grid on
xlabel('Ángulo en grados')
title('Retardo y suma')
```
# **APÉNDICE B**

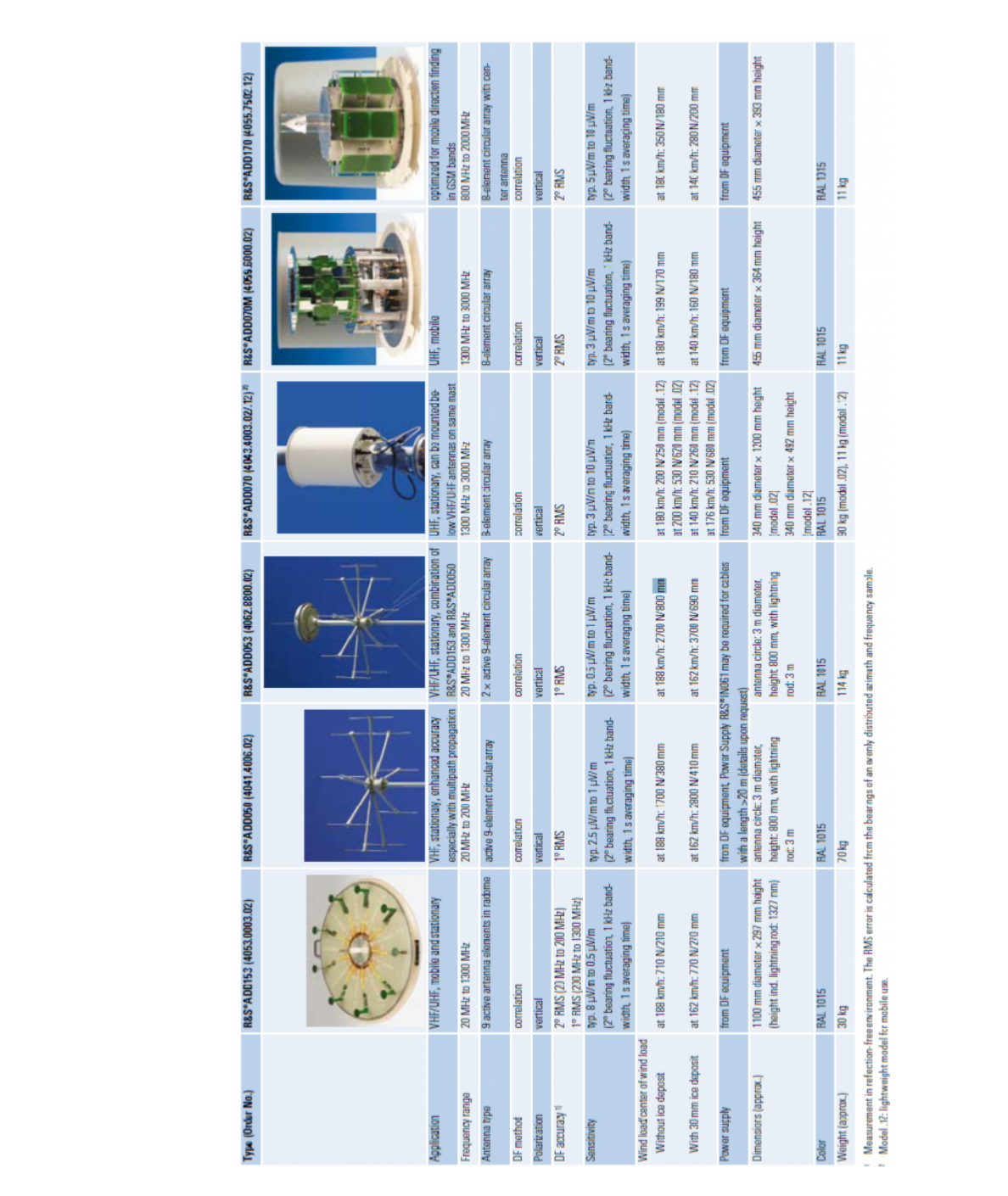

**Tabla comparativa de antenas para RDF comerciales de la marca R&S.**

### **APÉNDICE C**

#### **Detalles de diseño de mesa de giro para pruebas.**

Como se describió en el capítulo 5, para el procedimiento de creación de la matriz característica del sistema, fue necesario contar con una mesa de giro controlada. Esta mesa también fue útil para generar los patrones de radiación de las antenas así como para simular señales con diferentes AOA.

Para proporcionar el torque necesario se empleo el motor a pasos 23KM-K de la marca Minebea, el cual es un motor de tipo hibrido y presenta una resolución de 1.8°. En la siguiente figura se muestra el aspecto físico del motor y de la mesa.

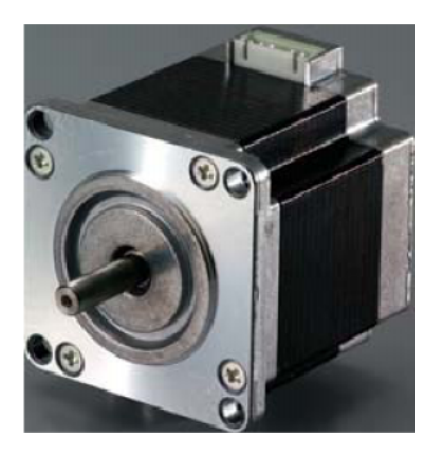

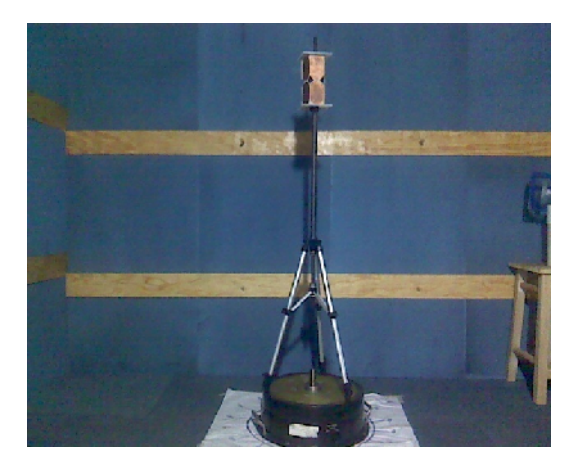

Figura c1.- Aspecto físico del motor empleado así como de la mesa de giro controlada.

Para el control de la mesa desde la PC se empleo la misma interfaz de control empleada para los conmutadores de RF, alcanzándose una resolución de giro máxima de 1.8°, logrando la generación de patrones de radiación como los que se muestran a continuación:

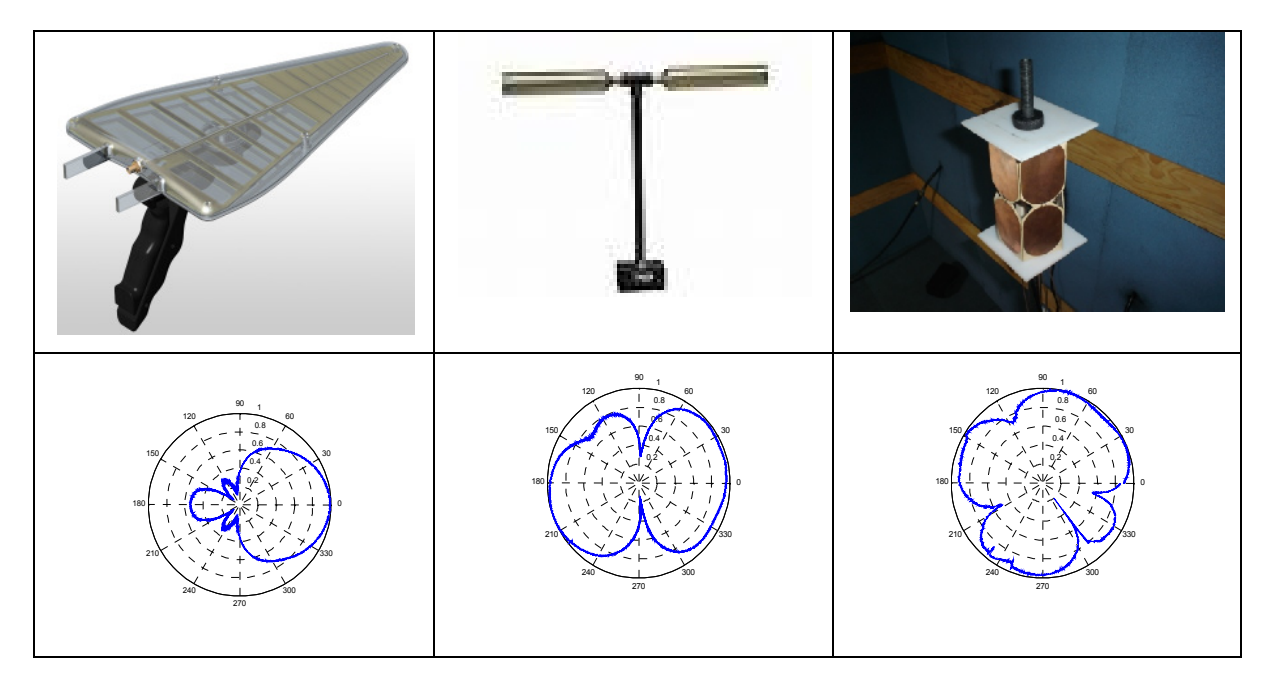

Figura c2.- Patrones de radiación generados de forma automática con la mesa de giro.

En la etapa de potencia se empleo el CI L297 para el control de la corriente del motor a pasos, con la configuración mostrada en el diagrama esquemático de la siguiente figura:

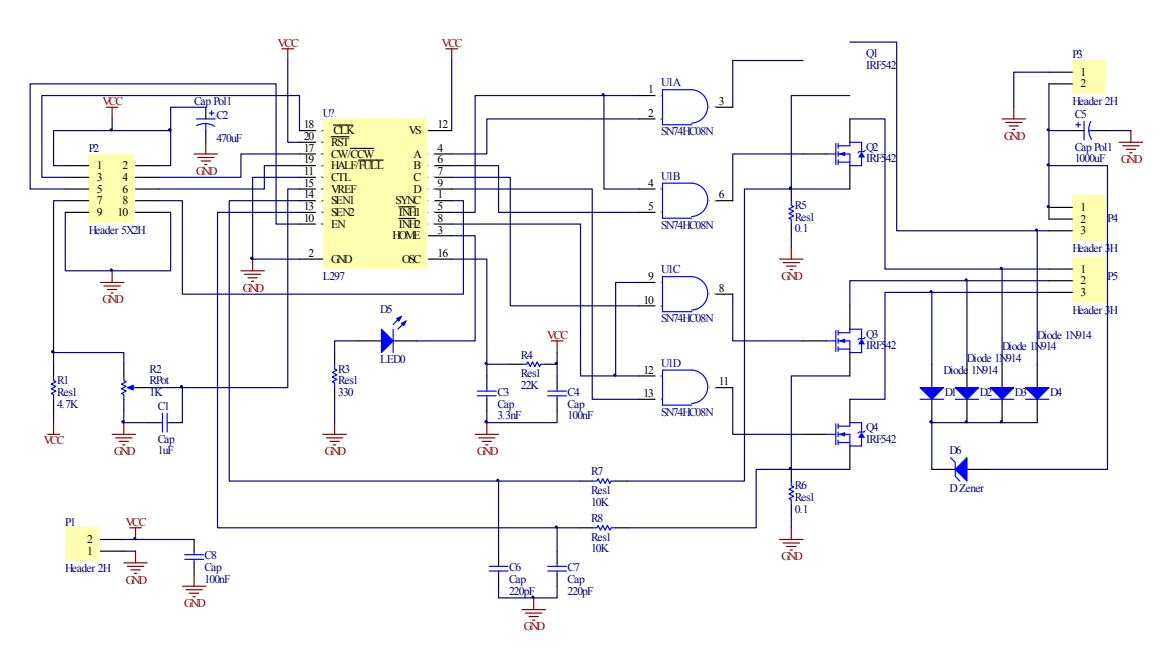

Figura c3.- Diagrama esquemático de la etapa de potencia de la mesa de giro.

## **APÉNDICE D**

### **Firmware del PIC18F4550 de la interfaz de control.**

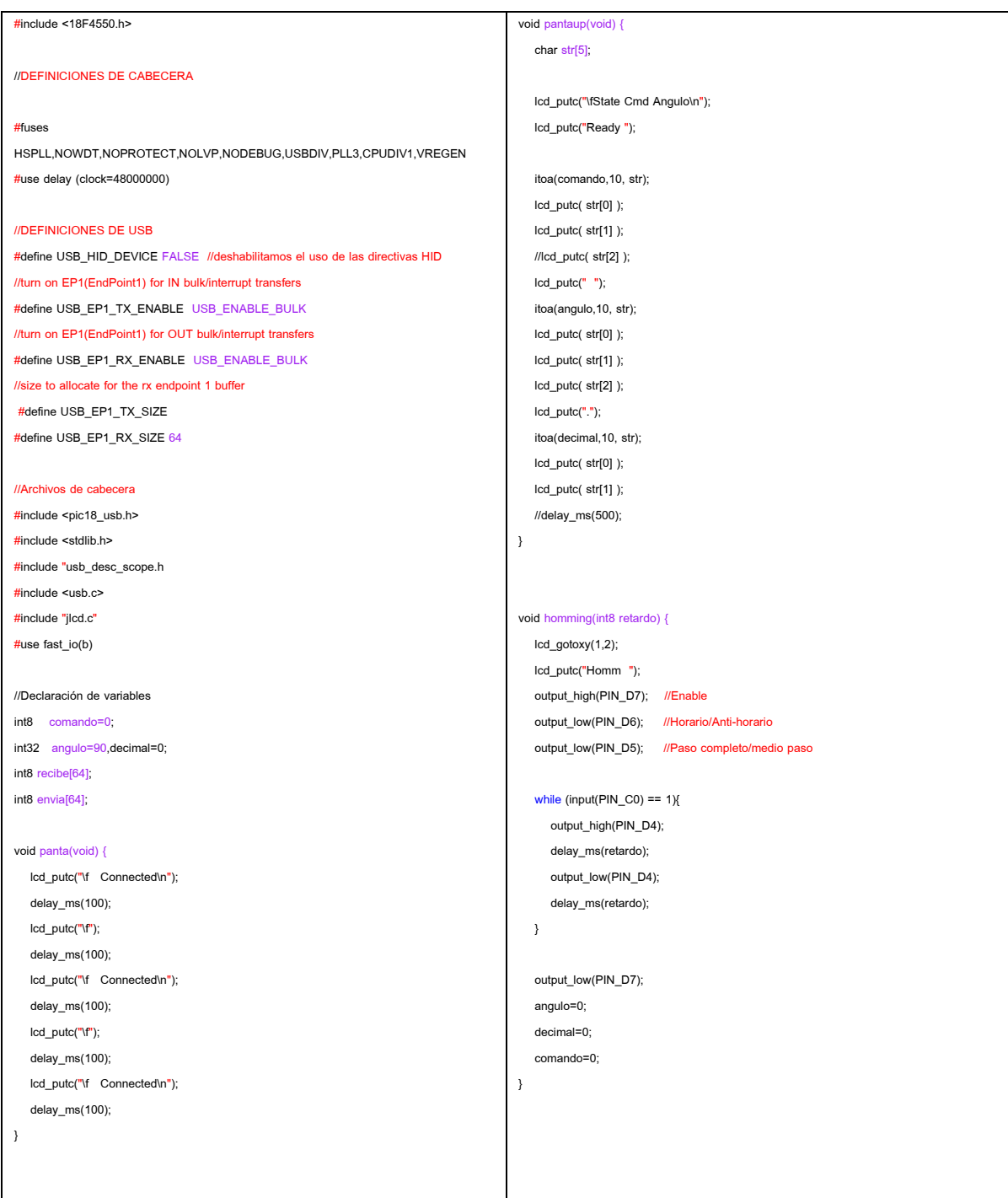

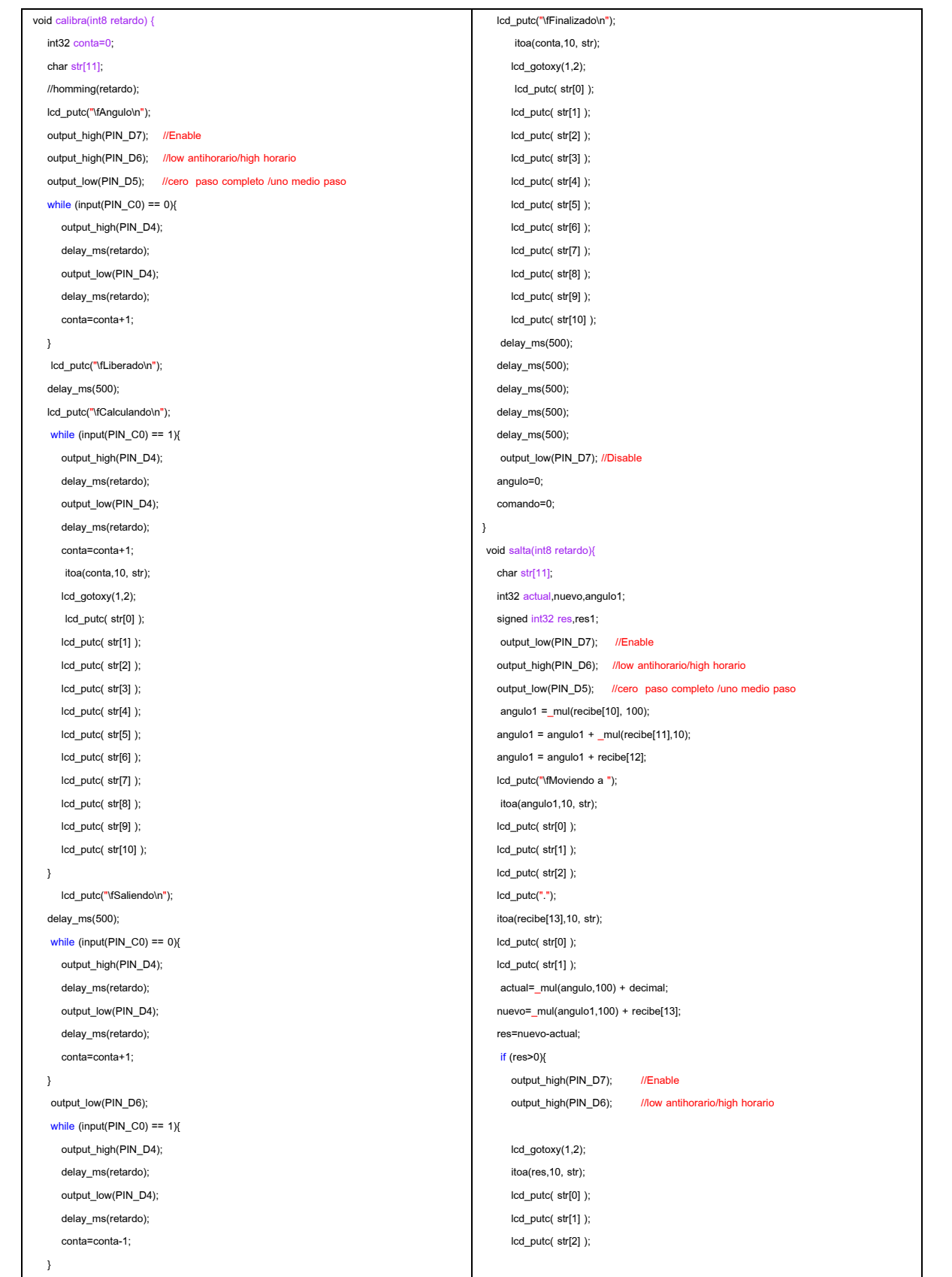
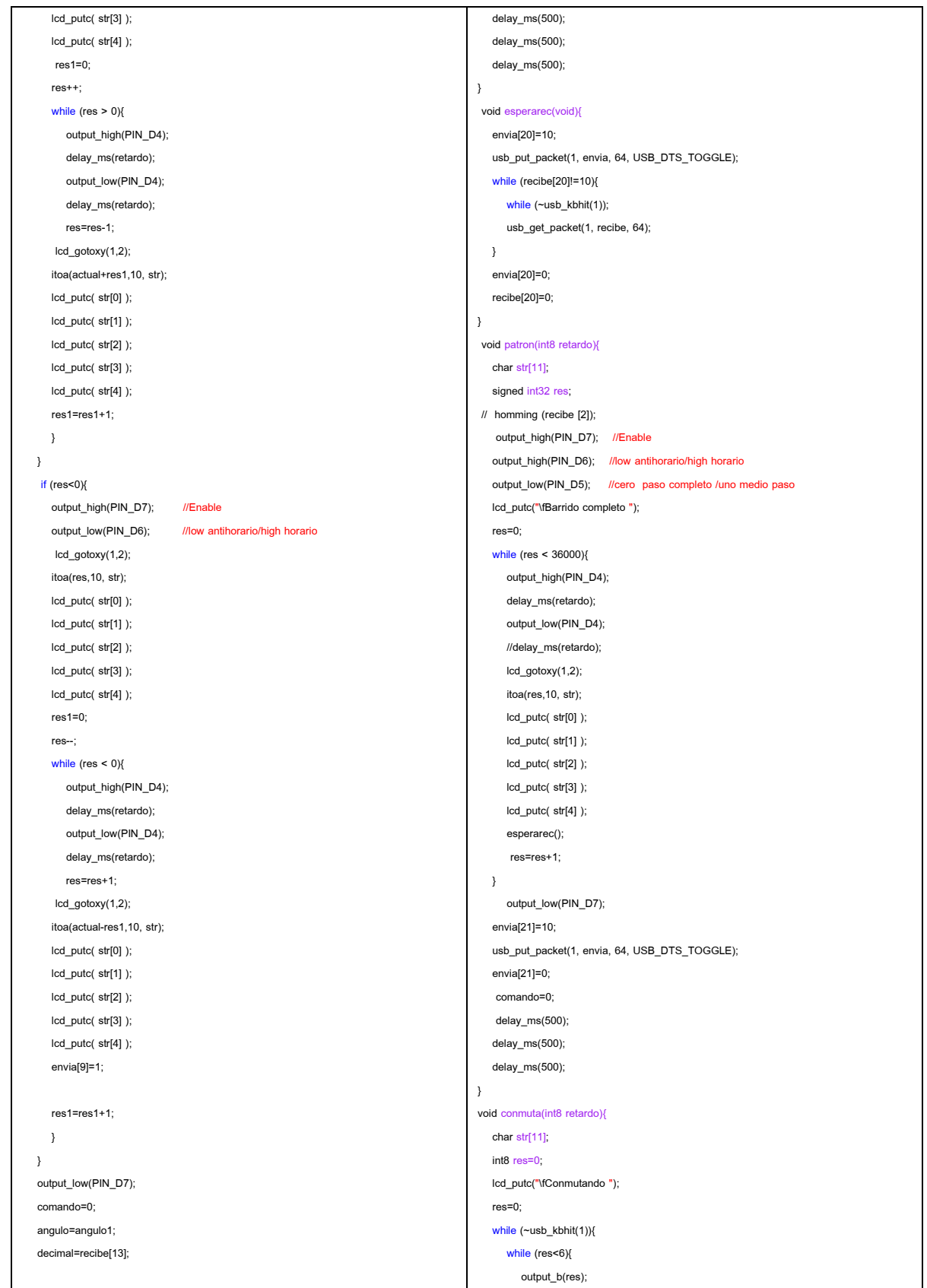

```
//lcd_gotoxy(1,2);
        //itoa(res,10, str);
        //lcd_putc( str[0] );
        //lcd_putc( str[1] );
        //lcd_putc( str[2] );
        //lcd_putc( str[3] );
        //lcd_putc( str[4] );
        res=res+1;
        delay_ms(retardo);
      }
  res=0;
  }
   comando=0;
}
 void antenan(int8 antena){
  char str[11];
   lcd_putc("\fAntena ");
   lcd_gotoxy(1,2);
  itoa(antena,10, str);
   lcd_putc( str[0] );
   lcd_putc( str[1] );
   lcd_putc( str[2] );
  lcd_putc( str[3] );
  lcd_putc( str[4] );
   while (\simusb_kbhit(1)){
     output_b(antena);
  }
  comando=0;
}
void fastcon(int8 retardo){
  char str[11];
  int8 res=0;
   lcd_putc("\fConmutando ");
   res=0;
   while (~usb_kbhit(1)){
     while (res<6){
        output_b(res);
       res=res+1;
       //delay_ms(retardo);
    }
  res=0;
   }
   comando=0;
}
void regresa(int8 retardo) {
   char str[11];
  //homming(retardo);
  lcd_putc("\fLiberando\n");
  output_high(PIN_D7); //Enable
   output_low(PIN_D6); //low antihorario/high horario
   output_low(PIN_D5); //cero paso completo /uno medio paso
                                                                                          while (input(PIN_C0) == 0){
                                                                                             output_high(PIN_D4);
                                                                                             delay_ms(retardo);
                                                                                             output_low(PIN_D4);
                                                                                             delay_ms(retardo);
                                                                                         }
                                                                                           lcd_putc("\fLiberado\n");
                                                                                          delay_ms(500);
                                                                                          lcd_putc("\fCalculando\n");
                                                                                          while (input(PIN_C0) == 1){
                                                                                             output_high(PIN_D4);
                                                                                             delay_ms(retardo);
                                                                                             output_low(PIN_D4);
                                                                                             delay_ms(retardo);
                                                                                         }
                                                                                          lcd_putc("\fSaliendo\n");
                                                                                          delay_ms(500);
                                                                                          output_low(PIN_D7); //Disable
                                                                                          angulo=0;
                                                                                          comando=0;
                                                                                       }
                                                                                        void main(void) {
                                                                                          //int8 recibe[64]; //declaramos variables
                                                                                         //int8 envia[64];
                                                                                         set_tris_a(0x00); //00 Todo salidas
                                                                                         set_tris_b(0x00);
                                                                                         set_tris_c(0xff);
                                                                                         set_tris_d(0x00);
                                                                                         output_b(0x00);
                                                                                         output_d(0x00);
                                                                                          //output_high(PIN_B7); //Enciende led
                                                                                          lcd_init(); // Inicializar LCD
                                                                                          lcd_putc("\fMesa de pruebas\n");
                                                                                          lcd_putc(" RDF-----2010");
                                                                                          delay_ms(500);
                                                                                          //setup_adc (adc_clock_div_32); //Enciende ADC
                                                                                          //setup_adc_ports (AN0_ANALOG); //Elige terminales análogicas
                                                                                          //set_adc_channel (0); //Elige canal a medir
                                                                                          //INICIALIZANDO USB
                                                                                          usb_init(); //inicializamos el USB
                                                                                          usb_task(); ///habilita periferico usb e interrupciones
                                                                                          //esperamos hasta que el PicUSB sea configurado por el host
                                                                                          usb_wait_for_enumeration();
                                                                                          panta();
                                                                                          pantaup();
                                                                                          while (TRUE)
                                                                                         {
                                                                                           if(usb_enumerated()) //si el PicUSB está configurado
                                                                                           \{
```
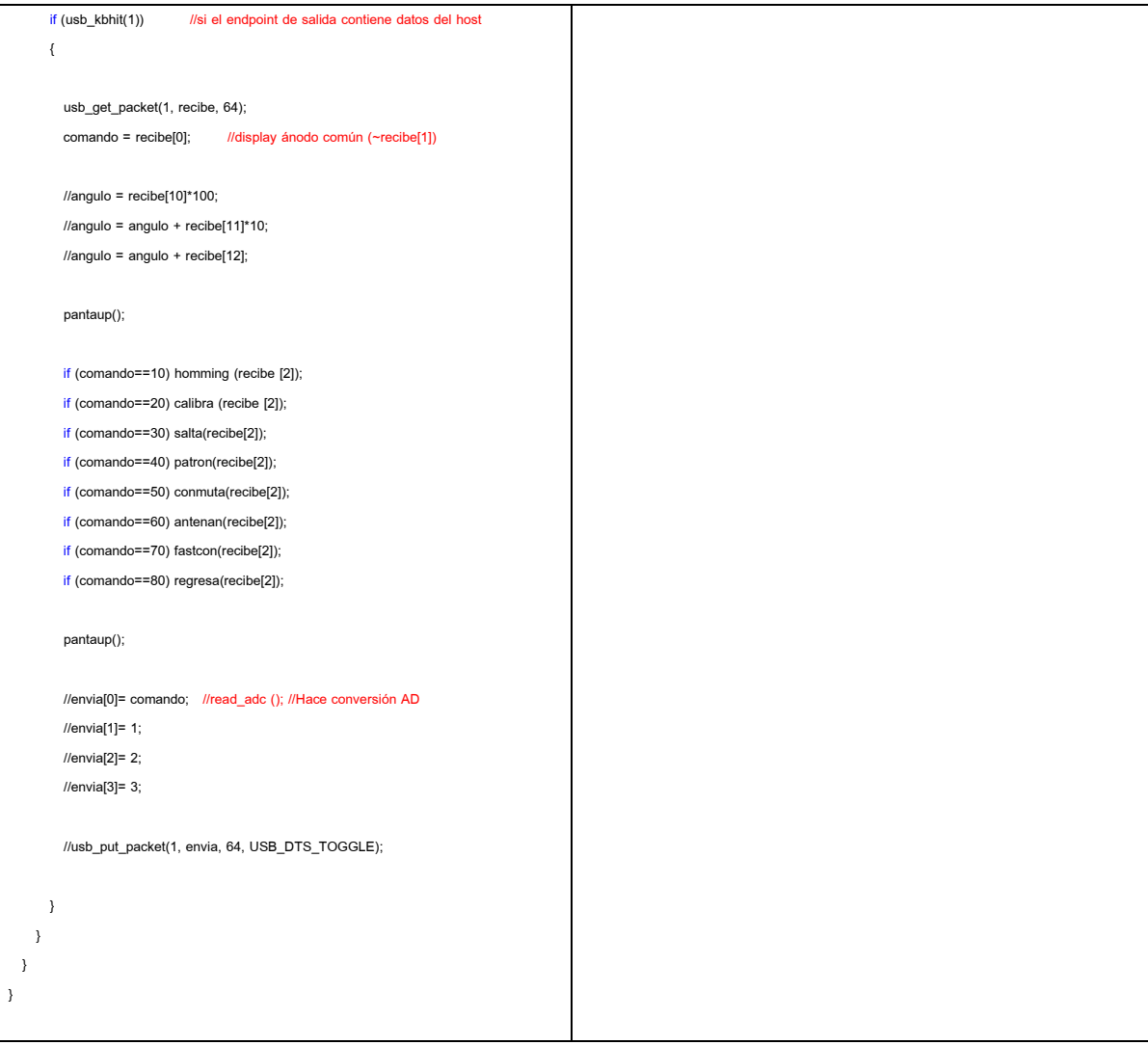